www.radio.ru

EPAMM(O АУДИО • ВИДЕО • СВЯЗЬ • ЭЛЕКТРОНИКА • КОМПЬЮТЕРЫ C<sup>OSIM</sup> EOCOM

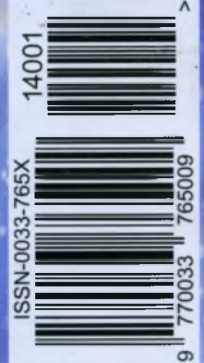

акустическая слетема окомпьютер Raspberry Pl <u>сантагощий регультор мощности паяльни</u> • Перегосорное устройство

... o em 324 nonempyrnum

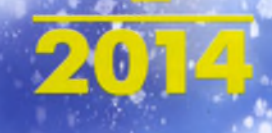

# Цифровые осциллографы Анктик со встроенным генератором www.aktakom.ru

## **Цифровые осциллографы**

*Полоса пропускания 6 0 -1 0 0 - 200 МГц Два канала + внешний запуск Максимальная частота дискретизации -1 Гвыб/с Максимальная глубина записи - 2,4 миллиона точек Расширенная система синхронизации Встроенный частотомер до 200 МГц Интерфейс: USB-host, USB-device, PASS/FAIL, RS232C, LAN Дисплей цветной 5,Т' Русскоязычное меню*

### **Характеристики генератора**

ЭJ Te

*30 типов форм сигналов Частота выходного сигнала от 1 мкГц до 40 МГц Разрешение по амплитуде -14 бит! Амплитуда выходного сигнала от 2 мВ до 20 Вп-п Режимы пачек импульсов и качания частоты Расширенный набор модуляций: AM, ЧМ, ШИМ,* **ЧМн, ФМн, DCOM** *Сохранение формы сигнала с осциллографа в*

*генератор, с последующим её воспроизведением*

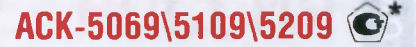

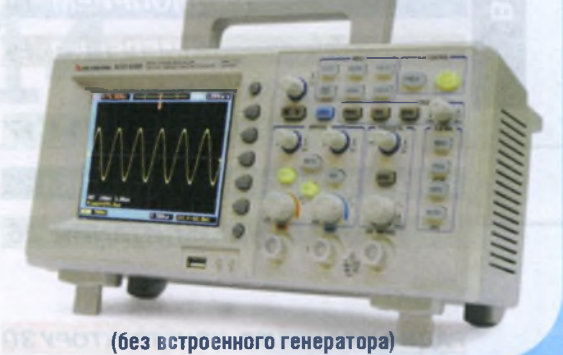

АСК-6069\6109\6209 ©<sup>\*</sup>

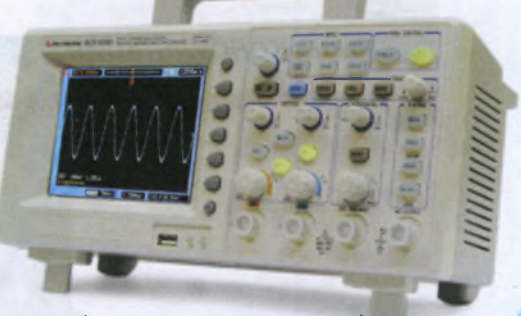

(со встроенным генератором)

\* Цифровые осциллографы Актаком АСК-5069, АСК-5109, АСК-6069 и АСК-6109 включены в Государственный реестр средств измерения

Форма **ГЕНЕРИРУЕМЫХ** сигналов

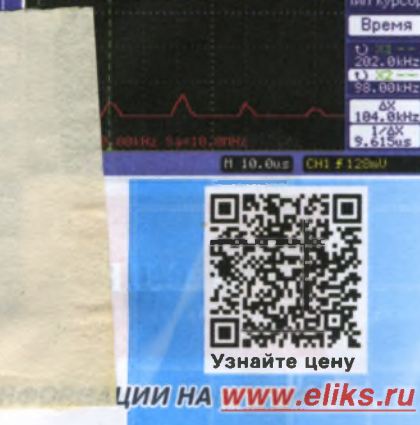

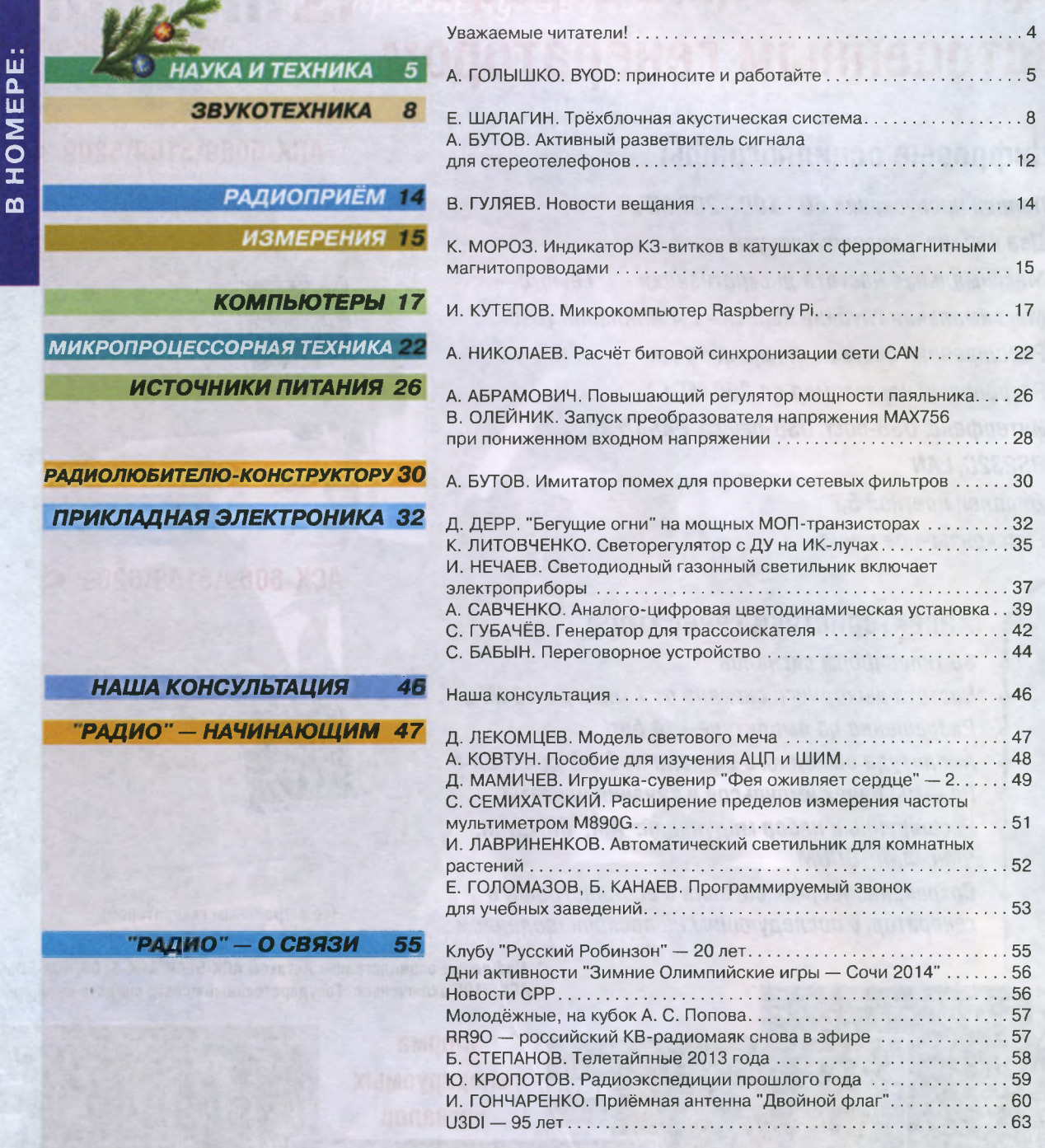

ДОСКА ОБЪЯВЛЕНИЙ (с. 1, 3, 4, 7, 16, 22, 37, 38, 45, 63, 64).

**На нашей обложке.** Трёхблочная акустическая система (см. статью на с. 8).

**СРЕДНЕВОЛНОВЫЙ СИНТЕЗАТОР ЧАСТОТЫ АМПЕРВОЛЬТМЕТР ДЛЯ БЛОКА ПИТАНИЯ УПРАВЛЕНИЕ ЭЛЕКТРИЧЕСКИМ КОТЛОМ УКВ АНТЕННЫЙ УСИЛИТЕЛЬ Ч И Т А Й Т Е** В СЛЕДУЮЩЕМ **НОМЕРЕ:** 

Тираж журнала «Радио» № 12 сдан для рассылки подписчикам 04.12.2013 г.

**newElectronics** 

www.new-electronics.info

### НОВАЯ ЭЛЕКТРОНИКА / РОССИЯ  $25 - 27$  MAPTA  $2014$ **MOCKBA** ЭКСПОЦЕНТР НА КРАСНОЙ ПРЕСНЕ

главная российская выставка электронных компонентов и модулей

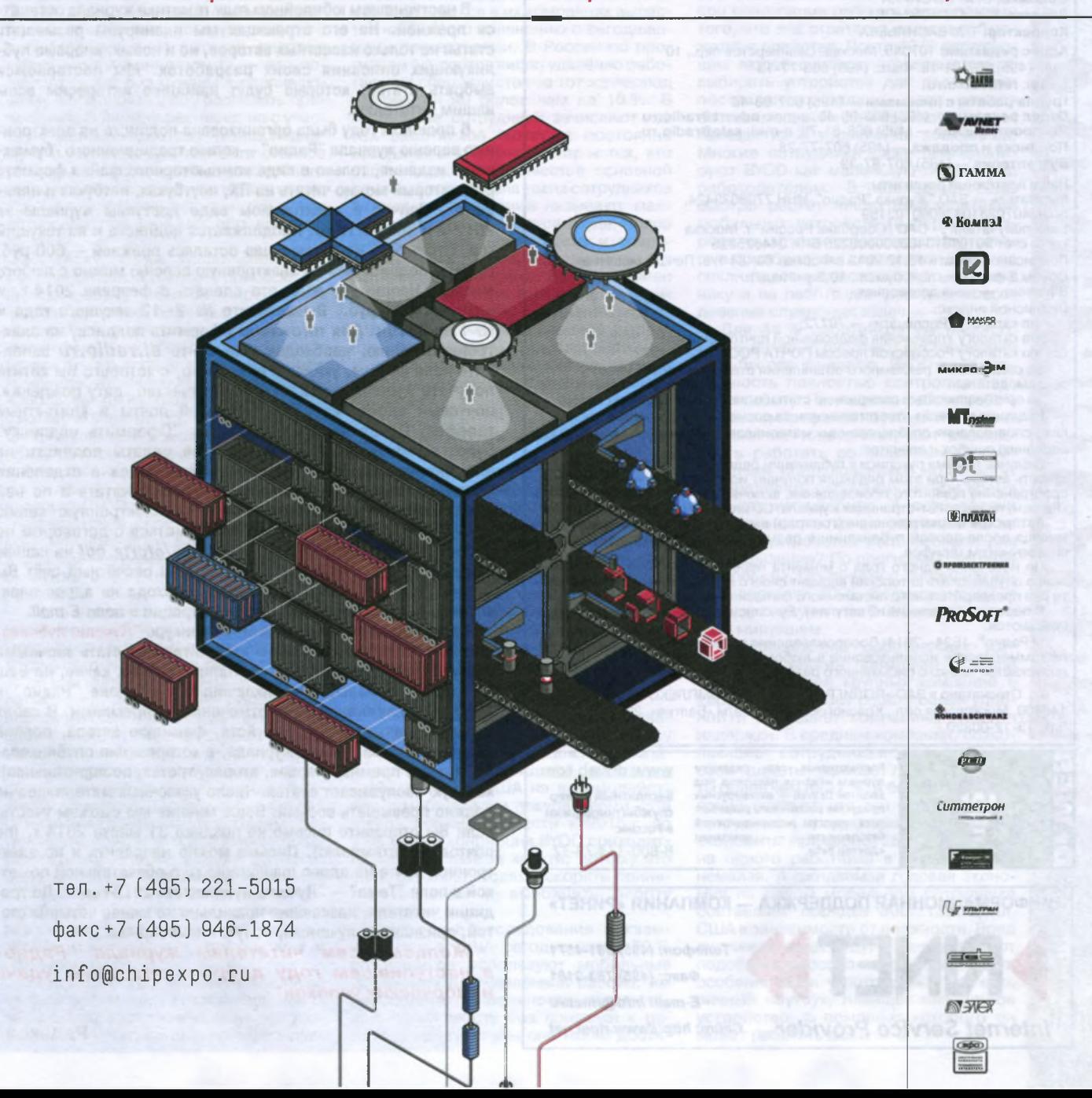

ЕЖЕМЕСЯЧНЫЙ НАУЧНО-ТЕХНИЧЕСКИЙ ЖУРНАЛ

**Уважа** 

"Radio" is monthly publication on audio, video. computers, home electronics and telecommunication УЧРЕДИТЕЛЬ И ИЗДАТЕЛЬ: ЗАО «ЖУРНАЛ «РАДИО» Зарегистрирован Министерством печати и информации РФ 01 июля 1992 г. Регистрационный ПИ № ФС77-50754 Главный редактор В. К. ЧУДНОВ Редакционная коллегия: А. В. ГОЛЫШКО, А. С. ЖУРАВЛЁВ, Б. С. ИВАНОВ. С. Н. КОМАРОВ, А. Н. КОРОТОНОШКО, К. В. МУСАТОВ, И. А. НЕЧАЕВ (зам. гл. редактора), Л. В. МИХАЛЕВСКИЙ, С. Л. МИШЕНКОВ, О. А. РАЗИН, Б. Г. СТЕПАНОВ. (первый зам. гл. редактора), В. В. ФРОЛОВ Выпускающие редакторы: С. Н. ГЛИБИН, А. С. ДОЛГИЙ Обложка: В. М. МУСИЯКА Вёрстка: Е. А. ГЕРАСИМОВА Корректор: Т. А. ВАСИЛЬЕВА Адрес редакции: 107045, Москва, Селиверстов пер., 10 Тел.: (495) 607-31-18. Факс: (495) 608-77-13 E-mail: ref@radio.ru - политическими - (495) 607-08-48<br>Отдел рекламы - (495) 608-99-45, e-mail: advert@radio.ru<br>Распространение - (495) 608-81-79; e-mail: sale@radio.ru Подписка и продажа - (495) 607-77-28 Бухгалтерия - (495) 607-87-39 Наши платёжные реквизиты:<br>получатель — ЗАО "Журнал "Радио", ИНН 7708023424,<br>р/сч. 40702810438090103159<br>Банк получателя — ОАО "Сбербанк России" г. Москва<br>корр. счет 30101810400000000225 БИК 044525225 Подписано к печати 18.12.2013 г. Формат 60×84 1/8. Печать офсетная. Объём 8 физ. печ. л., 4 бум. л., 10,5 уч.-изд. л. В розницу - цена договорная Подписной индекс: по каталогу «Роспечати» - 70772; по каталогу Управления федеральной почтовой связи - 89032; по каталогу Российской прессы ПОЧТА РОССИИ - 61972. За содержание рекламного объявления ответственность несёт рекламодатель. За оригинальность и содержание статьи ответственность несёт автор. Релакция не несёт ответственности за возможные негативные послелствия использования опубликованных материалов, но принимает меры по ис-

.<br>Излается с 1924 гола

"Радиолюбитель" - "Радиофронт" - "Радио"

ключению ошибок и опечаток. В случае приёма рукописи к публикации редакция ставит об этом в известность автора. При этом редакция получает исключительное право на распространение принятого произведения, включая его публикации в журнале

«Радио», на интернет-страницах журнала, CD или иным образом. Авторское вознаграждение (гонорар) выплачивается в течение одного месяца после первой публикации в размере, определяемом внутренним справочником тарифов.

По истечении одного года с момента первой публикации автор имеет право опубликовать авторский вариант своего произведения в другом месте без предварительного письменного согласия редакции.

В переписку редакция не вступает. Рукописи не рецензируются и не возврашаются.

© Радио®, 1924-2014. Воспроизведение материалов журнала «Радио», их коммерческое использование в любом виде, полностью или частично, допускается только с письменного разрешения редакции.

Отпечатано в ЗАО «ПОЛИГРАФИЧЕСКИЙ КОМПЛЕКС «ЭКСТРА М». 143400, Московская обл., Красногорский р-н, а/м «Балтия», 23 км. Зак. 13-12-00320.

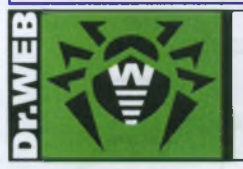

Компьютерная сеть редакции журнала «Радио» находится под зашитой Dr.Web - антивирусных продуктов российского разработчика средств информационной безопасности компании «Доктор Веб»

www.drweb.com Бесплатный номер службы поддержки в России:

8-800-333-79-32

ИНФОРМАЦИОННАЯ ПОДДЕРЖКА - КОМПАНИЯ «РИНЕТ»

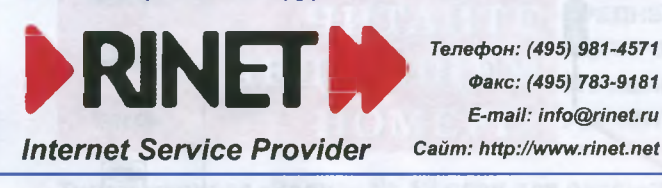

оздравляем Вас, всех читателей нашего журнала и новичков, впервые взявших его в руки, и опытных радиолюбителей, и тех, кто читает журнал от случая к случаю. и тех. кто делает это регулярно, с Новым 2014 годом! В этом году журнал "Радио" отметит свой юбилей - 90 лет со дня выхода первого номера в далёком 1924 г.

тели

В наступившем юбилейном году тематика журнала останется прежней. На его страницах мы планируем размещать статьи не только известных авторов, но и новых, впервые публикующих описания своих разработок. Мы постараемся выбрать статьи, которые будут наиболее интересны всем нашим читателям.

В прошлом году была организована подписка на электронную версию журнала "Радио" - копию традиционного "бумажного" издания, только в виде компьютерного файла формата pdf, который можно читать на ПК, ноутбуках, нетбуках и планшетах. Сейчас в электронном виде доступны журналы за 2012-й и 2013-й годы. Продолжается подписка и на текущий год. Стоимость на 12 месяцев осталась прежней - 600 руб. Причём подписаться на электронную версию можно с любого месяца. Например, если это сделать с февраля 2014 г. и оплатить 600 руб., Вы получите № 2-12 текущего года и № 1 за 2015 г. Для того чтобы оформить подписку на электронную копию, необходимо на сайте el.radio.ru заполнить поля формы, указав в них номер, с которого Вы хотите получать журнал, фамилию, имя, отчество, дату рождения, почтовый адрес, адрес электронной почты и контактный телефон. После нажатия на кнопку "Оформить подписку" будет сформирована квитанция для оплаты подписки на электронную копию журнала на 12 месяцев в отделении Сбербанка России, которую следует распечатать и по ней произвести оплату. Подписчикам на электронную копию журнала "Радио" необходимо ознакомиться с договором по aдресу http://www.radio.ru/subscribe/oferta.pdf на нашем сайте. После поступления денег на наш расчётный счёт Вы будете получать номера по мере их выхода на адрес электронной почты, указанный при регистрации в поле E-mail.

Напоминаем, что продолжается конкурс "Лучшие публикации 2013 года". Приглашаем всех читателей стать заочными членами жюри этого конкурса. Напишите нам, какие, на Ваш взгляд, материалы, опубликованные в журнале "Радио" в 2013 г., заслуживают быть отмеченными премиями. В своих письмах указывайте, пожалуйста, фамилию автора, полное название статьи, номер журнала, в котором она опубликована, а также премию (первая, вторая, третья, поощрительная), которую заслуживает статья. Число указанных материалов не должно превышать восьми. Ваше мнение мы сможем учесть, если Вы отправите письмо не позднее 31 марта 2014 г. (по почтовому штемпелю). Письмо можно направить и по электронной почте на адрес mail@radio.ru с обязательной пометкой в поле "Тема" - "Лучшие публикации 2013 года". По традиции читатели, назвавшие правильно не менее четырёх статей, признанных лучшими, получат наши призы.

Желаем всем читателям журнала "Радио" в наступившем году доброго здоровья, удачи и творческих успехов!

### **BYOD: приносите и работайте**

#### *А. ГОЛЫШКО, канд. техн. наук, г. Москва*

*Практичность* — *это совокупность* народной мудрости и естественной *жадности.*

#### **Who is Mr. BYOD?**

Нашим согражданам по большей части известно грозное объявление о том, что приносить и распивать чтолибо в данном заведении воспрещается. Собственно, любая разновидность бизнеса всегда охраняет свою "поляну" от посягательств конкурентов, что вполне логично. И высший пилотаж маркетинга и менеджмента — это подойти совсем без охраны к распивающему и предложить ему распивать принесённое более эффективно, но с участием заведения, потому что последнему это выгодно. Причём есть стойкое убеждение в том, что ничего подобного вы всё равно не услышите нигде, кроме как от современных связистов. Тому есть свои причины, но обо всём по порядку...

В эпоху, когда число абонентов мобильной связи (вернее, приобретённых sim -карт) начинает превышать население всей планеты, возможны самые разные повороты в использовании мобильных устройств. И если они, к примеру, уже есть у всех работников компании, то почему бы этот фактор не использовать на благо фирмы, дабы сэкономить на расходах на информационно-коммуникационные технологии (ИКТ)? Да приносите свои устройства и работайте на здоровье. Посему эта популярная тенденция, получившая название BYOD (Bring Your Own Device — "принеси своё собственное устройство"), впервые ярко заявившая о себе несколько лет назад в США, постепенно охватила и другие страны, включая Россию.

Использование на работе личных мобильных устройств — один из самых мощных на сегодня трендов. Ему очень трудно противостоять, и он уже повлиял в той или иной степени на многие компании. На протяжении последних нескольких лет мобильные технологии прошли путь от некой абстрактной концепции к ключевому инструменту работы с корпоративными данными, определяющему общие результаты деятельности компании. Мобильность сейчас становится ключевым показателем деятельности предприятия и влияет практически на каждый аспект бизнеса. Сегодня трудно назвать вид бизнеса, который не был бы затронут нарастающей волной устройств, приложений и технологий, всё более активно используемых покупателями, партнёрами и сотрудниками.

Есть такой телекоммуникационный закон — если где-то появилась новая грань в корпоративных коммуникациях, значит там и очередной прогресс в раз-

витии связи вообще. Британский телеком-гигант 02 провёл масштабное исследование среди руководителей бизнеса в Великобритании. Выяснилось, что более половины участвовавших в опросе бизнесменов ожидают, что в течение двух лет число "мобильных" работников в их компаниях вырастет на 30 % по сравнению с сегодняшними показателями. В России по прогнозам экспертов число удалённо работающих специалистов за тот же период увеличится не более чем на 10% . В мобильные сотрудники зачисляют как тех работников, которые постоянно находятся в разъездах, так и тех, кто работает дома. В качестве основной причины роста числа таких сотрудников авторы исследования называют масштабный сдвиг в культуре труда. Новое время требует более гибких и оперативных работников, независимых от офисных ограничений. Ветер перемен уже почувствовало большинство британских компаний: о планах переустройства коммуникационной инфраструктуры заявили 72 % респондентов, и почти все они собираются уделить особое внимание гибкости рабочего процесса.

#### **Счастливы вместе**

Высокая динамика роста корпоративных коммуникаций свидетельствует о том, что больше нельзя использовать такой типовой подход, как "давайте предложим им вот это и посмотрим на реакцию". Возможность синхронизации данных внутри большой и разнообразной по составу группы пользователей открыла новый способ взаимодействия и совместной работы. С одной стороны, они более свободны с точки зрения местонахождения, а с другой — они более тесно связаны и с клиентами, и друг с другом.

В частности, по данным исследовательской службы Tata Consultancy Services, каждая американская компания тратит в среднем ежегодно 1,43 млн долл. США на взаимодействие с мобильными покупателями. Эта цифра должна возрасти к 2015 г. до 1,98 млн, и концепция BYOD приходится там как нельзя кстати, потому что она позволяет людям ускорять принятие решений и выполнять работу быстрее.

Различные исследования показывают, что в США сегодня почти 70 % сотрудников используют мобильные устройства для удалённой работы, им необходима возможность осуществлять свою работу без привязки к рабочему месту, чтобы они могли достигать хороших показателей. В среднем один работающий человек использует 2,8 устройства — ноутбук, планшетный компьютер или мобильный телефон. И согласно прогнозам, в этом году их будет уже 3,3. Для увеличения производительности труда более 80 % компаний уже стали разрешать сотрудникам использовать личные гаджеты на рабочем месте. И неспроста — в среднем почти час рабочего времени в день экономят сотрудники, если у них есть возможность получить доступ к рабочим файлам с помощью персональных устройств, так как им не надо для этого возвращаться в офис.

Разумеется, на первый взгляд, BYOD может показаться чем-то несерьёзным, но оказывается, для многих сотрудников это очень важное преимущество при реализации рабочих задач помимо того, что эта стратегия экономит бюджетные средства. Почти 40 % работающих людей считают, что возможность выбирать устройства для реализации поставленных задач — это важная составляющая их деятельности, вовлекающая их в управление компанией. Многие сотрудники даже позиционируют BYOD как маленькую победу над работодателем. В последние годы быстро растёт число пользователей мобильных устройств (в первую очередь, смартфонов и планшетов), которые приобрели их для личных целей, но сочли полезным использовать эту технику и на работе для решения повседневных служебных задач.

S<br>O

Для 44 % работников умственного труда, которые работают дистанционно хотя бы раз в неделю, BYOD даёт возможность полностью контролировать свою работу. Принося на работу собственные смартфоны, ноутбуки и планшеты, они не только получают возможность работать со знакомым и комфортным оборудованием, но и могут распределять рабочее и личное время так, как им удобнее. А если задачи выполнены, то какая разница, какие именно устройства использовали для их реализации? По прогнозам, затраты на проекты, связанные с "мобилизацией", составят 20 % бюджета на ИТ в текущем году, что на 3 % больше, чем в году минувшем.

Использование собственных устройств на работе применяется более чем в половине крупных компаний в Европе, что делает работу более удобной и позволяет компаниям снизить издержки. В среднем компании, позволяющие сотрудникам использовать свои гаджеты, снижают годовые затраты более чем на 17 %. А более 33 % компаний считают, что это делает работу сотрудников продуктивнее и позволяет экономить примерно 2500 долл. США на одного работника в год — сумма немалая. А ожидаемая годовая экономия на одном мобильном сотруднике составляет порядка 300... 1300 долл. США в зависимости от должности. Вряд ли умные люди будут отказываться от подобного способа сохранить бюджет, особенно если у сотрудника уже есть личный ноутбук, планшет или другое устройство, с помощью которого он может работать мобильно.

Ещё одно широкое поле деятельности - видеоконференции. Консалтинговая компания Frost & Sullivan сообщает, что рынок видеоконференций огромен, его оценивают почти в 100 млн долл. США в год, и он ежегодно растёт на 12...18 %. Выбираете ли вы аппаратные решения или решения на основе облачных технологий, вы никогда не ошибётесь с видеоконференциями. Это одно из самых быстрорастуших направлений в сфере информационных технологий (ИТ). И если эта тенденция сохранится до 2017 г., отрасль достигнет показателя в 1,3 млрд долл. США.

По данным компании Cisco, почти 90 % руководителей ИТ-отделов по всему миру поддерживают BYOD, а по ланным компании Gartner мобильность становится главенствующей технологией, оказывающей влияние на стратегию и тактику деятельности во всё более широких сферах, и даже на архитектуру компаний. Считается также, что в ближайшем будущем должна обрести популярность аббревиатура MBaaS (Mobile Backend as a Service) или мобильное обеспечение как услуга". "Облачные" услуги по мобильному обеспечению станут особенно важными в связи с тем, что принцип BYOD вскоре станет нормой в большинстве компаний.

Однако, как свидетельствуют исследования Yankee Group, на данный момент управление мобильностью является проблематичным почти для половины компаний, поэтому поставщики решений ещё будут работать над тем, чтобы сделать консьюмеризацию (внедрение пользовательских устройств в корпоративную ИТ-систему) максимально эффективной и простой с применением BYOD.

Из-за ограниченного бюджета в некоторых компаниях ИТ-руководителям приходится откладывать покупку новых мобильных устройств или внедрение нового ПО. Позволяя сотрудникам приносить на работу свои личные устройства, компании экономят значительные средства, которые могут быть направлены на приобретение инфраструктурных решений и систем обеспечения безопасности. Ну а в перспективе "мобилизация" и концепция ВУОД позволят компаниям вообще избавиться от офисов. Повышение эффективности работы тех сотрудников предприятий, чья деятельность сводится к доступу к корпоративной системе и принятию на основе полученных сведений каких-то управленческих решений, теперь сводится не к наличию офиса со всей своей инфраструктурой, а просто к наличию мобильной связи.

#### Мобильность меняет бизнес

В своём отчёте "Используя момент мобильности", выпущенном в сентябре 2012 г., компания PwC отмечает, что развитие потребительской электроники и быстрое распространение мобильных технологий размыли границу корпоративного бизнеса. Хотя мобильные технологии используются в бизнесе уже почти четверть века, появление в последние несколько лет смартфонов и

планшетов значительно изменило правила игры. В частности, такие рассчитанные на массового потребителя устройства, как Apple iPhone и Apple iPad, реформировали сложившееся представление о способах взаимодействия компаний со своими клиентами. Теперь ВУОD созлаёт потенциал для более эффективной бизнес-модели, и примеры её использования самые разные.

Одной из организаций, принявших новую парадигму работы, стал профессиональный футбольный клуб Cleveland Browns, выступающий в Национальной футбольной лиге (NFL). Быстро изменяющиеся ожилания бизнеса, а также необходимость ускорения и улучшения работы заставили клуб обратить внимание на мобильные технологии. В результате сотрудники отдела продаж перешли на работу с системой защищённого мобильного доступа к данным mobilEcho, разработанной компанией GroupLogic, позволившей им вынести продажу рекламы и билетов за пределы офиса. Теперь они могут проверять наличие свободных блоков для радио- и ТВ-рекламы, а также доступных билетов в реальном масштабе времени. используя iPad или любое другое цифровое устройство, подключённое через безопасный VPN-канал. Более того, система предлагает возможность практически мгновенного получения отчётов для руководства. Можно запускать статистический отчёт каждое утро и видеть, сколько билетов или рекламных объявлений было продано накануне. Следующим шагом должна быть система диаграмм, работающих в реальном масштабе времени и отображающих актуальные на этот момент результаты продаж.

Выбранная система mobilEcho позволяет синхронизировать информацию с планшетов iPad с каталогами на сервере SharePoint за несколько секунд с помощью технологии SSL поверх Wi-Fi или путём подключения мобильного телефона. Система также предлагает возможности работы в режиме офлайн с автоматической синхронизацией данных при восстановлении соединения с сетью.

В настоящий момент клуб рассматривает возможность замены планшетами iPad бумажных руководств "playbook" (папки объёмом примерно 800 стр. - инструкции игрокам, планы на игру, материалы по тактике и диаграммам, которые раздаются каждому игроку и тренеру в командах NFL), а также создания других приложений и сервисов. Мобильные технологии позволяют повысить производительность работы и создать имидж более инновационной компании для поклонников и клиентов.

Другим примером массового внедрения мобильных технологий может служить совет The Boy Scouts of America Northern Star Council. Он ведёт СВОЮ ЛАЯТАЛЬНОСТЬ НА ТАВРИТОВИИ 25 графств в штатах Миннесота и Висконсин и насчитывает более 72000 детей-участников и 22000 волонтёров. Поддерживать связь между ними и совместный доступ к данным всегда было непростой задачей, однако она стала ещё больше усложняться по мере роста популярности мобильных устройств. Людям нужен доступ к информации о контактах, планах встреч, календарях и другим документам, включая сведения о членстве в организации. Northern Star Council использует технологию компании iSimplyConnect для обеспечения постоянного VPN-соединения с данными для примерно 120 своих сотрудников, использующих планшеты iPad и другие мобильные устройства. Сотрудники могут получать данные с сервера и работать с нужными им документами в любой момент времени. Рассматривается внедрение облачной системы хранения данных как возможности более глубокого раскрытия потенциала мобильных вычислений. С учётом того, что большинство сотрудников работают в сельской местности в офисах, расположенных на большом расстоянии друг от друга, появились совершенно другие возможности для работы.

В компании Liquid Analytics, специализирующейся на разработке мобильных интерфейсов, связанных с аналитическими системами, использование мобильных технологий для автоматизации внутренних процессов и совместной работы с документами трансформировалось в большое число функций. Например, с помощью мобильных приложений SAP Store и SAP Travel Receipt Capture организовано взаимодействие между ИТ- и бизнес-подразделениями. Это позволяет командированным сотрудникам использовать их Androidустройства для записи, хранения, пересылки и контроля данных о расходах во время командировки. Компания рассматривает возможность расширения спектра применяемых мобильных приложений для бизнес-аналитики, помощи в продажах и решения других задач. Разворачивая внутренний каталог приложений, Liquid Analytics будет в состоянии обеспечить нужный уровень безопасности и управления для своей инфраструктуры мобильной работы.

Число имеющихся на сегодняшний день мобильных приложений, подходящих для использования в мобильной среде, невероятно. От типичных рабочих приложений до простых программ. вроде списка задач, это доступно всем и может пойти на пользу компании.

Руководители, которые до сих пор считают, что сотрудники не используют личные устройства на работе, занимаются самообманом. Сотрудники читают с помощью личных мобильных устройств корпоративную почту, пользуются доступом к облачным сервисам с рабочего смартфона, и им всё равно, знает ли об этом ИТ-отдел. Если так, то зачем с этим бороться? Лучше контролировать то, как они используют личные устройства, чем игнорировать эту тенденцию, запрещая личные смартфоны.

#### А теперь послушаем начальника транспортного цеха...

Что может BYOD дать операторам связи? Перед ними открывается целый ряд интересных перспектив.

1. Управляемые услуги: если оператор предоставляет такие услуги, как хостинг совместной работы, инфраструктура как услуга (laaS), управляемая безопасность или любые другие управляемые услуги, BYOD предоставляет ему отличные возможности для выхода на смежный рынок управляемых услуг.

2. Облачные услуги: BYOD может стать важным катализатором развития облачных технологий, поскольку его услуги, как правило, доставляются на виртуальные десктопы через облако (такую доставку можно назвать "десктоп как услуга"). 91 % ИТ-руководителей, опрошенных специалистами Cisco, знают о виртуализации десктопов, но лишь 33 % приступили к реализации конкретной стратегии в данной области. Этот вакуум вполне могут заполнить операторы связи.

3. Мобильность: BYOD может ускорить распространение мобильных данных и создать новые возможности для развития мобильных операторов, поскольку абоненты начали активно загружать деловые приложения на личные устройства.

4. Оптимизация сетей: заказчики будут искать наиболее экономичные способы доставки нового мобильного трафика, сгенерированного устройствами BYOD. Операторы имеют отличные возможности для того, чтобы перенести новый трафик в альтернативные сети Wi-Fi. В результате снижается нагрузка на корпоративную сеть, облегчается управление ею и открываются новые возможности для оптимизации.

5. Укрепление отношений с заказчиками: BYOD укрепляет отношения с абонентами, которые вряд ли покинут оператора, надёжно управляющего всеми услугами BYOD, поэтому операторы могут и должны стать привлекательными для компаний, внедряющих эту технологию, они должны упрощать инфраструктуру заказчиков, повышать уровень защищённости и предоставлять абонентам необходимые услуги с добавленной ценностью.

#### **Легко сказать, но делать надо**

У всего есть и другая сторона. И подчас она говорит о том, что BYOD — это четыре буквы, которые подчас воспринимаются ИТ-директорами как "ужас без конца". В новом мире мобильных технологий бизнес и ИТ должны тесно взаимодействовать, и коммуникации между этими двумя группами должны осуществляться на уровне, к которому большинство руководителей ещё не успело привыкнуть. И лишь когда достигается консенсус в понимании того, что собой представляет бизнес и как он функционирует, появляется возможность определить мобильные технологии, инструменты и приложения, способные обеспечить достижение наилучших результатов.

Создание мобильных систем для работы в реальном мире требует больше, чем просто объединение хорошей технологии и технически грамотного ИТ-департамента. Готовность перехода на новую платформу на макроуровне полностью зависит от поведения и понимания направления развития бизнеса. Ведь с точки зрения бизнеса вы можете поддерживать не всё, а только наиболее важные вещи. Для руководителей надо выработать общее мнение по поводу того, какие именно внутренние процессы являются самыми необходимыми, какие технологии нужны более всего, какие системы и инструменты могут обеспечить наибольший прирост производительности.

Почти треть крупных европейских компаний признают, что становились жертвой пропажи клиентских данных и утечки конфиденциальной информации из-за несовершенства системы информационной безопасности. Разумеется, схема BYOD должна обеспечивать быстрое предоставление и отключение прав доступа с минимальным привлечением ИТ-специалистов и службы поддержки. Если кто-то теряет своё устройство, ИТ-служба должна заблокировать его учётную запись практически немедленно. В результате подобная схема взаимодействия вывела работу и мобильное взаимодействие на новый уровень, но и создало определённые проблемы.

Персональные устройства с конфиденциальной информацией могут быть потеряны или украдены, к тому же по сравнению с компьютерами в корпоративной сети они в большей мере подвержены риску хакерских атак и заражению вирусами. Обеспечение безопасности остаётся неотложной и нерешённой задачей. Треть руководителей ИТ-подразделений и почти половина ИТ-специалистов подтверждают, что их компании не располагают возможностью при необходимости удалённо стирать данные на принадлежащих сотрудникам устройствах.

Таким образом, проблема обеспечения безопасности действительно есть, а вероятность того, что сотрудники будут постоянно соблюдать корпоративные стандарты безопасности при использовании личного устройства, предельно мала. Но у компаний нет иного выбора, кроме как пытаться работать в таком режиме. И чем скорее компании научатся работать в условиях BYOD, тем лучше. Важно знать, что внедрить надлежащие средства контроля безопасности в компании, подготовленные к использованию принципов BYOD, можно. Например, организация может потребовать, чтобы пользователи установили определённое ПО для обеспечения безопасности. Благодаря средствам удалённого управления устройством администраторы смогут легко и эффективно отслеживать использование мобильных устройств. Так что контроль при BYOD реален.

Идут навстречу BYOD и производители абонентского оборудования и разработчики операционных систем, сместившие свои интересы от потребительского рынка на рынок корпоративный. В частности, под нужды бизнеса модифицировала функционал своей новейшей системы iOS 7 компания Apple. Microsoft успешно сертифицировала на предмет соответствия стандарту безопасности FIPS 140-2 платформу Windows Phone 8. A Samsung первой объявила о намерениях выпускать бизнес-смартфоны с предустановленным антивирусом. Над усилением корпоративного функционала в своих смартфонах работают также Huawei и ZTE. Компания LG представила недавно программный пакет под названием Gate, позволяющий запуск на одном смартфоне сразу двух операционных систем, при этом пользователь сможет разделять личные и рабочие данные. Наряду с этим, в Gate включены такие востребованные функции, как шифрование данных, поддержка протокола Microsoft ActiveSync и средств управления мобильными устройствами MDM (Mobile Device Management).

Весьма беспокоит, что почти три четверти руководителей ИТ-подразделений и специалистов по ИТ считают, что конфиденциальные сведения компании подвергаются риску из-за доступа сотрудников к информации с их личных устройств. А примерно половина заявила, что 25 % и более конфиденциальных корпоративных данных являются незащищёнными. Однако низкий уровень ответственности пользователей корпоративных систем — результат отсутствия комплексного административнотехнического подхода по реализации безопасности использования мобильных устройств.

Исследования показывают, что около 13 % отечественных компаний сегодня внедрили специализированную MDM-систему или проводят внедрение в настоящее время. Стоит отметить и положительную тенденцию — 30 % компаний планируют внедрение MDM в ближайшее время, а почти 40 % уже сейчас заявляют о наличии политики безопасности при работе с корпоративными системами с мобильных устройств.

**НАУКА И ТЕХН И КА U IU** 

**N TEXHNKA** 

**HAYKA** 

7

**-л . бов-аз-оз п^**

608-83-05

Ten.

 **0сс; а;Гопзы "**

Приём статей: mail@radio.ru<br>Вопросы: consult@radio.ru

**<u>ФРССКИ</u><br>ФРССКИ** 

**РАДИО № 1 ■2014**

PAANO Nº 1, 2014

Собственно, невозможно разработать какую-либо мобильную стратегию вокруг технологии. Она должна фокусироваться на целях бизнеса, что, в свою очередь, стимулирует потребность в ясной модели управления. Последняя и будет ключом к успеху, причём не только BYOD.

*По материалам PwC, ЮС, CNews, PCWeek, Cisco, M icrosoft, LG, J&P, Gartner.*

#### **МОДУЛЬНАЯ РЕКЛАМА**

**WT5001 — недорогой универсальный mp3 модуль** Воспроизведение трЗ-файлов со встроенной flash-пэмяти (ёмкость до 64 Мбит) или с microSD-карты. Высокое качество звучания. Встроенный

усилитель 1 Вт. Управление кнопками или командами внешнего микроконтроллера.

Плата под панельку DIP-16 или DIP-28. **Компания "Звуковые технологии"**

**[www.VOICE-CHIP.RU](http://www.VOICE-CHIP.RU)** тел.(391)2977263

 $\begin{array}{ccccccccccccc} \ast & \ast & \ast & \ast & \ast \end{array}$ 

СВЕТОДИОДНЫЕ ЛАМПЫ, СВЕ-ТИЛЬНИКИ И ВСЁ ТАКОЕ... **[www.new-technik.ru](http://www.new-technik.ru)**

# <span id="page-8-0"></span>Трёхблочная акустическая

### система

#### Е. ШАЛАГИН. г. Павлодар. Казахстан

В разработанной автором конструкции трёхполосной АС приняты меры по оптимизации ряда эксплуатационных характеристик - направленности излучателей, сопряжению их фазовых характеристик и подавлению паразитных вибраций корпусов. Достоинством конструкции является и возможность подключе-.<br>ния полосовых громкоговорителей отдельными кабелями к общему или раздельным усилителям мощности.

тличие описываемой АС от типовых вариантов акустического оформления состоит в том, что каждой из трёх полос звуковых частот соответствует свой корпус индивидуальной формы, продиктованной определёнными требованиями. Эту АС (фото на рис. 1) отличает возможность адаптировать направленность в каждой полосе и суммарную фазовую характеристику, оптимизируя качество звучания с учётом акустических особенностей конкретного помещения и размещения в нём слушателей.

Основной упор при разработке кон-СТОУКЦИИ КООПУСА ЛЛЯ НИЗКОЧАСТОТНЫХ головок ставился на минимизацию резонансных явлений и на снижение уровня вибраций. Вместе с тем при изготовлении АС не использовались редкие и дефицитные материалы и трудоёмкие технологии, связанные с выклейкой криволинейных форм. При повторении конструкции допустимо использовать и близкие аналоги применённых динамических головок, но важно обеспечить требования к форме, вибро- и звукоизоляции корпусов, которые изложены в статье.

Внешняя конфигурация корпусов частей АС (формы, наличие фасок для сглаживания углов) и способы соединения их элементов содействуют демпфированию и положительно влияют на акустические характеристики АС. На качество звучания также существенно влияет регулируемая диаграмма направленности. К достоинствам этой трёхблочной АС можно отнести возможность смещения акустических центров полосовых головок в вертикальной плоскости. К такой АС легко (и выигрышно) подключать многополосные УМЗЧ с активными разделительными фильтрами.

#### Основные технические характеристики

Номинальное сопротивле-Полоса рабочих частот АС,

Чувствительность АС, дБ/Вт-м . . . . . . . 90 Частоты разделения, Гц. . . . 500 и 3000

Для работы с описываемой АС рекомендуемая номинальная мощность усилителя в полосе НЧ - 150...200 Вт, а в полосе СЧ-ВЧ - не менее 70 Вт.

#### Конструкция корпусов АС

Чертежи конструкции АС представлены на рис. 2, 3. Блоки для СЧ- и ВЧ-головок выполнены согласно рекомендациям [1, 2] в виде отдельного узла, его угол наклона в вертикальной плоскости связан с расстоянием от места слушателя до АС. В нём легко регулируется сопряжение фазы излучения в области разделения полос НЧ и СЧ смещением этих блоков по глубине относительно передней плоскости корпуса для низкочастотных головок. ВЧ-головка установлена в шарообразном корпусе и установлена на шестигранном корпусе для СЧ-головки. Конструкция крепления блока ВЧ-головки обеспечивает

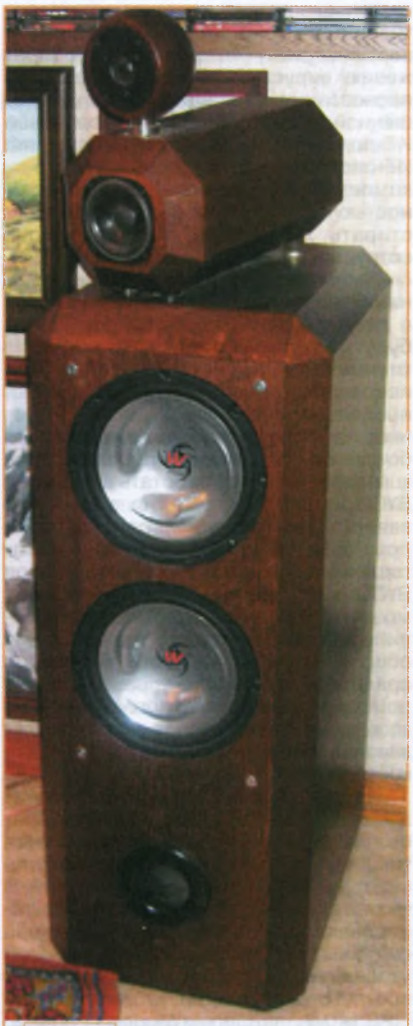

Рис. 1

возможность регулирования её направленности по двум координатам независимо от ориентации блока СЧ-го-ЛОВКИ

В полосах СЧ и ВЧ применены фильтры и динамические головки, хорошо зарекомендовавшие себя в конструкциях. Для полосы ВЧ была выбрана динамическая головка D26TG-35-06 фирмы VIFA, а для полосы СЧ - головка Н143 фирмы SEAS. Такой выбор был обусловлен их удачным применением в акустических системах С. Батя [3, 4]. В блоке НЧ использованы недорогие динамические головки фирмы KENWOOD КЕС-WF255 (Р<sub>ном</sub> = 140 Вт, R<sub>ном</sub> = 4 Ом, полоса рабочих частот — 28...800 Гц, чувствительность - 91 дБ/Вт-м), предназначенные для автомобильных сабвуdepor.

Подставкой под громкоговорители АС общей массой трёх блоков около 80 кг служат плиты из ламинированной ДСП толщиной 25 мм, на которые с двух сторон наклеено два слоя линолеума. Помимо эстетической функции, эти подставки служат необходимым изолятором передачи вибраций через пол.

#### Схема и конструкция кроссовера

Фильто для головок НЧ представляет собой ФНЧ второго порядка с частотой разделения 500 Гц, он рассчитан по методике, изложенной в [1]. АЧХ НЧ-головки рассчитана по паспортным данным с помощью программы Win ISD 0,50а7. Схемы фильтров для СЧ- и ВЧ-головок аналогичны описанным в [3, 4]. Схемы узлов кроссовера показаны на рис. 4.а. б.

Кроссовер полос СЧ и ВЧ смонтирован на печатных платах размерами 130×127 мм (соответственно рис. 5 и 6), выполненных из фольгированного стеклотекстолита. Конденсаторы в фильтрах - K73-16 на 63 В и МБГО на 160 В, резисторы - С5-5В и С5-16МВ. Соприкасающиеся детали монтажа (конденсаторы К73-16) задемпфированы силиконовым герметиком. Обе платы фильтров этих полос установлены в блоке СЧ и зафиксированы в пластмассовых направляющих, которые приклеены к корпусу через два слоя мягкого линолеума для исключения резонансных явлений.

Конструкционные параметры катушек аналогичны рекомендациям, данным в [3, 4]. Параметры фильтра для головки Н143 взяты из [3] при повторении конструкции. Катушки каркасов изготовлены из оргстекла толщиной 3 мм и склеены дихлорэтаном. Их параметры и конструкционные размеры приведены в таблице. В ней приняты следующие обозначения: D - диаметр каркаса; Н и Т - размеры сечения обмотки; N число витков; d - диаметр провода. После намотки провод зафиксирован лаком, а каркасы катушек приклеены к плате герметиком.

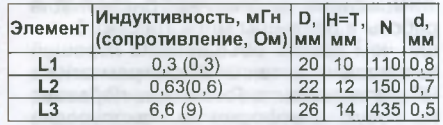

8

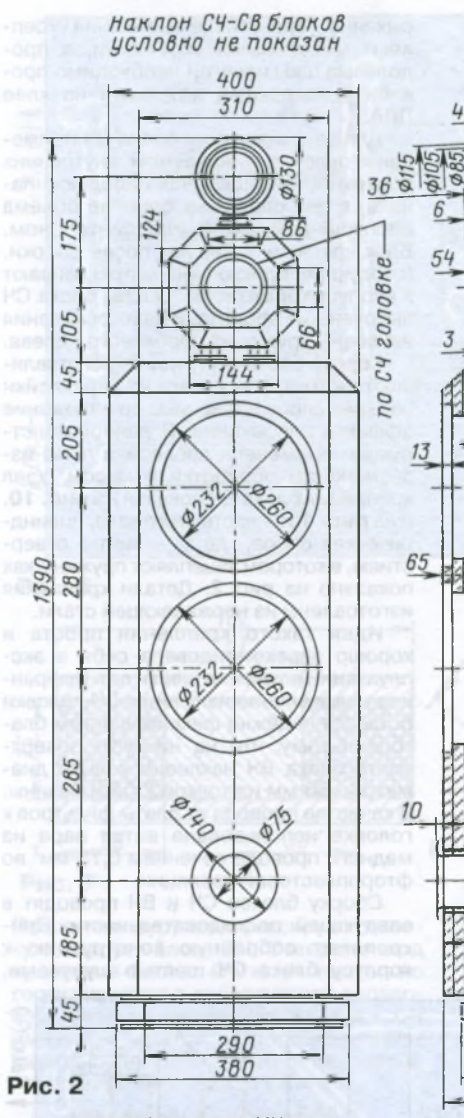

Катушка фильтра НЧ содержит 259 витков провода ПЭВ-2 диаметром 1,32 мм. Чертёж катушки изображён на **рис. 7.** Он изготовлен из оргстекла толщиной 6 мм и склеен дихлорэтаном. Каждый слой обмотки катушек всех фильтров покрыт лаком. Выводы каждой НЧ-головки выведены в нишу фильтра НЧ медным многожильным проводом. Катушка приклеена в нише к корпусу блока НЧ клеем "Момент". Все элементы фильтра НЧ соединены навесным монтажом гибким медным проводом сечением 4 мм<sup>2</sup> минимальной длины и установлены в нише задней панели (см. рис. 3).

#### **Конструкция и сборка корпуса блока НЧ**

При разработке конструкции и выборе материалов для корпуса и элементов виброизоляции и вибропоглощения учитывались рекомендации из [5]. При склеивании деталей из ДСП учитывают деформации заготовок, вызванные транспортировкой и хранением. Для скрепления частей корпуса применён клей ПВА. Его необходимо наносить на стороны, которые в дальнейшем будут

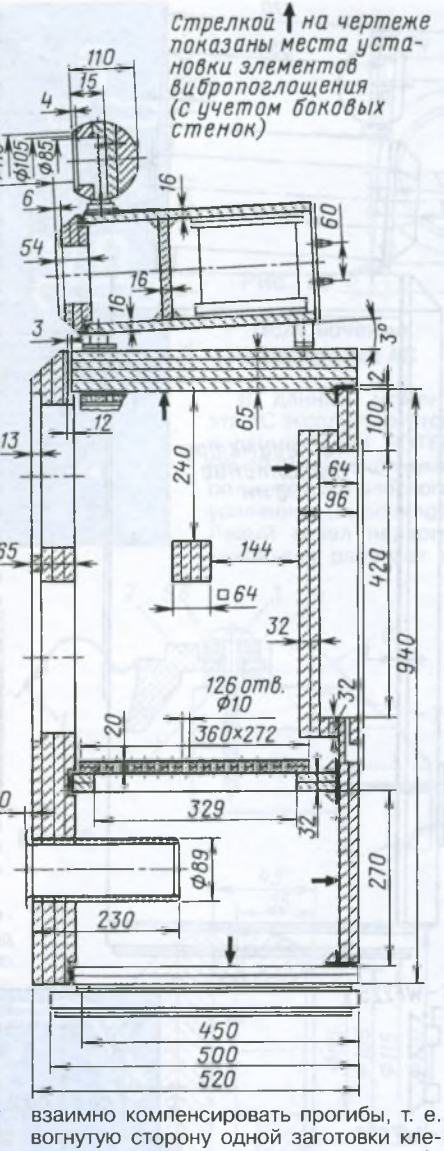

вогнутую сторону одной заготовки клеить к вогнутой стороне другой, либо наоборот. Это позволяет избежать деформации корпусов АС в течение долгих лет эксплуатации. В качестве клея при сборке корпуса использован бесцветный силиконовый герметик, не дающий жёсткую механическую связь между деталями конструкции. Толщина слоя герметика при сборке лимитируется проволочными ограничителями Г-образной формы диаметром 2 мм, установленными с шагом 200...300 мм. Сборка корпуса осуществляется из готовых, предварительно покрашенных и покрытых лаком сборочных частей. Толщина передней панели корпуса блока НЧ равна 64 мм. Это сделано для уменьшения передачи колебаний от корпуса динамической головки на корпус АС.

Уровень звукового давления в обычной гостиной, создаваемого за счёт излучения стенок типичного корпуса, всего лишь примерно на 12 дБ ниже, чем от излучения диффузора, по крайней мере, в низкочастотной части 34. На отдельных частотах, где стенки корпуса имеют резонансы, амплитуда звука, излучаемого корпусом, может даже превысить амплитуду, излучаемую диффузором [6].

В конструкции данной АС для устранения этих негативных факторов применены методы виброизоляции и вибропоглощения. Эффект виброизоляции обеспечивается применением упругих амортизаторов **(рис. 8)** при креплении возбудителя вибрации — НЧ-головки (от диффузора 1 к диффузородержателю 2) к передней стенке корпуса 8, а иногда и передней стенки к боковым 10. В данной конструкции применены оба метода. Диффузородержатель головки закреплён через сплошную прокладку 7 из высококачественной плотной мелкопористой резины толщиной 4 мм, а головки шурупов 3 зафиксированы через металлические шайбы 4 с локальными опорными виброизоляторами 5, 6 из такой же резины. Для уменьшения передачи вибрации от корпуса динамической головки к передней панели через крепёжные шурупы они дополнительно изолированы втулками 11 из фторопласта, внутренний диаметр которых равен диаметру крепящего шурупа, а наружный равен диаметру крепёжных отверстий головки. При необходимости размер этих отверстий следует увеличить до соответствующего втулкам с толщиной стенки не менее 1,5 мм. Естественно, все эти мероприятия не должны влиять на герметичность места соединения головок и корпуса АС. Сама же передняя панель крепится к боковым стенкам на толстый слой (конечное сечение 3x25 мм) силиконового герметика 9, что позволило дополнительно уменьшить передаваемый уровень вибраций на боковые и задние стенки корпуса. Уголки при креплении этой детали не использовались.

Эффект поглощения вибрации обеспечен применением сэндвича линолеум—пенопласт толщиной 10 мм—линолеум, которым обклеены все внутренние поверхности корпуса АС, исключая переднюю панель. Слой синтепона, прошитого в четыре слоя, выполняет функцию демпфирования (весь набор в итоге около 35 мм толщиной). Линолеум необходимо применить как можно более толстый (3,5...4,5 мм), качественный, не армированный и не утеплённый (однородный материал). Необходимо использовать пенопласт, имеющий максимальную плотность.

Сначала производился раскрой линолеума с учётом обеспечения зазора 40 мм по периметру внутренних поверхностей каждой внутренней стороны корпуса. Приклейка производилась послойно клеем "Момент" на собранную без передней панели конструкцию с простукиванием всех участков резиновым молотком после просушки клея. После чего на первый слой линолеума наклеивались куски пенопласта толщиной 10 мм, размерами 50x50 мм с зазором 10...15 мм между ними. После высыхания наклеивался второй слой линолеума и только потом четыре слоя синтепона, прошитого через 20...30 мм.

Любая халатность на этих этапах работы может быть причиной появления необъяснимых призвуков и резонансов. Для получения разных характеристик боковых панелей одна из них в каждой АС имеет оба слоя линолеума двойной толщины.

9

PAAINO Nº 1, 2014

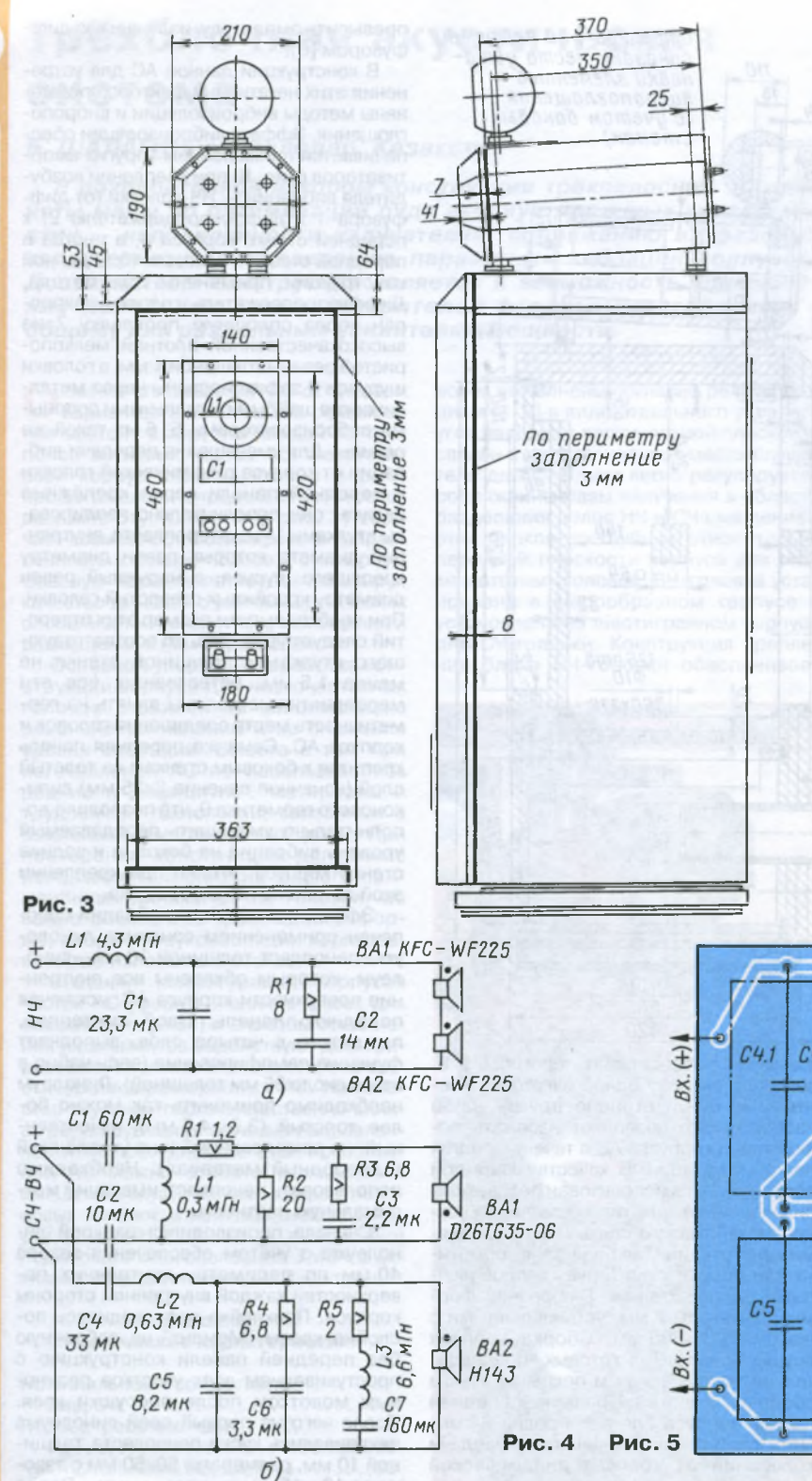

сыхания. Торцы после высыхания укрепляют мебельными скрепками, а продольные швы изнутри необходимо проклеить полосками х/б ткани на клее ПВА.

Для звукоизоляции блока СЧ применены оклейка линолеумом внутренних поверхностей (исключая переднюю панель) в два слоя и заполнение объёма распушённой ватой или синтепоном. Блок красят и лакируют после сборки. Готовую переднюю панель приклеивают к корпусу герметиком. Опоры блока СЧ выточены из эбонита, и на их основания наклеены кружки из пробкового дерева.

Корпус блока **ВЧ (рис. 9)** изготавливают на токарном станке из переклейки четырёх слоев древесины во избежание эффекта рассыхания. **В** данной конструкции применена древесина липы изза лёгкости обработки и массы. Узел крепления блока **ВЧ** показан на **рис. 10,** а на **рис. 11** — часть этого узла, цилиндрическая опора, где 1 — винт с отверстием, в котором зацепляют пружину, как показано на рис. 2. Детали крепления изготовлены из нержавеющей стали.

Идея такого крепления проста и хорошо зарекомендовала себя в эксплуатации в течение шести лет. Выбранное направление излучения ВЧ-головки остаётся надёжно фиксированным благодаря тому, что на нижнюю поверхность блока ВЧ наклеено кольцо диаметром 60 мм из тонкой (1 мм) резины. В качестве провода от платы фильтров к головке использована витая пара из медного провода сечением 0,75 мм<sup>2</sup> во фторопластовой изоляции.

Сборку блоков СЧ и ВЧ проводят в следующей последовательности. Прикрепляют собранную конструкцию к корпусу блока СЧ шестью шурупами,

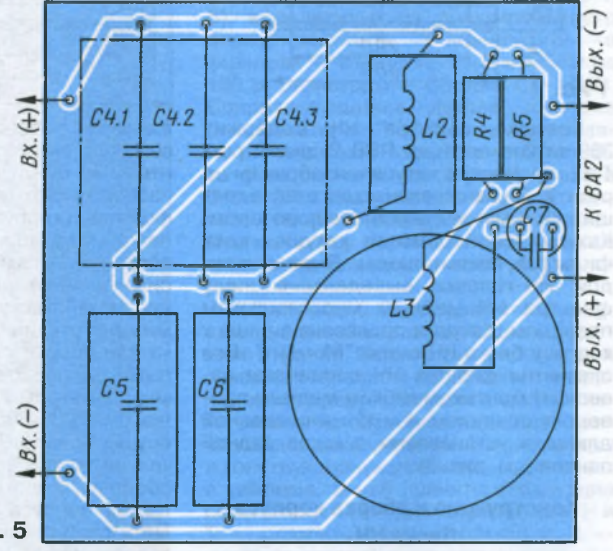

#### **Изготовление и сборка корпусов 5 блоков СЧ и ВЧ**

Детали корпуса блока СЧ изготовле ны из предварительно покрытого шпоном ДСП, имеют одинаковый угол **s** 22,5 град, и обеспечивают полную идентичность геометрии, отсюда лёгкость °- сборки. Собирают блок СЧ (см. рис. 1) на клею ПВА с помощью двух кондукторов, которые изготовлены размерами, аналогичными размерам перемычки, делящей внутренний объём корпуса на две части: единственное отличие необходимо изготовить держатели. Сборку производят на горизонтальной поверхности, а всю конструкцию фиксируют резиновой лентой до полного вы-

затем пропускают провод от платы фильтра канала ВЧ, после чего, установив корпус блока ВЧ, натягивают пружину из пружинной стали марок ОВС, ХВГ (диаметр проволоки — 0,8 мм, диаметр пружины — 5 мм, длина намотки — 25 мм), фиксируя её к крючку. Длины витой пары должно хватать для свободного подключения к ней ВЧ-головки.

**ЗВУКОТЕХНИКА** 

10

**SBYKOTEXHUKA** 

 $11$ 

48

6

9)

**1871. 008-83-05 РАДИОСЫ: consult@radio mi** 

PAANO Nº 1, 2014

Приём статей: mail@radio.ru<br>Вопросы: consult@radio.ru

Teл. 608-83-05

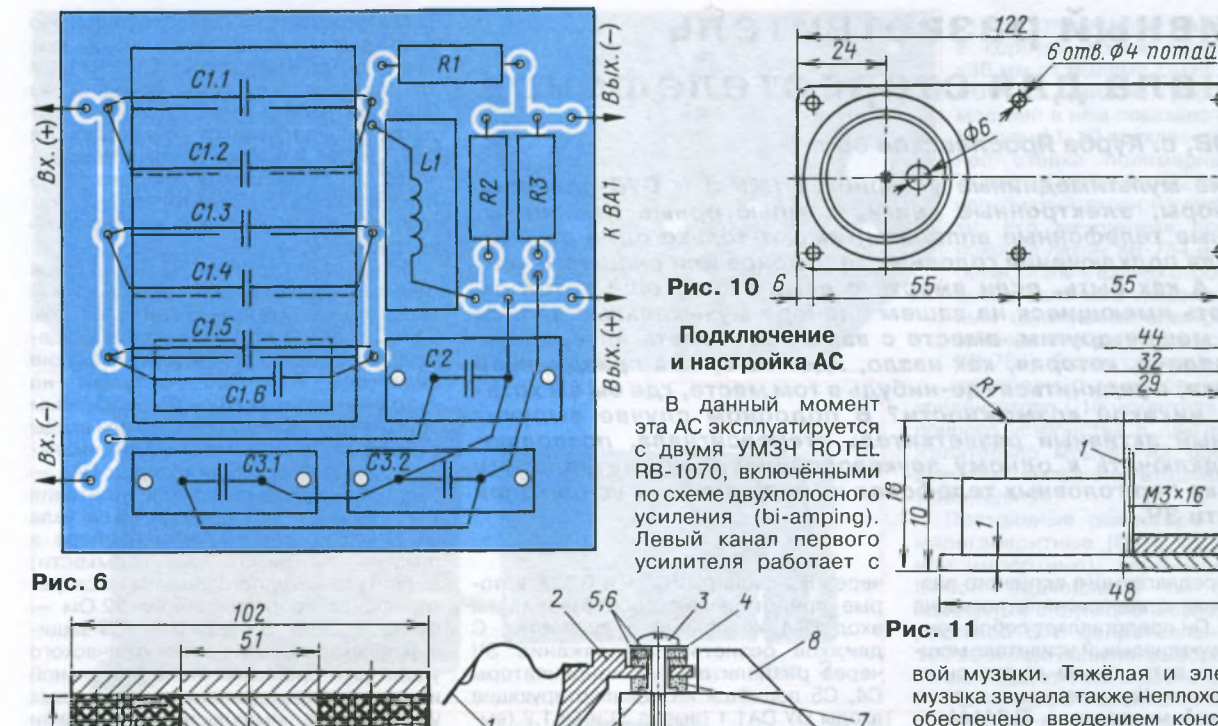

После чего шурупами фиксируют головку к корпусу блока ВЧ. Отверстия под провода в блоках СЧ и НЧ тщательно герметизируют с последующей проверкой качества герметизации. Блок СЧ имеет две крышки из оргстекла, которые одновременно служат держателями выходных клемм блоков СЧ и ВЧ.

38

**Рис. 7**

26

#### **О проверке вибраций АС**

Проверка корпусных резонансов блока НЧ производилась путём измерения уровня вибраций прибором АГАТ-М [7], поэтому графики параметров отражают зависимость частотно-линейных перемещений, которые адекватно показывают резонансные характеристики корпуса в точках контроля. Крепление датчика производилось простым неразрушающим методом. На необходимое место корпуса АС наклеивают скотч (тонкий и качественный). После тщательной притирки и обезжиривания на него приклеивают "суперклеем" корпус датчика и производят замеры на необходимых частотах. В качестве генератора НЧ применён ГЗ-112. Сначала было произведено измерение уровня передачи вибраций при стандартной конструкции крепления НЧ-головок, затем — при конструкции, описанной здесь. При стандартном креплении (с резиновым уплотнителем между громкоговорителем и корпусом) уровень передаваемых вибраций был в среднем на порядок выше. Эти измерения помогли также выявить и устранить резонанс корпуса установкой перемычки, как было рекомендовано в [5].

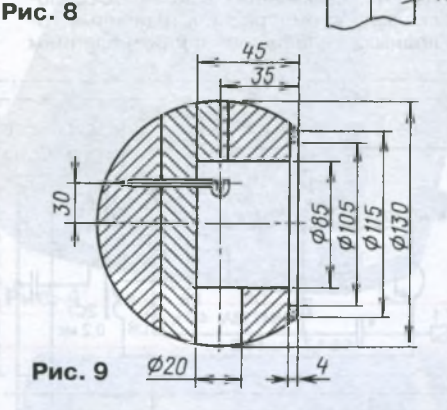

блоком НЧ, правый — с блоками СЧ и ВЧ, которые подключают параллельно; отсюда — раздельные кабели подключения. Второй УМЗЧ подсоединён аналогично.

Настройка звучания по субъективным параметрам в конкретном помещении осуществляется выбором места установки АС (при размещении АС в углах помещения возникает ощутимый подъём низких частот), а также изменением геометрии расположения и направленности излучателей и сопряжения их фазовых характеристик [2, 3]. После проведения настройки (при прослушивании музыки разных стилей в конкретном помещении) рекомендуется зафиксировать положение корпусов блоков СЧ и ВЧ к блоку НЧ двусторонней липкой лентой.

После регулировки тонального баланса АС показала хорошую локализацию расположения инструментов при воспроизведении джазовой и оркестро-

вой музыки. Тяжёлая и электронная музыка звучала также неплохо, что было обеспечено введением конструкционных особенностей корпуса НЧ и, как следствие, отсутствием резонансных явлений. Низкочастотные составляющие спектра музыкальных сигналов звучат в "нужный" момент и не оставляют резонансных призвуков, что говорит об эффективности применённых мер по виброизоляции и вибропоглощению в конструкции блока НЧ. Зона стереоэффекта значительно шире, чем у АС с типовым оформлением, и, что важнее, ярче (напоминает использование расширителей стереобазы) как по горизонтали, так и по вертикали помещения. Отчётливо стали различаться передний и задний планы сцены несмотря на небольшие габариты помещения. Если после настройки "на слух" произвести анализ расположения блоков СЧ и ВЧ относительно блока НЧ, то нередко можно обнаружить несимметрию акустических характеристик конкретного помещения.

#### ЛИТЕРАТУРА

1. **Алдошина И. А., Войшвилло А. Г.** Высококачественные акустические системы и излучатели. — М.: Радио и связь, 1985.

2. **Алексеев И.** Об искажениях частотных характеристик малогабаритных акустических систем и "глубоких басах". — Радиохобби, 2000, № 5, с. 5—8.

3. **Бать С.** Трёхполосный громкоговоритель с головкой W21EX001. — Радио, 2003, № 8, с. 15— 18.

**4. Бать С.** Любительские громкоговорители (Громкоговоритель V3). — М.: РадиоСофт, журнал "Радио", 2002.

5. **James К. Iverson.** Теория резонансов корпусов громкоговорителей. — **<[h ttp ://](http://%e2%80%a8shabad.ru/nfb/iverson.htm) [shabad.ru/nfb/iverson.htm >](http://%e2%80%a8shabad.ru/nfb/iverson.htm).**

6. **James Moir.** Механические резонансы в корпусах громкоговорителей. M.I.E.E. — <donex-ua.narod.ru/el/mrk. htm>.

**7.** АГАТ-М. Двухканальный измеритель вибраций. — Руководство по эксплуатации.

# Активный разветвитель сигнала для стереотелефонов

#### А. БУТОВ, с. Курба Ярославской обл.

Многие мультимедийные устройства (MP-3 и DVD-плейеры, телевизоры, электронные книги, компьютерные планшеты, мобильные телефонные аппараты) имеют только один стереовыход для подключения головных телефонов или внешнего усилителя. А как быть, если вместе с вами кто-то ещё хотел бы послушать имеющиеся на вашем плейере музыкальные записи или, не мешая другим, вместе с вами посмотреть интересную телепередачу, которая, как назло, идёт во время праздничной вечеринки, а уединиться где-нибудь в том месте, где бы вы хотели, нет никакой возможности? В подобном случае выручит несложный активный разветвитель стереосигнала, позволяющий подключить к одному звуковоспроизводящему аппарату несколько пар головных телефонов и (или) внешних усилителей мощности ЗЧ.

хема предлагаемого активного разветвителя стереосигнала показана на рис. 1. Он представляет собой компактный двухканальный усилитель мощности ЗЧ с встроенным импульсным блоком питания. Усилитель выполнен на интегральной микросхеме TL3414A высококачественном двухканальном операционном усилителе, специально предназначенном для использования в усилителях ЗЧ для стереотелефонов.

Напряжение ЗЧ с входного разъёма XS1 поступает на регулятор громкости сдвоенный переменный резистор R3 -

через RC-фильтры R1C1 и R2C2, которые предотвращают поступление на вход DA1 колебаний радиочастот. С движков резистора напряжение ЗЧ через разделительные конденсаторы С4. С5 подаётся на неинвертирующие входы ОУ DA1.1 (вывод 3) и DA1.2 (вывод 5). Коэффициент усиления напряжения выполненных на них усилительных ступеней зависит от отношения сопротивлений резисторов R10/R7 и R11/R8, включённых в цепи ООС. Поскольку, кроме распространённых головных телефонов сопротивлением

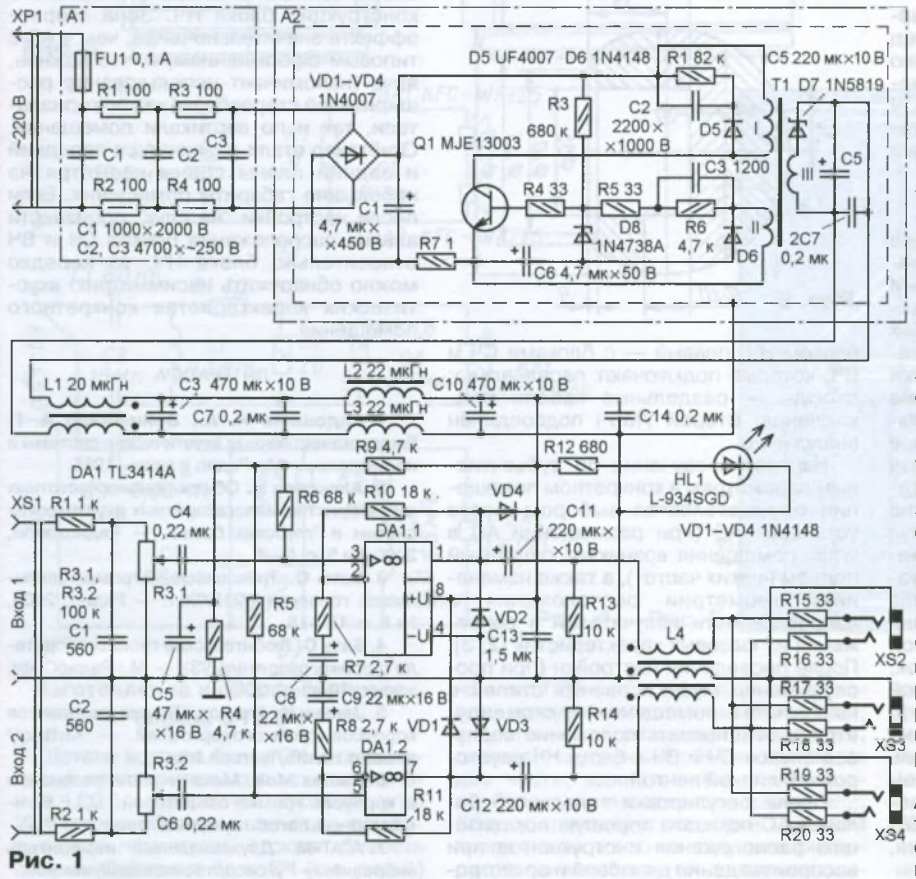

32 Ом существуют и такие, у которых оно значительно больше (например, изодинамические "Электроника ТДС-5М", им для раскачки требуется в несколько раз большее напряжение), коэффициент усиления напряжения усилителей на DA1.1 и DA1.2 выбран равным примерно 6, что позволяет использовать это устройство как нормирующий усилитель для УМЗЧ с низкой чувствитель-**HOCTINO** 

Усиленный стереосигнал с выходов каналов микросхемы DA1 (выводы 1 и 7) через разделительные конденсаторы С11, С12, обмотки помехоподавляющего дросселя L4 и токоограничивающие резисторы R15-R20 поступает на выходные розетки XS2-XS4, к которым подключают стереотелефоны или входы УМЗЧ в любом сочетании. Максимальный размах сигнала на выходах DA1 около 5.5 В при напряжении питания 7,5 В. При амплитуде входного сигнала 0,7 В (такова она у МР-3 плейера в режиме максимальной громкости) амплитуда выходного сигнала на стеретелефонах сопротивлением 32 Ом около 2...2,5 В. Диоды VD1-VD4 защишают выходы ОУ DA1 от электрического удара (эта проблема стала актуальной из-за распространения различных устройств с импульсными блоками питания). Резисторы R13, R14 устраняют щелчок при подключении стереотелефонов или УМЗЧ к работающему **VCTDOЙСТВУ.** 

УМЗЧ смонтирован на плате размерами 120х48 мм (рис. 2) из односторонне фольгированного стеклотексто-

лита. Фольга использована в качестве экрана, все соединения выполнены тонким многожильным монтажным проводом на противоположной стороне платы. Фольга вокруг отверстий под выводы деталей удалена зенковкой сверлом, заточенным под угол 90°. Экран соединён с общим проводом только в одной точке там, где соединены выводы конденсаторов С1, С2 и оплётка экранированного провода, идущего к переменному резистору R3. Микросхема DA1 приклеена к монтажной плате на стороне монтажных соединений ("под" конденсатором С8).

При разработке описываемого аппарата была поставлена задача создать компактную конструкцию с встроенным блоком питания (БП). В качестве БП применено зарядное устройство для мобильной аппаратуры на основе импульсного преобразователя, аналогичное по схеме описанному в [1, рис. 2)] (маркировка на печатной плате - 4М-2). Основная проблема при размещении в одном небольшом корпусе усилителя ЗЧ и импульсного БП заключается в том, чтобы исключить помехи со стороны последнего. Благодаря принятым мерам (экранирование обоих устройств, применение LC-фильтров в цепях питания) задача была успешно решена.

На рис. 1 БП обозначен как молуль А2. Исходное устройство незначительно доработано: оксидный конденсатор С1 (2,2 мкФ на 400 В) заменён конденсатором ёмкостью 4,7 мкФ с

 $12$ 

**GPAAMO®** 

Все узлы устройства размещены в корпусе размерами 130х130х х35 мм от модема ZyXEL OMNI 56К DUO ЕЕ **(рис. 4),** расположение модулей в нём показано на **рис. 5.** Модули А1, А2 приклеены к его нижней стенке полимерным клеем "Квинтол". Модуль А2 заключён в коробчатый экран из лужёной жести. Его внутренняя поверхность покрыта лаком ХВ-784 (можно приобрести в магазинах стройматериалов), после чего оклеена пропитанным цапонлаком электрокартоном (в качестве клея также использован : ХВ-784). Экран соединён коротким

проводом с минусовым выводом конденсатора С10 усилителя. При компоновке устройства в другом корпусе желательно модуль А2 расположить возможно дальше от входных каскадов усилителя 34.

Постоянные резисторы — любые малогабаритные (МЯТ, С2-23, С2-33 или импортные), переменный R3 любой подходящий по размерам сдвоенный с функциональной характеристикой В и сопротивлением 4,7— 100 кОм (при наличии выбора предпочтение следует отдать резистору с мень-

шим сопротивлением). Автор применил миниатюрный движковый переменный резистор от импортной автомагнитолы. Он закреплён на передней панели устройства, его металлический корпус соединён с общим проводом, а выводы с платой усилителя пятижильным экранированным проводом длиной около 80 мм.

Конденсаторы СЗ, С5, С8—С12 в усилителе 34 — оксидные К50-68, К53-19 или их импортные аналоги, остальные — керамические К10-17, К10-50 или SMD (для поверхностного монтажа). Конденсатор С13 установлен вблизи выводов питания микросхемы DA1, а С7, С14 (и 2С7 в модуле А2) — между вывода- , ми соответствующих оксидных конденсаторов СЗ, С10, С5. Конденсаторы С1—СЗ в модуле А1 — высоковольтные керамические с номинальным постоянным напряжением не ниже 1000 В или переменным не менее 250 В.

Дроссель L1 намотан на ферритовом кольце 2000НМ внешним диаметром 12 мм и содержит 15 витков сложенного вдвое монтажного провода. Дроссели L2, L3 малогабаритные промышленного изготовления с Н-образными ферритовыми магнитопроводами и обмотками сопротивлением не более 1 Ом. Дроссель L4 содержит пять витков сложенного втрое монтажного провода на кольце диаметром 10 мм из феррита 2000НМ.

Диоды 1N4148 заменимы любыми из 1N914, 1SS244, КД510, КД521, КД522, вместо стабилитрона 1N4738A можно применить

BZV55C-8V2, TZMC-8V2. Светодиод HL1 — любой непрерывного свечения.

При замене вышедшего из строя транзистора Q1 рекомендуется использовать исправные экземпляры,

пряжением стабилизации 6,8 В стабилитроном 1N4738A с напряжением стабилизации 8,2 В (это повысило выходное напряжение БП до 7,5 В), высоковольтный транзистор MJE13001 (Q1) — более мощным MJE13003, а диод 1N4007 (D5) быстродействующим UF4007. Из вторичной цепи устройства удалены все детали, кроме диода Шотки D7 и оксидного конденсатора С5, параллельно которому подключён керамический конденсатор 2С7. На корпус конденсатора С5 надета изоляционная трубка.

номинальным напряжением 450 В, стабилитрон 1N4736A (D8) с на-

**Рис. 2**

Максимальный ток нагрузки доработанного БП из-за более высокого выходного напряжения не должен превышать 150 мА (усилитель на максимальной громкости потребляет около 40 мА при подключении к выходам трёх пар стереотелефонов). Потребляемый БП ток от сети 220 В — около 4 мА.

БП подключается к сети через помехоподавляющий фильтр R1R4C1C3 (на схеме обозначен как модуль А1). Наличие резисторов R1—R4 также уменьшает негативные последствия в случае неисправности импульсного преобразователя. Напряжение около 7,5 В с выхода БП поступает на усилитель 34 через помехоподавляющие фильтры L1C3C7 и L2L3C10C14. Светодиод HL1 сигнализирует о включении устройства в сеть.

Фильтр А1 собран на небольшой печатной плате из односторонне фольгированного стеклотекстолита, детали установлены на стороне печатных проводников (расстояние между печатными проводниками с большой разностью потенциалов должно быть не менее 3 мм). В месте подключения

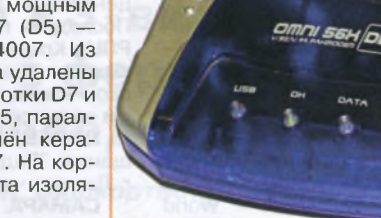

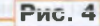

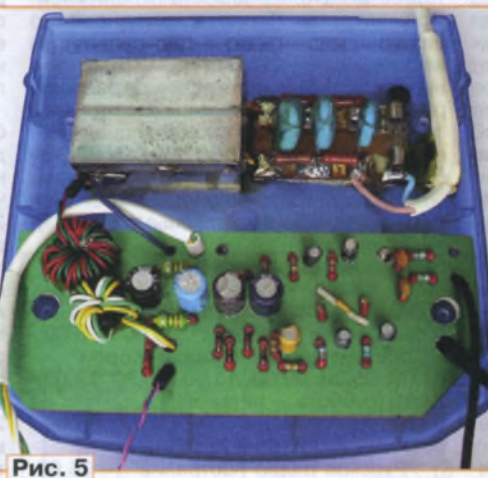

**Рис. 3**

 $R<sub>1</sub>$ 

сетевого провода в плате сделан пропил шириной 1 и длиной 10 мм. Вид на монтаж модулей А1 и А2 показан на **рис. 3** (первый из них — справа, второй — слева).

**SBYKOTEXHMKA** 

13

**PAДИО № 1, 2014** 

**SIANAGES** .........

**РАДИОПРИЁМ** 

 $\vdots$ 

607-88-18 тел. Приём статей: mail@radio.ru<br>Вопросы: consult@radio.ru демонтированные из перегоревших КЛЛ (компактных люминесцентных ламп). Применять имеющиеся в продаже в розничной сети высоковольтные транзисторы типов MJE13001. MJE13003 и любых других из серии xxx1300x не советую из-за часто встречающихся среди них некондиционных и поддельных транзисторов.

Возможная замена микросхемы TL3414AIP, TL3414AID. **TL3414A TL3414AIDR (применялись в усилителях** для головных телефонов, встроенных в устаревшие компьютерные приводы для чтения/записи компакт-дисков).

Безошибочно изготовленное устройство начинает работать сразу и не требует налаживания. Следует, однако. учесть, что применённый импульсный БП не имеет защиты от перегрузки, поэтому работоспособность усилителя 3Ч желательно проверять от лабораторного источника питания с выходным напряжением 7...8 В.

При наличии у стереотелефонов встроенного регулятора громкости его устанавливают в положение максимальной громкости, а уровень регулируют переменным резистором ВЗ. Если же регулирование громкости предусмотрено в источнике сигнала, в положение максимальной громкости устанавливают переменный резистор R3, а уровень регулируют встроенным в аппарат. Такой подход в большинстве случаев позволяет избежать перегрузки выходных каскадов усилителей и минимизировать уровень помех и шумов.

#### ЛИТЕРАТУРА

1. Бутов А. Доработка сетевого зарядного устройства. — Радио, 2013, № 3, с. 20, 21. 2. Бутов А. Усилитель 3Ч для монитора. -Радио, 2009, № 9, с. 13, 14.

# **НОВОСТИ ВЕЩАНИЯ**

Раздел ведёт В. ГУЛЯЕВ, г. Астрахань

#### **РОССИЯ**

Минкомсвязи отказалось от идеи внедрения в России цифрового радиовещания в ближайшее время. Об этом сообщил на "Международном конгрессе русскоязычных вещателей" замминистра связи и массовых коммуникаций Алексей Волин. Он отметил, что "несмотря на все очевидные преимущества перехода на цифру, - это и новые колоссальные дополнительные возможности донесения информации до слушателя, и возможность расширения количества радиостанций, - мы приняли решение в России пока не переходить на цифровой формат". Волин пояснил, что "связано это с тем, что пока в мире нет устоявшегося цифрового формата для радио, потому что то, что изначально разрабатывалось, было принято только в Индии и пока ни в каких других странах". "Но главное для нас - это экономические критерии. И когда мы всё просчитали, пришли к вы-ВОДУ, ЧТО ДОССИЙСКИЙ ДЫНОК НЕ ГОТОВ ДЛЯ перехода на цифровое вещание", сказал замминистра. По его словам, "тот объём рекламного рынка радио, который сегодня есть в России, не позволяет прокормить большее количество радиостанций, чем существует сегодня, поэтому переход на цифру и лавинообразное увеличение количества радиостанций приведёт к гибели рынка". "В этой связи пока в России в ближайших планах от перехода на цифровое радиовещание мы решили отказаться", - заявил Волин.

Радио Подмосковье" с 1 ноября 2013 г. прекратило вещание на средних волнах на частоте 846 кГц. Слушать эфирные трансляции этой радиостанции теперь можно только в УКВ-диапазоне на следующих частотах:

66,44 МГц - передатчик в Останкине мощностью 2,5 кВт;

69,53 МГц - передатчик в Серпухове мощностью 0,1 кВт;

91.7 МГц - передатчик в Подольске мощностью 0,1 кВт;

Примечание. Время всюду - UTC. Время  $MSK = UTC + 44$ .

105,1 МГц - передатчик в Шатуре **МОШНОСТЬЮ 1 КВТ:** 

106,5 МГц - передатчик в Зарайске мощностью 1 кВт;

106,8 МГц - передатчики в Волоколамске и Талдоме мощностью по 1 кВт

(источник: http://rtvp.ru/news/ themes/theme 9554.html).

"Радио России" на коротких волнах в зимнем сезоне транслируется по следующему расписанию: с 04.00 до 07.00 на частоте 6095 кГц; с 07.30 до 12.00 на частоте 12075 кГц; с 12.30 до 15.00 на частоте 7310 кГц; с 15.30 до 21.00 на частоте 5905 кГц.

Используется передатчик мощностью 250 кВт, направление вещания 267 град., т. е. в направлении Западной Европы. Возможны изменения в трансляциях в начале 2014 г.

Расписание трансляций программ международных радиостанций на российском мультикультурном канале "Всемирная радиосеть" (WRN - "World Radio Network") на частоте 738 кГц. Мощность передатчика - 5 кВт, территория охвата - Москва и ближнее Подмосковье. Вещание ежедневное, если не указано иное. Длительность всех передач - 29 мин, кроме отмеченных особо. Все программы транслируются на русском языке:

"Радио Прага" - 00.00 (понедель-- суббота), 02.30, 06.00, 07.30, ник -09.00. 15.00 и 21.00:

"Международное испанское радио" - 00.00 (воскресенье), 04.00 и 18.30 (суббота);

Международное радио Словакии" -00.30, 04.00 (понедельник - пятница), 08.00 (суббота - среда), 13.30, 18.30 (воскресенье - четверг), 20.00 и 23.00;

"Международное радио Кореи" 01.00, 05.30, 09.30, 13.00, 16.30, 19.00,

21.30 (суббота - четверг); "Польское радио" - 02.00, 05.00,

08.30. 11.30. 18.00 и 23.30:

Русское радио Австралии" - 04.00 (суббота), 08.00 (пятница), 18.30 (пятница) и 21.30 (пятница);

"Радио Японии" - 03.30 и 16.00:

"Международное радио Китая" (продолжительность 59 мин) - 10.00, 12.00, 14.00, 17.00 и 22.00;

"Радио ООН" (продолжительность -15 мин) - 03.00, 06.30, 11.00 и 19.30;

"Исламская цивилизация" — 01.30. 04.30, 07.00, 15.30 и 20.30;

Программа Всемирной радиосети" (WRN) (продолжительность - 15 мин) -03.15, 06.45, 11.15 и 19.45 (прослушивание всех указанных передач возможно на сайте: http://www.wrn.org/ listeners/#home-listeners).

КАЗАНЬ. Зимнее расписание вещания радиостанции "На волне Татарстана": 04.10-05.00 - на частоте 11790 кГц; 06.10-07.00 - на частоте 9895 кГц; 08.10-09.00 - на частотах 252 и 12095 кГц.

Длинноволновый передатчик находится в Казани, его мощность -150 кВт. Первая и вторая трансляции на коротких волнах идут из передающего центра в Новосибирской области. Последняя передача транслируется из РПЦ в Краснодарском крае. Программы выходят в эфир ежедневно на татарском языке, с небольшими фрагментами на русском.

ЛИПЕЦК. К региональной сети вещания "Радио Дача" присоединился г. Липецк, частота вещания - 91,1 МГц.

САМАРА. Подведены итоги конкурса на вещание на частоте 96,8 МГц в Самаре. Её займёт радиоканал "Вера, надежда, любовь", представляющий православную радиостанцию "Вера". Среди ежедневных программ станции: церковный календарь, толкование Евангелия, программы о воспитании детей и т. п.

На территории Радиоцентра № 3 в Самаре начался демонтаж антенн и других построек - на ней впоследствии начнётся строительство стадиона для чемпионата мира по футболу 2018 г. Этот радиоцентр обеспечивал радиовещание на зарубежные страны в КВ-диапазоне. Он занимает территорию 240 га и представляет собой парк антенн на металлических башнях и мачтах высотой от 40 до 142 м. Рабочим предстоит очистить эту площадку и подготовить её под новое строительство. На этой плошадке самарские власти планируют к 2016 г. разместить стадион на 45 тысяч мест, рядом - спортивно-развлекательные объекты, микрорайон социаль-НОГО ЖИЛЬЯ И ПАОК

(источник: http://fedpress.ru/news/ society/news\_society/1384422561pod-samaroi-nachali-demontirovatradiotsentr-na-meste-budushchegostadiona-k-chm-2018).

**САРАТОВ.** По итогам заседания федеральной конкурсной комиссии Роскомнадзора право вещания в Саратове на частоте 101,1 МГц выиграла радиостанция "Русская служба новостей" (РСН). В конкурсе приняли участие восемь вещателей, причём РСН была единственной "разговорной" станцией, претендовавшей на частоту. В настоящее время она работает в Москве и Санкт-Петербурге.

**СОНИ.** Телеканал "Russia Today" запустил англоязычную радиостанцию "Sochi Today". Новая станция вещает на частоте 101,5 МГц в Сочи и на частоте 105,8 МГц в Красной Поляне.

Помимо актуальных новостных репортажей, подготовкой которых занимаются для радиостанции журналисты "Russia Today", в эфире также транслируется качественная зарубежная музыка. По словам представителей RT, какого-либо другого контента на радио не планируется. Запуск "Sochi Today" приурочен к зимним Олимпийским играм, которые должны пройти в Сочи в феврале 2014 г. (источник: http:// **lenta.ru/new s/2013 /1 1/21/rtsochi/).**

**ТАМБОВ.** В областном центре на частоте 90,2 МГц начало работу "Радио Ваня". Девиз радиостанции — "Весёлое радио для весёлых людей", в зоне её вещания уже более 100 городов России.

**ТОМСК.** Радиостанция "Мир", которая специализируется на новостях из стран бывшего СССР, начала вещать в Томске на частоте 91,5 МГц. В эфире станции можно услышать такие узнаваемые программы, как "Пионерская зорька", "В рабочий полдень", "Театр у микрофона", "Утренняя зарядка". Известные актёры читают литературную классику, звучат мелодии 70—90-х годов прошлого века.

#### **ЗАРУБЕЖНЫЕ РАДИОСТАНЦИИ**

**БЕЛАРУСЬ.** Расписание работы службы иновещания радиостанции "Беларусь" в диапазонах коротких и средних волн: 11.00—23.00 — на частоте 11730 кГц; 17.05—23.00 — на частоте 6155 кГц; 16.00—18:00 — на частоте 1170 кГц. Через сеть передатчиков УКВ-диапазона: г. Брест — на частоте 96,4 МГц; г. Гродно — на частоте 96,9 МГц; г. Свислочь — на частоте 100,8 МГц г. Браслав — на частоте 106,6 МГц: г. Мядель — на частоте 102 МГц; д. Геранены — на частоте 99,9 МГц (источник: **<http://www.radiobelarus>. tvr.by/).**

**КОСТА-РИКА.** Передающий центр "Radio Exterior de Espana" в Кариари (Cariari) был закрыт 28 октября 2013 г. после завершения летнего сезона вещания. Его трансляции охватывали Северную и Центральную Америку, а также экваториальную часть Южной Америки. Все эти программы теперь будет транслировать испанский радиоцентр в Ноблехас (Noblejas).

**США.** Радиостанция "Radio Miami International" (WRMI) покупает не использующийся с 1 июля 2013 г. передающий центр в Okeechobee (Окичоби, штат Флорида). Это позволит возродить коротковолновое вещание "Family Radio" (о судьбе этого вещателя мы сообщали ранее) в направлении Америки, и кроме того, на эти передатчики будут перенесены программы WRMI, которые сейчас транслируются из Майами. Датой ключевых перемен называется 1 декабря.

**ФРАНЦИЯ.** "Международное французское радио" в зимнем вещательном сезоне ежедневно работает по следующему расписанию: с 13.00 до 13.30 — на частотах 11860 и 15530 кГц; с 15.00 до 15.30 — на частотах 11935 и 13750 кГц; с 18.00 до 19.00 — на частотах 5890 и 9465 кГц.

**ЯПОНИЯ.** Русская служба "Радио Япония" отменила с 27 октября 2013 г. вещание в направлении Дальнего Востока на частоте 11710 кГц с 08.00 до 08.30.

Таким образом, в зимнем сезоне 2013/2014 гг. "Радио Япония" вещает на русском языке по следующему расписанию: 03.30 — на частоте 1386 кГц; 04.30 — на частоте 5910 кГц; 05.30 — на частоте 11710 кГц; 11.00 — на частоте 6090 кГц; 11.30 — на частоте 9760 кГц по пятницам в режиме DRM; 16.00 частоте 927 кГц. Все передачи получасовые, расписание трансляций через ceTbWRN приведены выше.

*Х о р о ш е го п р и ё м а и 7 3 !* ■

# **Индикатор КЗ-витков в катушках с ферромагнитными магнитопроводами**

#### *К. М ОРОЗ, г. Белебей, Башкортостан*

**II** редлагаемый индикатор разраба-<br>Тывался для проверки на наличие<br>короткозамкнутых (КЗ) витков обмоток **I** редпагаемый индикатор разрабатывался для проверки на наличие различных электротехнических устройств — трансформаторов, машин постоянного и переменного тока, магнитных усилителей и т. д. Для уменьшения материальных затрат их магнитопроводы нередко изготавливают из магнитомягких материалов с относительно большими удельными потерями. По этой причине зачастую невозможно

получить достоверную информацию о наличии КЗ-витков традиционным способом — по срыву колебаний маломощного генератора [1—3], который возможен не только из-за наличия КЗ-витков, но и из-за потерь на гистерезис и вихревые токи в магнитопроводе.

Принцип действия предлагаемого устройства основан на регистрации реакции контура ударного возбуждения, образованного встроенным конденсатором и проверяемой катушкой,

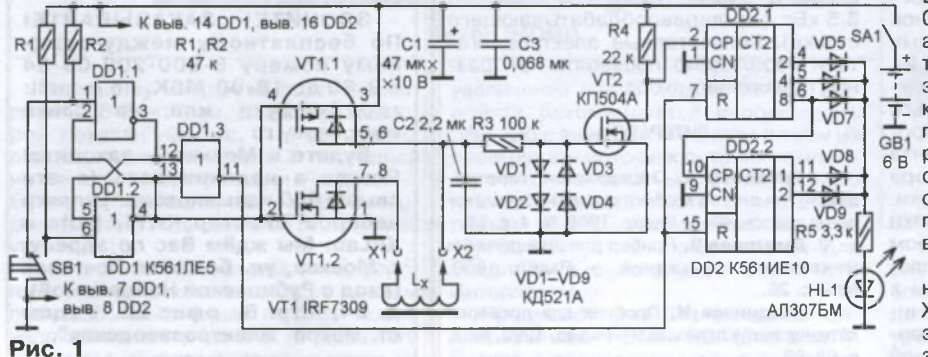

на импульс напряжения: если короткозамкнутых витков нет, то при подключении к ней заряженного конденсатора в контуре возникают затухающие колебания, а если такие витки есть, — апериодические.

Схема индикатора изображена на **рис.** 1. Он содержит конденсатор С2, который совместно с проверяемой катушкой L<sub>x</sub> образует контур ударного возбуждения; коммутатор на сборке полевых транзисторов VT1, работой которого управляют кнопкой SB1; RS-триггер на элементах микросхемы DD1, служащий для подавления дребезга контактов кнопки, формирователь импульсов на полевом транзисторе VT2 и двоичный счётчик на микросхеме DD2. Светодиод HL1 индицирует состояние счётчика "два и больше".

Устройство работает следующим образом. После включения питания на выходе RS-триггера (вывод 4 элемента

DD1.2) устанавливается уровень лог. 0, поэтому транзистор VT1.1 открыт, a VT1.2 закрыт. Через открытый транзистор VT1.1 конденсатор С2 заряжается до напряжения источни-Т ка питания. Поскольку оно больше порогового напряжения транзисто- $\frac{6B1}{6B}$  ра VT2, последний открывается, соединяя вход СР счётчика DD2.1 с общим проводом. Триггеры счётчика при включении питания устанавливаются в произвольное состояние.

Для проверки катушки индуктивности Lx, подключённой к зажимам Х1 и Х2, нажимают и удерживают в этом состоянии кнопку SB1. При этом RS-триггер изменяет своё

 $\overline{a}$ **со со**

**15**

**'IS**

'©

S W **2** m *TJ* m i s

**N3MEPEHNR** 

608-83-05 тел.

Приём статей: mail@radio.ru<br>Вопросы: consult@radio.ru **PAДИО №1, 2014** 

состояние - на выходе (вывод 4) элемента DD1.2 появляется уровень лог. 1. В момент переключения RS-триггера на выходе элемента DD1.3 (вывод 11) появляется короткий импульс, обнуляющий счётчики DD2.1 и DD2.2. Высоким уровнем на затворе закрывается транзистор VT1.1, отключая заряженный конденсатор С2 от источника питания, и открывается VT1.2, подключая параллельно ему проверяемую катушку. При отсутствии в ней короткозамкнутых витков в контуре L<sub>x</sub>C2 возникают затухающие гармонические колебания с частотой, зависящей от ёмкости и индуктивности его элементов. При перезарядке конденсатора С2 периодически открывается транзистор VT2, формируя импульсы, которые поступают на вход счётчика DD2.1. Как только амплитуда напряжения в контуре становится меньше порогового напряжения транзистора VT2, поступление импульсов на вход счётчика прекращается и как минимум на одном из выходов счётчика устанавливается уровень лог. 1, поэтому зажигается светодиод HL1, сигнализируя об исправности испытуемой катушки. После отпускания кнопки устройство возвращается в исходное состояние. Счётчик вновь обнуляется импульсом сброса с выхода элемента DD1.3.

При наличии в катушке короткозамкнутых витков на вход счётчика поступает только один импульс, и поскольку выход 1 (вывод 3) счётчика DD2.1 не подключён к элементу ИЛИ на диодах VD1-VD5, светодиод HL1 на него не реагирует. Цепь R3VD1-VD4 защищает затвор транзистора VT2 от статического электричества.

К большинству деталей пробника особых требований не предъявляется: резисторы и конденсаторы могут быть любого типа, диоды - любые маломощные кремниевые, светодиод HL1 любой, желательно повышенной яркости свечения. Главное требование к транзистору VT2 - малое пороговое напряжение. У транзисторов серии КП504 оно не выходит за пределы 0,6...1,2 В, поэтому можно применить транзистор с любым буквенным индексом. Можно использовать транзистор КП505Г (у него пороговое напряжение  $0.4...0.8 B$ .

Устройство собрано на фрагменте универсальной макетной платы размерами 50х30 мм. Для облегчения монтажа транзисторной сборки VT1 (она выпускается в корпусе SO-8 с шагом выводов 1,27 мм) изготовлена переходная плата. Для этого из макетной платы для микросхем с планарными выводами вырезан фрагмент (рис. 2), рассчитанный на монтаж четырёх выводов с шагом 1,27 мм. В фольге широкого печатного проводника с противоположной стороны фрагмента сделан разрез для создания зазора между выводами 5, 6 и 7, 8 сборки. Выводы переходной платы - отрезки лужёного медного провода диаметром 0,7 мм припаяны к получившимся плошадкам под выводы 5-8 и впаяны в круглые площадки, которыми оканчиваются печатные проводники под выводы 1-4. Изогнув выводы переходной платы под нужным углом, её можно смонтировать как параллельно основной плате, так и перпендикулярно к ней. Неиспользуемые входы микросхемы DD1 (выводы 8, 9) следует соединить либо с плюсовой линией питания, либо с общим проводом.

Собранное устройство вместе с батареей питания, составленной из четырёх соединённых последовательно элементов типоразмера ААА, помешают в корпус, в качестве которого удобно использовать пластмассовую мыльницу. Положение платы в корпусе фиксируют кусочками поролона, а половинки корпуса скрепляют одну с другой миниатюрными винтами-саморезами. Налаживания устройство не требует.

Как показала проверка, индикатор уверенно определяет наличие КЗ-витков в трансформаторах мощностью от нескольких ватт (трансформатор от сетевого адаптера) до нескольких киловатт (сварочный трансформатор). причём при подключении как к первичной, так и к вторичной обмотке (КЗ-виток создавался искусственно, замыканием отрезка монтажного провода, пропущенного через окно магнитопровода). В устройствах с раз-

ветвлённой магнитной цепью (трёхфазных трансформаторах, магнитных усилителях и т. п.) необходимо проверять обмотки на каждом стержне. В машинах переменного тока в связи с различной пространственной ориентацией обмоток проверку следует производить также пообмоточно. Электродвигатели с короткозамкнутым ротором в большинстве случаев можно проверять без разборки - по-видимому, воздушный зазор между ротором и статором создаёт достаточное магнитное сопротивление, ослабляющее влияние короткозамкнутых витков ротора (необходимость разборки возникала только в тех случаях, когда прибор показывал наличие КЗ-витков во всех обмотках). Тестировались двигатели самой разной конструкции и мощности - от маломощных однофазных (ЭДГ разных модификаций, КД-3,5) до трёхимпортного фазного МОЩНОСТЬЮ 3.5 кВт (от деревообрабатывающего станка). Коллекторные электродвигатели необходимо проверять при разных положениях якоря.

#### ЛИТЕРАТУРА

1. Кривонос А. Определение короткозамкнутых витков в обмотках трансформаторов и дросселей. - Радио, 1968, № 4, с. 56.

2. Дмитриев В. Прибор для определения межвитковых замыканий. - Радио, 1969, No 2. c. 26.

3. Поздников И. Пробник для проверки катушек индуктивности. — Радио, 1990, № 7. c. 68, 69.

#### МОДУЛЬНАЯ РЕКЛАМА Условия см. в "Радио", 2013, № 7, с. 9

#### Воспроизведение звука с SD-карты, дёшево!

Модули и микросхемы WTV020- $SD.$ - простое и лешёвое решение для воспроизведения звуковых и музыкальных сообщений с карты памяти (SD или microSD).

Миниатюрный размер, отсутствие внешних компонентов, высокое качество звучания.

Без программатора, аудиофайлы записываются на SD-карту обычным способом.

Оптимальный выбор для низкобюджетных проектов.

Распродажа со склада в Красноярске! Быстрая доставка в любой город России!

Документацию можно скачать здесь:

http://voice-chip.ru/waytronic4.htm Компания "Звуковые технологии" www.VOICE-CHIP.RU тел.(391)2977263

Репетитор по электронике, схемотехнике, программированию микроконтроллеров и компьютеров.

\* \* \* \* \* \* \*

Занятия провожу по электронной почте или с помощью программы "Skype".

e-mail: micro51@mail.ru skype: micro teach т. моб. +7-912-619-5167

Наборы и гаджеты от "МАСТЕР КИТ" и других ведущих производителей в ИНТЕРНЕТ-МАГАЗИНЕ "ДЕССИ":

 $+$   $+$   $+$ 

**НОВИНКА!** Универсальный автомобильный OBDII сканер с Bluetooth интерфейсом MP9213BT -1183 py6.

**XИТ!** Универсальный автомобильный адаптер К- L-линии USB  $BM9213 - 1296$  pyb.

Переходник USB - COM  $(RS232C)$  BM8050 - 605 py6.

Термостат МРЗЗ03 под управлением Android - 1421 руб.

А ТАКЖЕ: Широкий выбор мультимедийных мини-компьютеров (размером с флэшку) на OS Android, например, как очень компактный мини-компьютер МК808В с операционной системой Android 4.2 2006 pv6.

ЗВОНИТЕ! ЗАКАЗЫВАЙТЕ! По бесплатному междугороднему номеру 8-800-200-09-34 с 9-30 до 18-00 MSK, по e-mail: zakaz@dessv.ru или на сайте www.dessy.ru

Будете в Москве - заходите! Всегда в наличии весь (а это свыше 650 наименований) спектр наборов "Мастер КИТ", Ekits и KitLab. Мы ждём Вас по адресу: г. Москва, ул. Большая Почтовая (вход с Рубцовской Набережной), д. 34, стр. 6, офис 22. Рядом ст. метро "Электрозаводская".

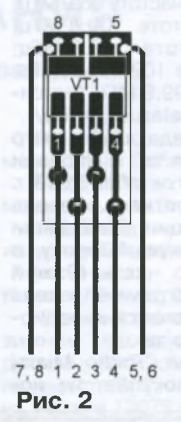

### Микрокомпьютер Raspberry Pi

#### И. КУТЕПОВ, г. Санкт-Петербург

В предлагаемой вниманию читателей статье речь пойдёт о компьютере, собранном на одной небольших размеров печатной плате, но способном полноценно работать под управлением операционной системы семейства Linux. Разработчики Raspberry Pi ставили перед собой цель создать удобное и дешёвое средство для освоения начинающими компьютерной техники и программирования. Но оказалось, что он может служить и основой разнообразных любительских конструкций, далеко опережая по своим возможностям ставшие уже привычными микроконтроллеры и модули на их основе (например, популярный Arduino). Сегодня Raspberry Pi уже завоевал популярность во всём мире и используется в таких областях техники, как "умный дом", автоматика, робототехника, обработка видеоинформации. Редакция надеется, что наши читатели также найдут ему множество полезных применений.

снова компьютера Raspberry Pi -"система на кристалле" (SoC) Broadcom BCM2835 с процессором ARM1176JZF-S (тактовая частота 700 МГц) и видеоускорителем Video-Core IV, обеспечивающим разрешение Full HD 1080. Объём оперативной памяти - 512 Мбайт. Долговременная память - карта SD/MMC объёмом не менее 4 Гбайт с установленной на ней операционной системой семейства Linux. Такую карту с уже установленной операционной системой (ОС) Debian 6 Linux можно приобрести дополнительно к компьютеру.

используются). Потребляемая компьютером мощность - 3,5 Вт. Чтобы защитить плату от нежелательных воздействий, её можно поместить в приобретаемый отдельно ударопрочный корпус, показанный на рис. 2. Это защитит плату и от нежелательных случайных замыканий при различных экспериментах с ней.

Raspberry Рі модели В оснащён сдвоенным разъёмом интерфейса USB 2.0 для клавиатуры, мыши и других периферийных устройств с таким интерфейсом. Поскольку этих разъёмов только два (у модели А он был всего один), для композитный видеовход любого телевизора. К разъёму HDMI можно подключить оснащённый таким интерфейсом телевизор или монитор, а через специальный переходник, изображённый на рис. 3, - монитор SVGA. Но в комплект поставки компьютера этот переходник не входит, его приобретают отдельно. Формируемый компьютером аудиосигнал выведен на гнездо под стандартный стереоштекер диаметром 3,5 мм. Выход маломощный, к нему можно подключать активную акустическую систему или головные телефоны.

На рис. 4 представлены взаимное расположение и назначение выводов основного разъёма порта GPIO (General Purpose Input-Output - ввод-вывод общего назначения) Это двухрядный 26-контактный разъём с шагом штыревых контактов и расстоянием между их рядами 2,54 мм.

Многие контакты разъёма GPIO имеют альтернативные функции и могут использоваться в интерфейсах UART, SPI, <sup>2</sup>С. На сегодняшний день существуют два варианта печатной платы Raspberry Рі модели В. Приведённое на рис. 4 назначение выводов действительно для Raspberry Pi, собранного на печатной плате Revision 2.0. На этой плате предусмотрено посадочное место для ещё одного разъёма GPIO. На рис. 1 оно находится ниже основного разъёма, левее его середины. Сам восьмиконтактный разъём отсутствует, но его можно установить самостоятельно с обратной стороны платы. Для пер-

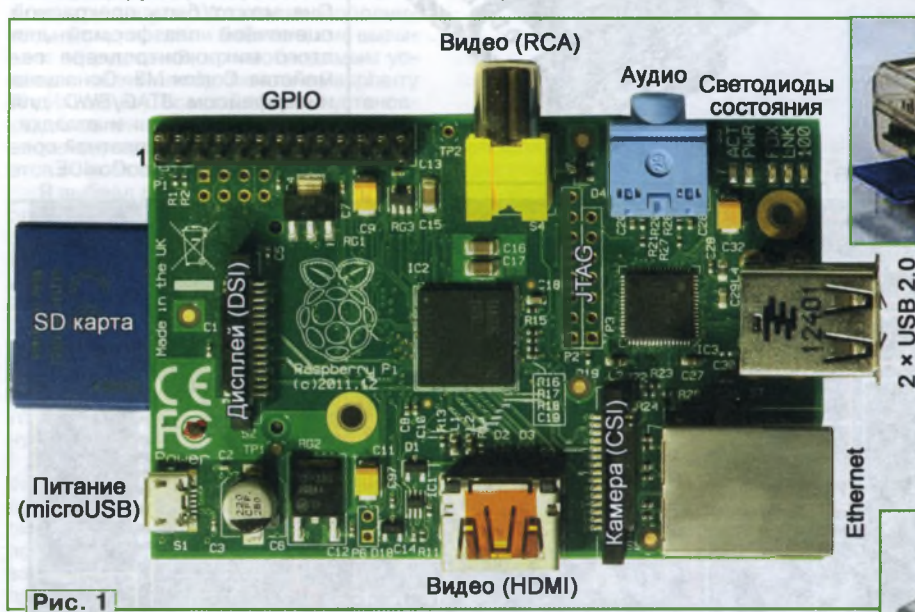

Компьютер собран на плате размерами 85,6×54×17 мм, фотоснимок которой показан на рис. 1. Изображена плата компьютера модели В последней на сегодня модификации Revision 2. Более ранние варианты имеют некоторые отличия. Подробнее об этом можно узнать в [1].

На снимке обозначены интерфейсные разъёмы компьютера и разъём microUSB, на который подают только напряжение питания 5 В от внешнего источника (информационные линии не

увеличения числа подключаемых устройств рекомендуется использовать USB-хаб с внешним питанием (чтобы не перегружать источник питания компьютера и тонкие печатные проводники его платы). Имеется также стандартный разъём RJ-45 интерфейса Ethernet 10/100 Мбит/с. Он предназначен для соединения с локальной сетью и с Интернетом.

Предусмотрены два выходных видеоразъёма - HDMI и RCA ("тюльпан"). Сигнал с последнего можно подать на

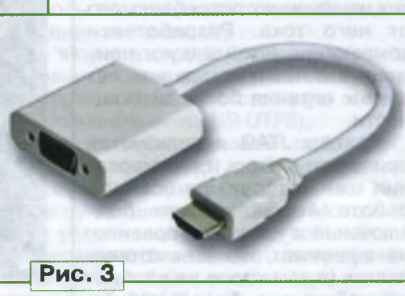

вого контакта предназначена квадратная контактная площадка.

Назначение контактов показано

GPIO характерны для логических микросхем с напряжением питания 3,3 В. Большее напряжение

на его контакты подавать нельзя. При необходимости взаимодейст-

Уровни сигналов на разъёмах

**Рис. 2** 

на рис. 5.

вия с логическими микросхемами с более высоким напряжением питания должны применяться преобразователи уровня, примеры схем которых имеются в [2].

 $17$ 

**PAДИО № 1, 2014** 

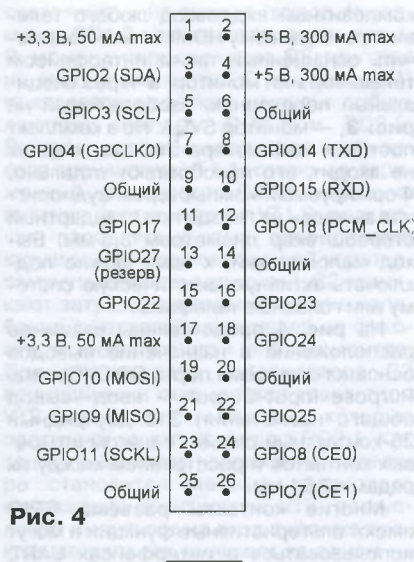

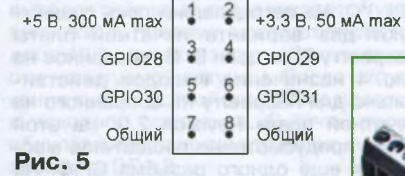

В нижней по рис. 1 части платы Revision 2, справа от микросхемы стабилизатора напряжения, имеется место для ещё одного разъёма. К нему можно подключить кнопку "Reset" , устанавливающую компьютер в исходное состояние.

Питание к плате подводят через разъём microUSB от любого стабилизированного источника постоянного напряжения 5 В. Для Raspberry Pi модели В этот источник должен быть способен отдавать ток не менее 700 мА. Для модели А достаточно 300 мА. Я использовал зарядное устройство для смартфона NOKIA с максимальным током нагрузки 1200 мА.

Известны случаи, когда при работе с Raspberry Pi наблюдались "залипания" клавиш и пропуски их нажатий. Причиной этого всегда были "провалы" напряжения питания при резких изменениях потребляемого от него тока. Разработчики компьютера рекомендуют применять в таких ситуациях источник питания большей мощности.

Разъём JTAG используется при изготовлении и тестировании компьютера. При обычной работе необходимости подключения к нему, как правило, не возникает, и на некоторых платах (в том числе на изображённой на рис. 1) этот разъём даже не установлен. К разъёму DSI можно подключить ЖКпанель с одноимённым последовательным интерфейсом [3]. Разъём CSI предназначен для

подключения видео- или фотокамеры [4], Можно, конечно, подключить видеокамеру и к разъёму USB.

На плате имеются пять светодиодов, которые сигнализируют о следующих ситуациях:

ACT (зелёный) — обращение к SD-карте;

PWR (красный) — наличие напряжения 3,3 В;

FDX (зелёный) — полнодуплексное подключение к сети;

LNK (зелёный) — активность сети; 100 (жёлтый) — сеть 100 Мбит/с.

#### **Платы расширения Raspberry Pi**

Существуют различные дополнительные платы, что позволяет подключать к микрокомпьютеру разные датчики и исполнительные устройства. Вот некоторые из них.

Плату **PiFace** устанавливают сверху на плату Raspberry Pi. Она имеет такие же размеры и вырезы для разъёмов композитного видео, Ethernet и USB (рис. 6). При этом PiFace соединяется с разъёмом GPIO, а все остальные разъёмы Raspberry Pi остаются свободными. На PiFace установлены два реле, способные коммутировать ток до 10 А, четыре кнопки, имеются восемь дискретных входов и восемь выходов с открытым коллектором, а также восемь светодиодов. Исполнительные устройства (лампы, электродвигатели) и контактные датчики подключают к PiFace с помощью винтовых зажимов. Плата поставляется вместе с обучающими материалами и примерами программ на языках С и Python.

На плате **Gertboard,** изображённой на рис. **7,** имеются множество портов, восьмиразрядный микроконтроллер Atmel AVR (ATmega168 или ATmega328), контроллер электродвигателя, кнопки, светодиоды и пр. Зоны платы, занятые основными узлами, выделены на рис. 7 цветными рамками. Тестовые программы для Gertboard, написанные на языках С и Python, находятся в свободном доступе в Интернете. Совместно с Raspberry Pi получается идеальный

инструмент для разработки домашней автоматики и создания робототехнических устройств.

Отладочная плата Embedded PI (рис. 8) позволяет соединять микрокомпьютер с платами расширения (шилдами) Arduino, имеет микроконтроллер STM32F103 и дополняется удобными в использовании примерами программ. Она может быть прекрасной оценочной платформой для этого микроконтроллера семейства Cortex-МЗ. Оснащена интерфейсом JTAG/SWD для программирования и отладки, совместима с бесплатной средой разработки СооСохЮЕ.

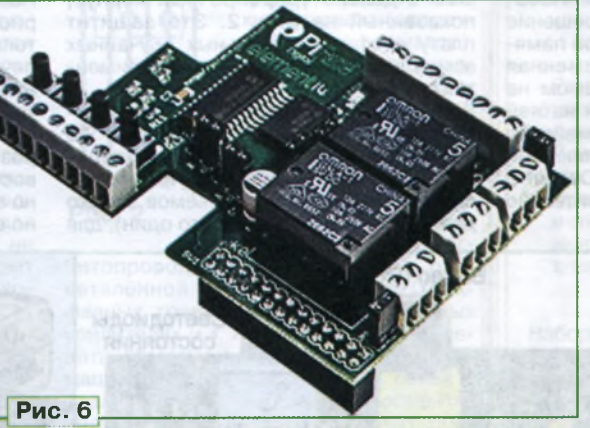

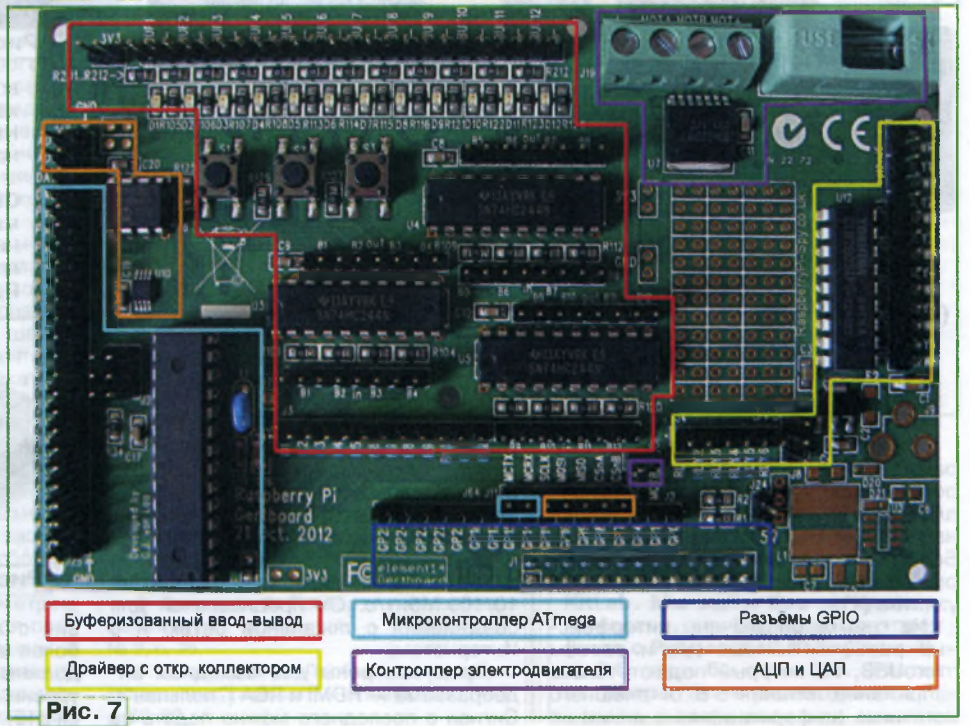

**SDAAMO** 

00 см со (О

Предусмотрены три режима работы, переключаемых джамперами. В режиме Raspberry Pi плата служит соединительным мостом между этим микрокомпьютером и платами расширения Arduino. В автономном режиме управление берёт на себя микроконтроллер STM32, и работа происходит без участия Raspberry Pi. В режиме адаптера микроконтроллер STM32 управляет платами расширения Arduino, а Raspberry Pi обеспечивает ин-

терфейс с пользователем или служит консолью для подачи команд и приёма информации от Embedded Pi. В этом режиме возможности Raspberry Pi расширяются за счёт использования Decypcos STM32.

#### Программное обеспечение **Raspberry Pi**

Дистрибутивов различных ОС для Raspberry Pi существует много: Arch Linux, Debian, OpenELEC и др. Подробную информацию о них можно посмотреть на сайте [5].

Процесса установки дистрибутива KAK TAKOBOTO HET, OGHIHO HA SD-KAPTY PUC. 9

записывают рабочий образ ОС, а при первом запуске выполняют несколько простых команд. Что касается настройки системы под свои нужды, то Интернет просто изобилует как готовыми решениями, так и подробными объяснениями и инструкциями. Установка дополнительных программ и библиотек не вызывает затруднений, но необходимым условием является подключение Raspberry РІ к Интернету. Все операции по установке, обновлению и удалению выполняются менеджером пакетов, который имеется во всех основных дистрибутивах.

Я выбрал для себя ОС Raspbian. Она оптимизирована под Raspberry Pi и широко описана в Интернете. По адресу http://downloads.raspberrypi.org/do wnload.php?file=/images/raspbian/ 2012-07-15-wheezy-raspbian/2012-07-15-wheezy-raspbian.zip MOXHO скачать образ этой ОС. Он находится в ZIP-архиве, и его необходимо разархивировать. Также потребуется утилита Win32DiskImager [6], запустить которую нужно с правами администратора.

Установите чистую SD-карту в кардридер, подключённый к компьютеру, работающему под ОС Windows, посмотрите в "Проводнике", какую букву она получила в системе, чтобы случайно не затереть информацию, хранящуюся на другом носителе.

В программе Win32DiskImager выберите файл со скачанным и разархивированным ранее образом ОС Raspbian, укажите нужную букву носителя и нажмите на экранную кнопку Write. На выведенное на экран предупреждение дайте ответ "Yes". Начнётся процесс разбиения карты на разделы и загрузки на неё ОС (рис. 9). Он должен завершиться сообщением об успехе (рис. 10).

Теперь необходимо отредактировать файл config.txt в корневом директории карты памяти - это конфигурационный файл системы для Raspberry Pi.

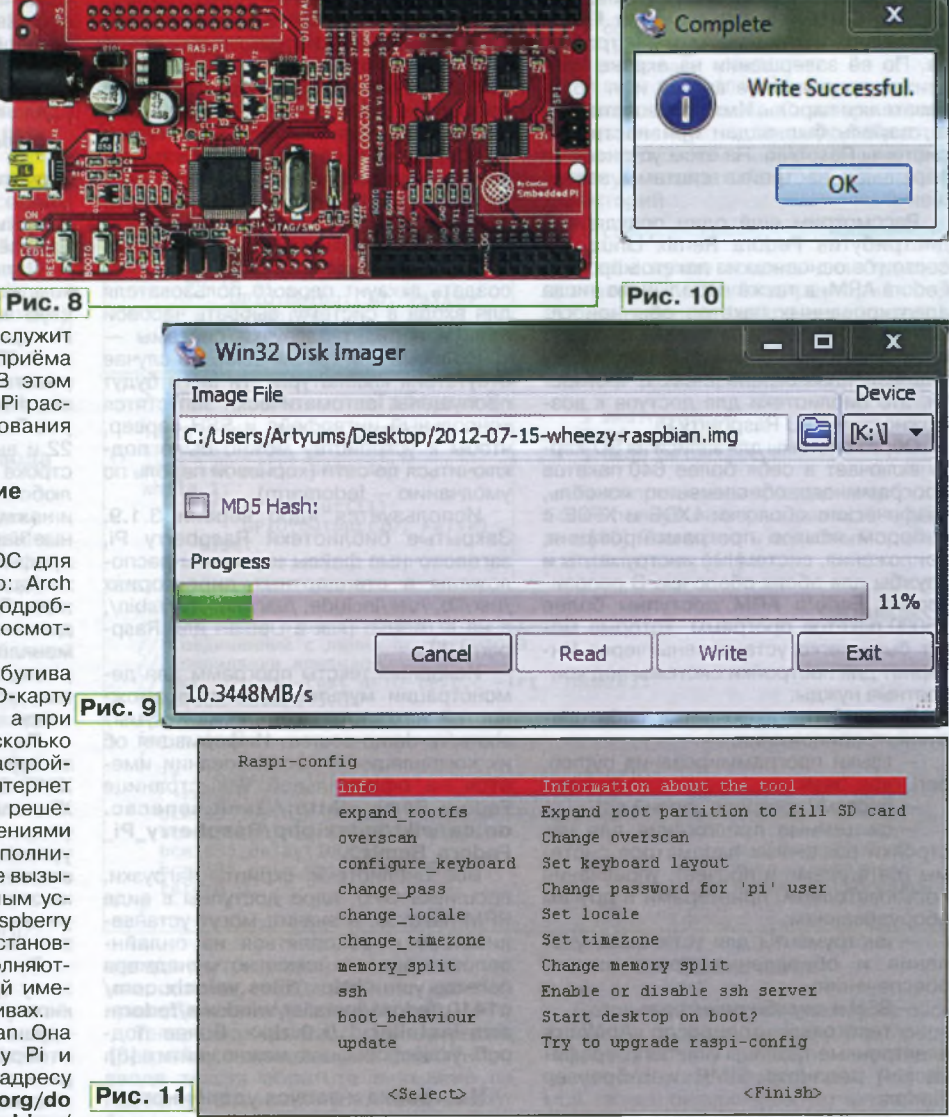

Обратите внимание, что приводимые далее настройки действительны для ЖК-мониторов с разрешением экрана 1920х1080 пкс.

Если не предполагается использовать видеовыход на разъём RCA, параметр disable overscan=1 следует раскомментировать. Советую также установить фиксированное разрешение, раскомментировав строки hdmi group и hdmi mode. Значение параметра hdmi mode следует изменить в соответствии с таблицей, которая имеется в [7]. Например, для монитора с разрешением 1920х1080 пкс необходимо написать hdmi mode=16. Там же приведены значения и других параметров, которые, возможно, будут полезны.

Не забыв сохранить изменения, извлеките SD-карту из кардридера и вставьте её в Raspberry Pi. Подав на плату питание, увидите на мониторе отчёт о процессе загрузки, а на плате Raspberry Pi - мигание светодиодов.

При первой загрузке будет автоматически запушена программа настройки системы raspi config (рис. 11). В ней выполните следующие действия:

командой expand rootfs расширьте корневой раздел root на всю SD-карту;

- войдя в раздел configure keyboard, выберите наиболее подходящий тип клавиатуры, я выбрал Logitech Cordless Desktop;

- войдя в раздел change pass, установите новый пароль для пользователя рі (обратите внимание, что вводимые символы не отображаются вообще, даже в виде звёздочек!);

- в пункте change locale установите дополнительные локали (я не стал этого делать и оставил единственную локаль по умолчанию - en\_GB UTF8);

- установите часовой пояс (set timezone). Например, чтобы установить московское время, необходимо выбрать пункт Europe, а в нём - Moscow;

- установите Memory split. Если предполагается пользоваться графическим интерфейсом, рекомендую отвести под video 32 Мбайт;

— обязательно активируйте SSH;

- если необходимо, чтобы при загрузке Raspbian автоматически запускалась графическая среда, активируйте boot behaviour.

PAIMO Nº 1, 2014

KOMUPPODEPP

19

**KOMNbIOTEPbI** 

В завершение нажмите комбинацию клавиш Ctrl+F и выберите пункт Finish, соглашаясь на перезагрузку устройства. По её завершении на экране проявится приглашение ввести имя пользователя и пароль. Имя пользователя рі, пароль был задан при настройке системы Raspbian. На этом установка и первичная настройка системы завершены.

Рассмотрим ещё один популярный дистрибутив Fedora Remix Linux, Он состоит в основном из пакетов проекта Fedora ARM, а также небольшого числа адаптированных пакетов обычной ОС Fedora и библиотек, которые не могут быть включены в обычную Fedora в силу лицензионных ограничений. В частности, это библиотеки для доступа к возможностям GPU Raspberry Pi.

Образ системы для записи на SD-карту включает в себя более 640 пакетов программного обеспечения: консоль, графические оболочки LXDE и XFCE с набором языков программирования. приложения, системные инструменты и службы для обеих оболочек. В репозиториях Fedora ARM доступны более 16000 пакетов программ, которые могут быть легко установлены через Интернет для настройки системы под конкретные нужды.

Дистрибутив включает в себя следующие приложения:

языки программирования python, perl, ruby, bash:

- систему контроля версий git;

- системные приложения для настройки различных параметров системы (дата/время и прочее), управления пользователями, принтерами и другим оборудованием:

инструменты для установки, удаления и обновления программного обеспечения;

- SSH и службы принтера;

- текстовый процессор ApiWord, электронные таблицы Gnumeric, графический редактор GIMP, web-браузер Firefox:

- текстовые редакторы для программистов vim, gedit с плагинами для управления файлами, Python-консоль.

Самый простой способ установить Raspberry Pi Fedora Remix Linux - BOCпользоваться установщиком, который написал Jon Chiappetta. Установщик сам скачивает образ Fedora Remix из Интернета и записывает его на SD-карту. Размер образа - 1,6 Гбайт. Он доступен в трёх вариантах:

1. RPM-пакет для Fedora Linux <http://files.velocix.com/c1410/fedora/ installer/fedora/fedora-arm-installer- $1.0.0 - 1.$ fc16.noarch.rpm>.

2. Пакет для пользователей Windows <http://files.velocix.com/c1410/fedora/ installer/windows/fedora-arm-installer-1.0.0.zip>. Для доступа к SD-карте может потребоваться запуск установщика с правами администратора, возможны также проблемы, если в пути к образу дистрибутива будут содержаться пробелы. Недостатки планируется устранить в будущих версиях установщика. Работает он в Windows 7 и Windows Vista.

3. Специальный Python-скрипт установщика для пользователей прочих операционных систем <http://files. velocix.com/c1410/fedora/installer/ source/faii-1.0.0.tar.gz>.

Для первой загрузки рекомендуется, чтобы к HDMI-выходу Raspberry Pi был подключён HDMI- или DVI-D-монитор. Необходимо наличие USB-клавиатуры и подключение к сети IPv4 с динамическим распределением IP-адресов.

Во время первой загрузки размер образа будет скорректирован, чтобы полностью заполнить SD-карту. Далее необходимо задать корневой пароль, создать аккаунт первого пользователя для входа в систему, выбрать часовой пояс и вариант загрузки системы консольный или графический. В случае отсутствия клавиатуры эти шаги будут пропущены, автоматически запустятся консольный интерфейс и SSH-сервер. чтобы к устройству можно было подключиться по сети (корневой пароль по умолчанию - fedoraarm).

Используется ядро версии 3.1.9. Закрытые библиотеки Raspberry Pi, заголовочные файлы и утилиты расположены в стандартных директориях /usr/lib, /usr/include, /usr/bin, /usr/sbin/, а не в /opt/vc (как в Debian для Raspberry Pi).

Исходные тексты программ для демонстрации мультимедийных возможностей находятся в директории /usr/ share/vc-demo-source. Информация об их компиляции и использовании имеется на официальной Wiki-странице Fedora Remix <http://zenit.senecac. on.ca/wiki/index.php/Raspberry\_Pi\_ Fedora Remix>

Все библиотеки, скрипты загрузки, прошивка GPU, ядро доступны в виде **RPM-пакетов, а значит, могут устанав**ливаться и обновляться из онлайнрепозиториев с помощью менеджера пакетов yum <http://files.velocix.com/ c1410/fedora/installer/windows/fedoraarm-installer-1.0.0.zip>. Более подробную информацию можно найти в [8].

#### Настройка и запуск удалённого рабочего стола

Для чего нужен удалённый рабочий стол? Чтобы иметь возможность работать со своим Raspberry Pi откуда угодно. При наличии IP-адреса, даже временного, можно подключиться к Raspberry Рі из любой точки мира. Если выделенного IP-адреса нет, можно подключиться с любого компьютера домашней сети.

Удалённый рабочий стол даёт возможность дистанционно управлять устройством, запускать приложения, писать и отлаживать программы, находясь далеко от Raspberry Pi. А подключив к Raspberry Pi видеокамеру, можно по Интернету наблюдать за помещением, в котором она установлена, находясь даже в другой стране.

Для организации удалённого рабочего стола потребуются две программы: PuTTY и Xming. Первую можно взять по адресу <http://putty.org.ru/ download. html>, а вторую - по адресу <http:// sourceforge.net/projects/xming/>. PuTTY - универсальный SSH-клиент типа Телнета, но с шифрованием. Xming это локальный X-сервер для Windows. Именно он будет отображать рабочий стол Raspberry Pi на компьютере.

На Raspberry Pi ничего устанавливать не требуется. Единственное, нужно включить SSH-сервер, если это не было сделано раньше. Для этого командой

\$ sudo raspi-config

запустите конфигуратор, включите в пункте меню SSH опцию enable и перезапустите Raspberry Pi. Теперь он готов к удалённой работе.

Далее необходимо установить на компьютере, с которого требуется доступ к Raspberry Pi, скачанные из Интернета PuTTY и Xming.

PuTTY достаточно просто разархивировать. Настройка клиента очень проста. На вкладке "Сеанс" введите IP-адрес Raspberry Pi, номер порта оставьте 22 и выберите тип соединения SSH. В строке "Сохранённые сеансы" введите любое имя организуемого соединения и нажмите "Сохранить". Теперь сделанные настройки сохранены в созданном профиле.

Далее перейдите в пункт "Соединение->Данные" и введите имя и пароль для входа в Raspberry Pi. Если их не меняли, то имя - pi, а пароль - raspberry. Это делается для того, чтобы не вводить имя и пароль при каждом входе.

Перейдя в пункт "SSH→X11", отметьте пункт "Включить переадресацию Х11". В строке "Отображение дисплея X" напишите "localhost:0". Возвратившись на вкладку "Сеанс", сохраните все установленные режимы под именем созданного профиля. На этом настройка завершена. Если захотите поэкспериментировать с другими режимами, это можно сделать позже.

Теперь шёлкните мышью по созданному профилю и нажмите на экранную кнопку "Соединение". Если всё сделано правильно, на экране компьютера будет отображён знакомый терминальный режим Raspberry Pi. С ним можно полноценно работать. Все введённые команды будут исполняться точно так же, как если бы их ввели непосредственно с клавиатуры, подключённой к Raspberry Pi.

Если хочется иметь полноценный рабочий стол, пришло время вспомнить о программе Xming. Устанавливая её, давайте утвердительные ответы на все вопросы, которые будут заданы в процессе установки. При первом запуске на этапе "Select display settings" выберите пункт "One window", a "Display number" установите равным нулю. В окне "Select how to start Xming" выберите "Start no client". Изменить настройки или исправить допущенную ошибку можно с помощью XLanch.

Запустите Xming. В трее должен появиться его значок, свидетельствующий о том, что Х-сервер работает. Чтобы появился рабочий стол, введите в терминале PuTTY команду startlxde. На экране раскроется рабочий стол Raspberry Pi. Кстати, независимо от него можно продолжать работать и в терминале, например, запускать из командной строки любые графические приложения. Xming можно научить запускать PuTTY в автоматическом режиме. Тогда

2014

Ne 1,

**ONDV<sub>c</sub>** 

рабочий стол будет открываться одним нажатием кнопки. Подробности ищите на сайтах, посвящённых этим программам, например [9].

#### Разработка прикладных программ для Raspberry Pi

Писать прикладные программы можно на языках C++ и Python. В составе дистрибутивов есть и популярный язык программирования Scratch. Можно также создавать приложения, использующие GUI (Graphical User Interface графический интерфейс пользователя), на языке От

Ниже рассмотрим, как работать с Raspberry Pi на примере управления логическими уровнями на линиях порта **GPIO** 

#### Работа с портом ввода-вывода обшего назначения

Анализируя логические уровни, установленные внешними устройствами на линиях порта GPIO, настроенных как входы, и изменяя уровни на других линиях, настроенных как выходы, Raspberry Pi может управлять этими устройствами. Любыми, от обычной сигнальной лампы до беспилотного летательного аппарата. Область применения ограничена лишь вашей фантазией и знаниями.

Чтобы в программе на языке Python работать с портом ввода - вывода GPIO. необходима специальная библиотека. Её можно получить, зайдя по адресу http://code.google.com/p/raspberrygpio-python/ в Интернет или выполнив консольную команду

\$ wget http://pypi.python.org/ packages/source/R/RPi.GPIO/ RPi.GPIO-0.1.0.tar.gz

Вводить её следует единой строкой, хотя для удобного размещения на странице журнала она условно разбита на несколько строк. Далее для установки библиотеки выполните следующие дей-CTRUS<sup>\*</sup>

\$ tar zxf RPi.GPIO-0.1.0.tar.gz

 $f \ncd RP1.GPT0-0.1.0$ \$ sudo python setup.py install

Рассмотрим простейший пример управление светодиодом. Выбираем для его питания контакт 17 разъёма GPIO, на который выведено напряжение 3.3 В. Такое же напряжение имеется и на контакте 1, можно использовать и его. Для управления светодиодом используем линию GPIO10 (контакт 19), но можно и любую другую. Схема подключения светодиода показана на рис. 12. Там же имеется кнопка SB1, о которой будет рассказано позже, а пока её и резистор

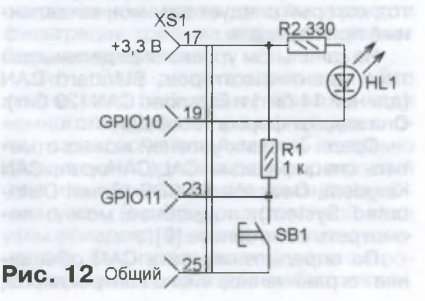

R1 подключать не обязательно. Назначение резистора R2 - ограничить потребляемый светодиодом HL1 ток, который без этого резистора может достичь очень большого значения, опасного не только для светодиода, но, что ещё хуже, и для самого порта, находя-

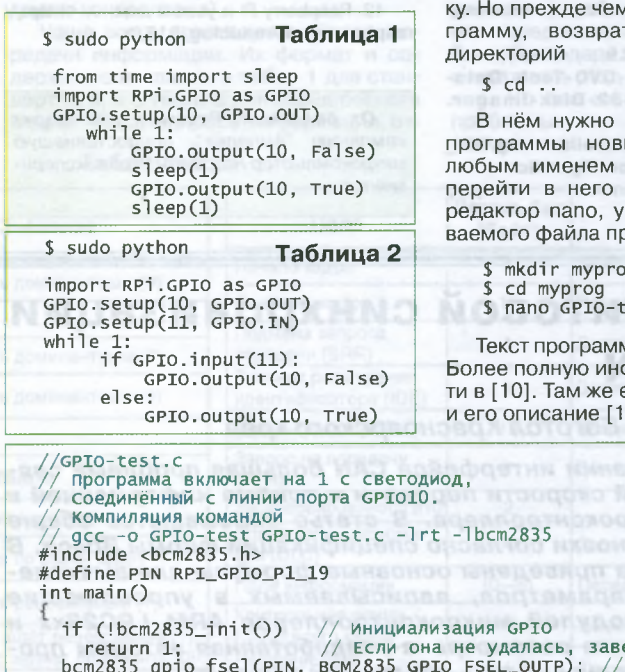

bcm2835\_gpio\_iseitrim, BCM2835<br>bcm2835\_delay(1000);<br>bcm2835\_delay(1000);<br>bcm2835\_gpio\_write(PIN, HIGH); return 0:

щегося внутри установленной на плате микросхемы, повреждение которой приведёт к отказу компьютера.

Теперь можно написать и запустить программу, приведённую в табл. 1. При вводе текста обратите внимание на пробелы. В языке Python они имеют большое значение, пропускать их нельзя. Во время работы этой программы мигает с периодом 2 с светодиод HL1. подключённый, как было описано выше.

Пришло время подключить к разъёму GPIO кнопку SB1. Когда она отпущена, на линии GPIO11 благодаря резистору R1 будет установлен высокий логический уровень, а когда нажата - низкий. После запуска программы, приведённой в табл. 2, светодиод будет включён при отпущенной кнопке, а при нажатой - выключен.

Raspberry Pi можно программировать и на языке С/С++. Рассмотрим пример использования порта GPIO на этом языке. Но прежде выполним следующую команду, тоже условно разбитую на две строки

\$ wget http://www.open.com.au/

mikem/bcm2835/bcm2835-1.17.tar.gz

Скачанную по этой команде библиотеку необходимо установить, а для этого сначала разархивировать командой \$ tar zxvf bcm2835-1.17.tar.gz

Перейдём в директорий, в который помешена разархивированная библиотека, и установим её:

- \$ cd bcm2835-1.17
- /configure make
- $\hat{\mathbf{r}}$ sudo make check
- $\mathsf{s}$ sudo make install

Компилятор языка С теперь может использовать установленную библиотеи начинать писать протитесь в домашний  $21$ 

KOMNHOTEPb

ren. 608-28-38

Приём статей: mail@radio.ru<br>Вопросы: consult@radio.ru

**PAДИО № 1, 2014** 

создать для будущей ый директорий под (например, myprog), и вызвать текстовый казав ему имя создаосраммы GPIO-test.c:

est.c

иы приведён в табл. 3. формацию можно най-.<br>есть подобный пример  $1$ ].

ершение программы  $GPIO10 -$ **ВЫХОД** Вкл. светодиода Выдержка 1000 мс Выкл. светодиода Выход из программы Заключение Сегодня существуют множество про-

Таблица 3

ектов на основе микроконтроллера Raspberry Pi. Хочу кратко упомянуть один из них, которому посвящён сайт [12]. На мой взгляд, он заинтересует читателей, пытающихся создать "умный дом" своими руками. При этом следует учитывать не только ассортимент и стоимость датчиков и исполнительных устройств, но и возможности контроллера. Большинство продаваемых контроллеров сразу готовы к работе "из коробки", но предоставляют ограниченные возможности. Проект, о котором идёт речь, построен на базе микрокомпьютера Raspberry Pi и технологии Z-Wave с использованием платы расширения RaZberry. Она превращает микрокомпьютер в Z-Wave контроллер домашней автоматики.

Хочется отметить тот факт, что в Интернете очень много сайтов с различными статьями, блогами, форумами, посвящёнными Raspberry Pi. Это доказывает наличие интереса к нему и свидетельствует о его популярности.

#### ΠΙΛΤΕΡΑΤΥΡΑ

1. RPi Low-level peripherals. - <http:// elinux.org/RPi Low-level peripherals# General\_Purpose\_Input.2FOutput\_.28GPIO.  $29$ 

2. RPI GPIO Interface Circuits. - < http:// elinux.org/RPi GPIO Interface Circuits>.

3. MIPI Alliance Standard for Display Serial Interface. **— <[http://electronix.ru/forum/index.](http://electronix.ru/forum/index.%e2%80%a8php?act=Attach&type=post&id=67363) [php?act=Attach&type=post&id=67363>](http://electronix.ru/forum/index.%e2%80%a8php?act=Attach&type=post&id=67363).**

4. MIPI Alliance Specification for Camera Serial Interface 2 (CSI-2). **— <[http://electronix.](http://electronix.%e2%80%a8ru/forum/index.php?act=Attach&type=post%e2%80%a8&id=67362) [ru/forum/index.php?act=Attach&type=post](http://electronix.%e2%80%a8ru/forum/index.php?act=Attach&type=post%e2%80%a8&id=67362) [& id=67362>](http://electronix.%e2%80%a8ru/forum/index.php?act=Attach&type=post%e2%80%a8&id=67362).**

5. RPi Distributions. **— <[http://elinux.org/](http://elinux.org/%e2%80%a8RPi_Distributions) [RPi\\_Distributions](http://elinux.org/%e2%80%a8RPi_Distributions)>.**

6. Win32 Disk Imager 0.9. **— <[http://www.](http://www.%e2%80%a8sof%20tpedia.%20com/get/CD-DVD-Tools/Data%20-%e2%80%a8CD-%20DVD-%20Burning/Win32-%20Disk-%20Imager.%e2%80%a8shtml) [sof tp ed ia. c o m /g e t/C D -D V D -T o o ls /D a ta -](http://www.%e2%80%a8sof%20tpedia.%20com/get/CD-DVD-Tools/Data%20-%e2%80%a8CD-%20DVD-%20Burning/Win32-%20Disk-%20Imager.%e2%80%a8shtml) [C D - D V D - B u rn in g /W in 3 2 - D is k - Im a g e r.](http://www.%e2%80%a8sof%20tpedia.%20com/get/CD-DVD-Tools/Data%20-%e2%80%a8CD-%20DVD-%20Burning/Win32-%20Disk-%20Imager.%e2%80%a8shtml) [shtml>](http://www.%e2%80%a8sof%20tpedia.%20com/get/CD-DVD-Tools/Data%20-%e2%80%a8CD-%20DVD-%20Burning/Win32-%20Disk-%20Imager.%e2%80%a8shtml).**

**7.** Rpiconfig. **— < [http://elinux.org/R P i\\_](http://elinux.org/RPi_%e2%80%a8config.txt%23Video_mode_configuration) [config.txt#Video\\_mode\\_configuration>](http://elinux.org/RPi_%e2%80%a8config.txt%23Video_mode_configuration).** 8. Fedora Remix Linux. **— <http://** raspberrypi.ru/doc/5/>.

9. Запускаем удалённый рабочий стол. — **<[http://raspberrypi.ru/readblog/42/>](http://raspberrypi.ru/readblog/42/).**

10. Русскоязычное сообщество пользователей Raspberry Pi. **— <[http://raspberrypi.](http://raspberrypi.%e2%80%a8ru) [ru>](http://raspberrypi.%e2%80%a8ru).**

**11**. GPIO для чайников (часть **1). — <[h ttp ://](http://%e2%80%a8raspberrypi.ru/readblog/43/) [raspberrypi.ru/readblog/43/](http://%e2%80%a8raspberrypi.ru/readblog/43/)>.**

12. Raspberry Pi и умный дом. **— < [http://](http://%e2%80%a8raspberrypi.%20ru/readblog/215/) [raspberrypi. ru/readblog/215 />](http://%e2%80%a8raspberrypi.%20ru/readblog/215/).**

*От редакции. Редакция благодарит компанию "Амперка", предоставившую микрокомпьютер Raspberry Pi для экспериментов.*

#### **МОДУЛЬНАЯ РЕКЛАМА**

Понравилась статья про **Raspberry Pi?**

В магазине "Амперка" всегда найдутся:

- платы Raspberry Pi;
- готовые стартовые наборы;
- модули расширения;
- совместимая периферия.
- Сайт магазина **amperka.ru**

Скидка 5% — используй кодовое слово **"Radio2014"**

Подробнее о Raspberry Pi на стр. 17—22 номера.

# **Расчёт битовой синхронизации сети CAN**

#### *А. НИКОЛАЕВ, г. Боготол Красноярского края*

При использовании интерфейса СА*N большая проблема* связана с установкой скорости передачи и приёма информацией в *CAN-м од ул е микроконт роллера. В статье описываются общ ие основы этой установки согласно специф икац ии фирмы Bosch. В* качестве примера приведены основные формулы для вычисления значений параметров, записываемых в управляющие *регистры C A N -м о д у л е й м икроконт роллеров A R M L P C 23xx* **и** *S T M 3 2 F 1 0 3 , а также рассмот рена разработ анная автором п ро грам м а, помогаю щ ая выбрать наилучш ий вариант.*

воё начало интерфейс CAN (controller area network — локальная сеть контроллера)получил в середине 80-х годов прошлого века от немецкой компании Robert Bosch Gmbh, которая создавала его в качестве экономичного средства для объединения в информационную сеть контроллеров, управляющих системами автомобиля. Дело в том, что по мере совершенствования автомобильной техники развивалась и электроника, управляющая двигателем, коробкой передач и другими механизмами. Это привело к тому, что к каждому электронному блоку в автомобиле стали тянуться десятки проводов от датчиков и исполнительных устройств, а также провода, связывающие между собой разные блоки. Всё это не только утяжеляло машину, но и сказывалось на её надёжности, безопасности, ремонтопригодности.

По мере распространения этого интерфейса подобные сети стали применять и в других областях, в частности, для автоматизации технологических процессов. Высокая надёжность защиты информации от искажения при работе в жёстких условиях и достаточно большая скорость её передачи (до 1 Мбит/с) дали возможность использовать CAN в отличных от её первоначального назначения местах. Надёжность сети обеспечивается наличием развитых механизмов обнаружения и исправления ошибок, самоизоляцией неисправных узлов, нечувствительностью к высокому уровню электромагнитных помех.

В основе идеологии CAN лежит семиуровневая модель OSI/ISO (если говорить упрощённо, то это виртуальное разделение процессов передачи и приёма информации на семь уровней). Углубляться в эту область нет смысла, так как она широко освещена во многих источниках, например в [1]. В настоящее время стандартизованы два уровня: физический (частично) и канальный.

Физическая среда передачи информации в спецификации CAN фирмы Bosch не определена, но обычно подразумевается, что это сеть типа "шина" с физическим уровнем в виде пары проводов согласно стандарту ISO 11898. Типы соединений и скорость передачи в настоящее время не стандартизированы, но обычно их задают в спецификациях вышележащих слоёв.

Все узлы сети присоединяются к двум проводам связывающей их линии (CAN H и CAN L) параллельно. На концах линии связи обязательно должны быть установлены терминаторы — резисторы сопротивлением 120 Ом. В отсутствие передачи напряжение на обоих проводах относительно корпуса автомобиля или общего провода технологической установки — 2,5 В. Логической единице (по принятой в CAN терминологии бит с таким значением называется рецессивным) соответствует состояние шины, при котором уровень напряжения на проводе CAN H выше, чем на CANL. Логическому нулю (бит с таким значением называется доминантным) — наоборот. При одновременной работе нескольких передатчиков рецессивный бит в линии подавляется доминантным.

Принято, что пассивное состояние шины соответствует уровню логической единицы. В нём она находится, когда никакие сообщения не передаются. Передача сообщения всегда начинается с доминантного бита. Провода шины в CAN-модуле каждого узла соединены со специальной микросхемой — драйвером шины, выполняющим функции приёмопередатчика. Кроме того, драйвер может обеспечивать некоторые дополнительные функции:

— регулировку скорости нарастания сигнала путём изменения входного тока;

— защиту выходов передатчика от повреждения при возможных замыканиях проводов CAN H и CAN L с цепями питания с помощью встроенного узла ограничения тока, а также от кратковременного повышения напряжения на этих проводах;

— внутреннюю тепловую защиту;

— режим пониженного энергопотребления, в котором приёмник продолжает сообщать контроллеру о состоянии шины, чтобы при обнаружении её активности он мог перевести драйвер в нормальный режим работы.

Кодирование информации для передачи по шине происходит методом NRZ (Non Return to Zero — без возврата к нулю). Он имеет существенный недостаток: при передаче длинной последовательности единиц получается, что пауз между ними нет. Это приводит к тому, что приёмник не может отличить такую последовательность от паузы между сообщениями. Для решения этой проблемы используется так называемый битстаффинг (Bit Stuffing вставка битов). Он заключается в том, что после пяти переданных подряд одинаковых битов в их поток вставляется дополнительный бит с противоположным значением. Приёмник, обнаружив пять одинаковых битов подряд, удаляет тот, который следует за ними, вставленный при передаче.

На канальном уровне определены два типа идентификаторов: Standard CAN (длиной 11 бит) и Extended CAN (29 бит). Они задают формат сообщений.

Среди высших уровней можно отметить спецификации CAL/CANopen, CAN Kingdom, DeviceNet и SDS (Smart Distributed System), подробнее можно посмотреть в Интернете [2].

По определению сеть CAN объединяет ограниченное число контроллеров, локально размещённых внутри одной установки, помещения или нескольких близкорасположенных помещений. Она не выходит за границы технологического объекта. Идеология сети построена на нескольких моментах. Во-первых, контроллер, осуществляющий передачу, непрерывно слушает свои же, передаваемые по сети сигналы. Это даёт возможность выполнять побитную проверку правильности передаваемой информации (check bit monitoring) несколькими узлами в отличие, например, от сетей

Информация передаётся сообщениями стандартного формата - кадрами Data Frame (передача информации), Remote Transmission Request Frame или просто Remote Frame (запрос информации), Error Frame (сообщение об ошибке), Overload Frame (сообщение о перегрузке контроллера).

Чаше всего используются кадры передачи информации. Их формат и солержимое показаны в табл. 1 лля стандартного, а в табл. 2 для расширенного кадров. Кадр запроса информации от-

#### Таблица 1

микроконтроллера и драйвера шины.

Синхронизация в CAN тесно связана с самим способом передачи информации по сети. Пользователю предоставляется возможность программировать скорость передачи информации (от 1 Кбит/с до 1 Мбит/с), положение точки (момента) выборки бита в интервале его передачи и число выборок каждого бита. Благодаря этому сеть можно оптимизировать под конкретное приложение. Но это же создаёт и некоторые проблемы.

#### Таблица 2

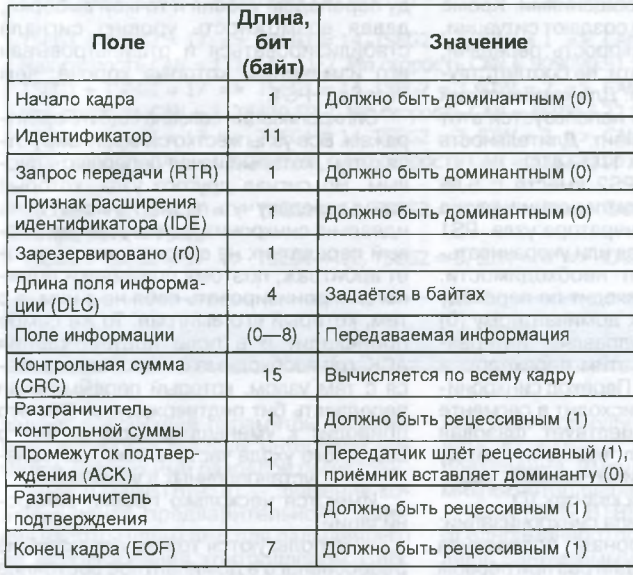

Ethernet. Если принятый контроллером бит отличается от им же переданного, то передача останавливается и генерируется ошибка Bit Error.

При передаче идентификатора сообшения этот механизм используется для разрешения коллизий, а при передаче информации проверяется её корректность. Если в ней обнаружена ошибка, то передатчик прерывает своё сообщение и выдаёт на шину кадр Error Frame для оповещения остальных узлов сети об этом событии. Для подтверждения приёма сообщения в информационном кадре имеется поле АСК. В этом поле каждый узел. принявший переданное сообщение, подтверждает его источнику, что оно получено. Неподтверждённое сообщение передатчик посылает повторно, пока подтверждение не будет получено.

Все узлы сети принимают передаваемую информацию, поэтому невозможно передать сообщение какому-то конкретному узлу. Но при наличии в современных контроллерах средств фильтрации трафика это не составляет больших проблем.

Сеть CAN децентрализована. Это можно считать большим плюсом, если немного отойти от привычной идеологии, согласно которой сеть обязательно должна иметь управляющий ею ведущий узел и выполняющие его команды ведомые узлы. В децентрализованной сети узлы обладают большей интеллектуальностью. Она продолжает функционировать при выходе из строя любого из них.

личается от информационного (стандартного или расширенного формата) только тем, что бит RTR всегда рецессивный, а поле информации отсутст-BVet.

Кадр Error Frame Рис. 1 состоит из поля Er-

ror Flag, которое содержит шесть битов одинакового значения (и таким образом нарушает правило битстаффинга), и поля Error Delimiter из восьми рецессивных битов. Его передача приводит к тому, что все узлы сети регистрируют ошибку формата и автоматически передают в сеть свои кадры Error Frame. Результат этого процесса - автоматическая повторная передача информации в сеть узлом, передававшим исходное сообщение.

Кадр Overload Frame повторяет структуру и логику работы Error Frame, но передаётся узлом, который в данный момент не может обработать поступаюшее сообщение и поэтому запрашивает повторную передачу. В настоящее время практически не используется.

В каждом узле сети имеются драйвер шины, CAN-контроллер (в обязанности которого входит взаимодействие с сетью, реализация протокола обмена) и микроконтроллер. Очень часто CAN-контроллер совмещают с микроконтроллером. В этом случае для создания узла сети CAN достаточно двух микросхем -

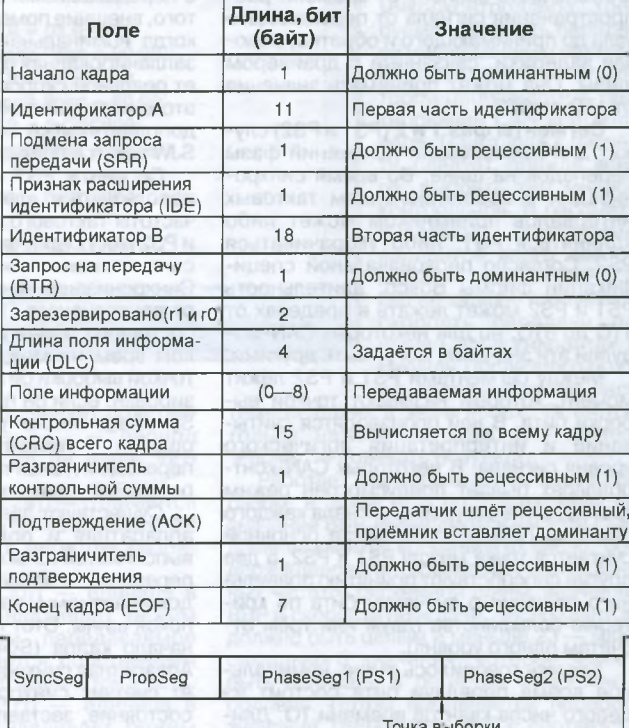

Номинальное время передачи бита (NBT)

Любую передаваемую по последовательной шине информацию можно разбить на элементарные биты, от длительности передачи этого элементарного бита NBT (Nominal Bit Time) зависит скорость передачи информации NBR (Nominal Bit Rate) - число битов, передаваемых за секунду идеальным передатчиком без восстановления тактовых интервалов:

 $NBR = 1/NBT$ .  $(1)$ 

Как показано на рис. 1, интервал NBT разделён на несколько не перекрывающихся сегментов, каждый из которых состоит из целого числа временных отрезков, называемых квантами времени (Time Quanta - TQ).

Поскольку скорость передачи NBR у всех узлов сети должна быть одинаковой, с помощью формулы (1) обычно находят необходимое значение NBT и затем подбирают длительность каждого из образующих его сегментов:

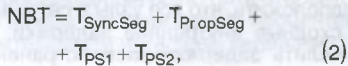

МИКРОПРОЦЕССОРНАЯ ТЕХНИКА Te.. 608-28-38

23

Πρиём статей: mail@radio.ru<br>Βοπροcы: consult@radio.ru

PAINON<sub>e</sub> 1, 2014

mail@radio.ru статей: mail@radio.ru<br>осы: consult@radio.ru

Приём стат<br>Вопросы:

2014

PAДИО №1,

где Т<sub>зулсбед</sub> — длительность сегмента синхронизации; Т<sub>Ргор</sub>е<sub>е</sub> - длительность сегмента распространения; Т<sub>PS1</sub> - длительность сегмента фазы 1; Т<sub>PS2</sub> - длительность сегмента фазы 2.

Сегмент синхронизации (SyncSeq) первый по порядку, используется для синхронизации узлов на шине. Приход начального перепада уровня будет ожидаться именно в пределах этого сегмента. Длительность его фиксирована и всегда равна 1TQ.

Сегмент распространения (PropSeg) служит для компенсации физических задержек сигнала между узлами. Его длительность зависит от времени распространения сигнала от передающего узла до принимающего и обратно, включая задержки, связанные с драйвером шины. Она может принимать значения от 1TQ до 8TQ.

Сегменты фаз 1 и 2 (PS1 и PS2) служат для компенсации искажений фазы перепадов на шине. Во время синхронизации с восстановлением тактовых интервалов приёмником может либо удлиняться PS1, либо укорачиваться PS2. Согласно первоначальной спецификации фирмы Bosch, длительность PS1 и PS2 может лежать в пределах от 1TQ до 8TQ, но для некоторых CAN-модулей эти значения могут быть другими.

Между сегментами PS1 и PS2 лежит момент, который называют точкой выборки бита. В ней производятся считывание и интерпретация логического уровня сигнала. В некоторых CAN-контроллерах бывает предусмотрен режим тройного чтения уровня сигнала каждого бита. Но даже в этом случае основной считается точка между PS1 и PS2, а две другие способствуют принятию правильного решения о значении бита по критерию большинства (двум или трём отсчётам одного уровня).

Как уже говорилось выше, номинальное время передачи бита состоит из целого числа квантов времени ТО. Длительность кванта зависит от частоты тактового генератора модуля F<sub>osc</sub> и коэффициента её деления предварительным делителем BRP. Соотношения между TQ, F<sub>osc</sub> и BRP различны для микроконтроллеров разных типов. Например, для МСР2510 справедлива формула

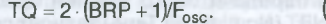

Для микроконтроллеров STM32F и LPC23xx формула выглядит так:

3)

$$
TO = (BRP + 1)/F_{osc}.
$$

При подборе длительности сегментов удобнее пользоваться квантами времени TQ, а не стандартными единицами времени. Здесь и далее мы будем обозначать именем сегмента (например, PropSeg) и его длительность в квантах. Существуют несколько требований, которые необходимо соблюдать:

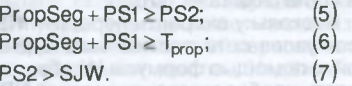

Т<sub>ргор</sub> в неравенстве (6) - задержка распространения сигнала в сети. Если предположить, что все узлы в сети имеют сходные внутренние задержки, то вычислить задержку распространения

#### можно по формуле

 $T_{\text{prop}} = 2 \cdot (T_{\text{bus}} + T_{\text{cmp}} + T_{\text{dry}}),$  $(8)$ 

где Т<sub>bus</sub> — время прохождения сигнала туда и обратно в физической среде шины; Т<sub>стр</sub> — задержка во входном ком-<br>параторе; Т<sub>ог</sub> — задержка в выходном драйвере.

SJW (Synchronization Jump Width ширина скачка синхронизации) в неравенстве (7) - длительность сегмента перехода синхронизации, дополнительно вводимого для корректировки длительности приёма бита по мере необходимости. Используется для синхронизации приёма с передаваемыми сообщениями. Кроме того, внешние помехи создают ситуации, когда номинальная скорость передачи, запланированная в сети, не соответствует реальной скорости. Для компенсации этого различия также используется этот дополнительный сегмент. Длительность SJW лежит в пределах 1TQ-4TQ.

Сегменты PS1 и PS2 вместе с SJW используются для компенсации ухода частоты тактового генератора узла. PS1 и PS2 могут удлиняться или укорачиваться в зависимости от необходимости. Синхронизация происходит по переходу от рецессивного (1) к доминантному (0) состоянию шины и управляет интервалом времени между этим переходом и точкой выборки бита. Переход синхронизирован, если он происходит в сегменте SyncSeg, иначе существует фазовая ошибка - интервал времени между переходом и окончанием SyncSeg, измеряемый во временных квантах ТО.

Существуют два типа синхронизации: аппаратная и повторная. Аппаратная выполняется только один раз при первом переходе от рецессивного состояния к доминантному, завершающем период покоя шины. Этот перепад указывает на начало кадра (SOF - Start of Frame). Аппаратная синхронизация устанавливает счётчик синхронизации в исходное состояние, заставляя перепад расположиться в пределах сегмента SyncSeg. В этот момент все приёмники синхронизированы с передатчиком.

Повторная синхронизация с восстановлением тактовых интервалов производится для того, чтобы поддержать начальную синхронизацию, которая была установлена аппаратно. Без восстановления тактовых интервалов приёмники могут выйти из синхронизма из-за ухода частоты тактовых генераторов в узлах сети. Эта синхронизация работает на основе цифровой фазовой автоподстройки (DPLL - Digital Phase Locked Loop), которая сравнивает фактическую позицию перехода рецессивного состояния в доминантное на шине с позицией ожидаемого перехода внутри SyncSeg и при необходимости корректирует время передачи бита.

Фазовая ошибка е определяется позицией перепада относительно сегмента SyncSeg, измеренной в TQ:

е = 0 - переход находится внутри сегмента SyncSeg;

 $e > 0$  — переход находится перед точкой выборки, к PS1 прибавляются временные кванты TQ;

е < 0 - переход находится после точки выборки предыдущего бита, из PS2 вычитаются временные кванты TQ.

Повторная синхронизация с восстановлением тактовых интервалов не может происходить в начале кадра, так как там уже была выполнена аппаратная синхронизация.

Если абсолютное значение фазовой ошибки меньше или равно SJW, результат аппаратной и повторной синхронизации одинаков. Если фазовая ошибка больше SJW, повторная синхронизация не может скомпенсировать фазовую ошибку полностью.

Между двумя точками выборки допустима только одна синхронизация. Она поддерживает заданный интервал между перепадом уровня и точкой выборки, давая возможность уровню сигнала стабилизироваться и отфильтровывая его изменения, которые короче, чем PropSeq+PS1.

Синхронизация связана ещё и с арбитражем. Все узлы жёстко синхронизируются с тем, который начал передавать первым. Но сигнал другого узла, который начал передачу чуть позже, не может быть идеально синхронизирован. Однако первый передатчик не обязательно выиграет арбитраж, поэтому приёмники должны синхронизировать себя не с ним, а с тем, который его выиграл. То же самое происходит и в поле подтверждения АСК, где необходимо синхронизироваться с тем узлом, который первым начал передавать бит подтверждения. Всё это приводит к уменьшению допустимого взаимного ухода частоты тактовых генераторов, установленных в узлах шины.

Имеются несколько правил синхронизации:

используются только переходы из рецессивного в доминантное состояние (из единицы в ноль);

- в пределах передачи бита разрешается только одна синхронизация;

- переход используется для синхронизации при условии, что логический уровень сигнала, прочитанный в предыдущей точке выборки, отличается от уровня, установленного на шине сразу после перехода:

- передающий узел не выполняет восстановление тактовых интервалов при положительной фазовой ошибке  $(e > 0)$ , т. е. не подстраивается под своё же сообщение. Но приёмники выполняют синхронизацию как обычно;

если абсолютное значение фазовой ошибки больше, чем скачок фазы SJW, то длительность соответствующего сегмента фазы (PS1 или PS2) изменяется до значения, равного SJW.

Вышесказанное приводит к тому, что физическая длина шины ограничена скоростью передачи информации по ней. Всем узлам шины нужно прочитать её состояния в пределах одного и того же интервала передачи бита. В итоге получается, что максимальная скорость передачи в 1 Мбит/с достижима лишь при длине шины не более 30 м.

Рассмотрим, как производится настройка контроллера CAN в конкретных микроконтроллерах.

В микроконтроллерах семейства LPC (например, серии LPC23xx) для установки скорости передачи по шине CAN предназначены регистры CANxBTR, где х номер контроллера CAN (их может быть 1 или 2, в некоторых случаях - 4). Здесь

**Результаты расчёта:**

**A** 

三

25

PS1 + PS2 + SJW + 4 значения скорости передачи по шине CAN, в

интервале между которыми обеспечивается синхронизация.

программы CANTools показано на **рис. 2.** Исходными данными для неё служат тип микроконтроллера, требуемая скорость передачи информации и частота системной шины, от которой производится тактирование CAN-контроллера. Приступая к расчёту, следует, прежде всего, выбрать тип микроконтроллера. В рассмат-<br>риваемой программе программе вариантов всего два — LPC23xx или STM32F103. Далее задают требуемую скорость передачи по шине CAN в килобитах в секунду. После этого можно задать частоту сис-

**TSEG1 + TSEG2 = 17 => TSEG1 = 14, TSEG2 = 3, SJW = 1 => CANBTR = 0X3E4000 Мах скорость CAN = 1111111.11 / Min скорость CAN = 909090.91 Sample Point = 80.00 TSEG1 + TSEG2 = 17 => TSEG1 = 14, TSEG2 = 3, SJW : = 2 => CANBTR = 0X3E8000 Мах скорость CAN = 1176470.59 / Min скорость CAN = 869565.22 Sample Point = 80.00 TSEG1** + **TSEG2** = 17 => **TSEG1** = 14, **TSEG2** = 3, **SJW** = 3 => **CANBTR** = 0x3EC000 **Мах скорость CAN = 1250000.00 / Min скорость CAN = 833333.33 Sample Point = 80.00**  $TSEG1 + TSEG2 = 17 =$  >  $TSEG1 = 13$ ,  $TSEG2 = 4$ ,  $SJW = 0 \Rightarrow$  CANBTR = 0x4D0000 **Sample Point = 75.00**

 $TSEG1 + TSEG2 = 17 \implies TSEG1 = 12$ ,  $TSEG2 = 5$ ,  $SJW = 0 \implies CANBTR = 0 \times 5C0000$ 

**TSEG1 + TSEG2 = 17 => TSEG1 = 15, TSEG2 = 2, SJW = = 1 => CANBTR = OX2F4000 Мах скорость CAN = 1111111.11 / Min скорость CAN = 909090.91 Sample Point = 85.00 TSEG1 + TSEG2 = 17 => TSEG1 = 15, TSEG2 = 2, SJW = 2 => CANBTR = OX2F8000 Мах скорость CAN = 1176470.59 / Min скорость CAN = 869565.22 Sample Point = 85.00 TSEG1 + TSEG2 = 17 => TSEG1 = 15, TSEG2 = 2, SJW = 3 => CANBTR = 0X2FC000 Мах скорость CAN = 1250000.00 / Min скорость CAN = 833333.33 Sample Point = 85.00**

**Частота кванта Fscl = 20000000.00 Гц / TQ = 50.00 не / BRP = 0**

**Расчёт**

#### **Рис. 2**

задают следующие параметры (в квадратных скобках указаны интервалы номеров занятых ими разрядов регистра):

**BRP** (CANxBTR[9:0]) — значение коэффициента предварительного деления частоты шины АРВ для дальнейшего её использования контроллером CAN. От этого параметра зависит длительность временного кванта TQ, определяемая по формуле (4) при подстановке в неё  $F_{\text{osc}}=1/T_{\text{APB}}$ , где  $T_{\text{APB}}$  — период следования импульсов на системной шине АРВ микроконтроллера.

**SJW** (CANxBTR[15:14]) — ширина скачка синхронизации в квантах TQ на единицу больше указанного здесь значения.

**TSEG1** (CANxBTR[19:16]) и **TSEG2** (CANxBTR[20:22]) — длительность сегментов (соответственно PS1 и PS2) в квантах TQ на единицу больше указанных здесь значений.

**SAM** (CANxBTR[23]) — задаёт число считываний значения каждого бита: 0 однократно, 1 — трёхкратно. Последний вариант используется, как правило, в низкоскоростных сетях.

При выборе этих параметров надо руководствоваться следующими правилами:

<span id="page-25-0"></span>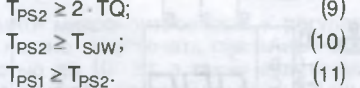

В микроконтроллерах серии STM32F имеется аналогичный регистр и называется он CAN BTR. В нём предусмотрены следующие поля:

**BRP** (CAN BTR [9:0]), **TS1** (CAN\_ BTR[19:16]) и **TS2** (CAN\_BTR [22:20]) совпадают по назначению и расположению в регистре с рассмотренными выше полями BPR, TSEG1 и TSEG2 регистра CANxBTR. При вычислении значения ТО в формулу (4) следует подставлять  $F_{osc} = 1 / T_{PCLK}$ , где  $T_{PCLK}$  — период повторения импульсов на шине VPB микроконтроллера.

**SJW** (CAN\_BTR[25:24]) — отличается от одноимённого поля регистра CANxBTR лишь занимаемыми в регистре разрядами.

**LBKM** (CAN\_BTR[30]) — единица в этом регистре устанавливает режим шлейфа, в котором передаваемое сообщение принимается собственным приёмником, но не отправляется в сеть.

**SILM** (CAN BTR[31]) — единица в этом регистре устанавливает режим молчания, в котором контроллер принимает поступающие из сети сообщения, но ничего не передаёт.

Оба упомянутых режима используются для отладки.

Для рассматриваемых микроконтроллеров формула (2) упрощается за счёт отсутствия сегментов SyncSeg и PropSeg. Они заменены одним сегментом длительностью 1TQ. Формула для них выглядит так:

 $NBT = TQ + T_{PS1} + T_{PS2}.$  (12)

Скорость передачи по шине CAN в битах в секунду рассчитывается в программе по формуле

NBR = 
$$
\frac{F}{BRP + 1} \times \frac{1}{PS1 + PS2 + 3}
$$
, (13)

где F — частота системной шины АРВ или VPB соответственно для STM32F или LPC23xx. Если параметр SJW не равен нулю, вычисляются максимальное

$$
BR_{\text{max}} = \frac{F}{BRP + 1} \times
$$
  
\n
$$
\times \frac{1}{PS1 + PS2 - SJW + 2}
$$
 (14)

темной шины в мегагерцах. Остаётся только нажать на экранную кнопку "Расчёт" и получить результат.

Работает программа следующим образом: в цикле от 0 до 512 изменяется значение BRP. Вычисляются частота следования квантов времени и их число, содержащееся в интервале NBT при заданных частоте системной шины, значении BRP и скорости передачи. Число квантов должно быть целым и меньше 23 — максимального значения, которое может быть записано в регистры микроконтроллера. Потом выполняется перебор значений TSEG2 от 2 до 7 с соответствующим уменьшением значения TSEG1. Их сумма остаётся постоянной.

На экран выводятся частота следования квантов F<sub>scl</sub>=1/TQ, через дробную черту — длительность кванта ТО, затем значение поля BRP соответствующего регистра. После этого каждая пара строк описывает результат одного из вариантов расчёта.

Параметры TSEG1 и TSEG2 в первой из строк пары соответствуют одноимённым полям регистра CANxBTR микроконтроллеров серии LPC23xx или полям TS1, TS2 регистра CAN BTR микроконтроллера STM32F103. Приводятся их сумма, значение каждого из полей, а также значение поля SJW, если оно не нулевое. Последним в строке выводится шестнадцатеричное значение CANBTR, которое следует записать в регистр CANxBTR или CAN BTR (соответственно типу микроконтроллера) для реализации рассчитанного варианта.

Во второй строке пары выводятся значения максимальной и минимальной скорости передачи информации по шине CAN (если SJW>0) и положение точки выборки (sample point) бита относительно начала его передачи в процентах от длительности интервала передачи.

■О **£** 5 Z

ä

2014

тел. 607-88-18

Приём статей: mail@radio.ru<br>Bonpocы: consult@radio.ru

**PAДИO Nº 1, 2014** 

Для некоторых значений BRP результаты расчёта не выводятся. Это означает, что частота следования квантов времени или скорость передачи по шине CAN, вычисленная по формуле (13), оказалась выражена дробным числом. Расчёт в таких случаях не производится.

Программа CANTools, автоматизируя процесс расчёта, не даёт рекомендаций, какие именно сочетания параметров лучше использовать в реальном приложении. Выбрать наилучший вариант из предложенных должен сам разработчик сети, опираясь на имеющиеся знания и опыт. Для тех, кто только начал осваивать CAN, автор может порекомендовать руководствоваться следуюшим правилом: интервал между началом бита и точкой его выборки должен находиться в пределах от 70 до 85 % длительности бита. Возможно, в реальности придётся практически опробовать несколько вариантов из числа предложенных программой.

#### ЛИТЕРАТУРА

1. Сетевая модель OSI. - <http://ru. wikipedia.org/wiki/Сетевая модель OSI>.

2. Controller Area Network. - < http://ru. wikipedia.org/wiki/Controller\_Area\_Net $work$ 

От редакции. Программа CANTools находится по адресу ftp://ftp.radio.ru/ pub/2014/01/can.zip на нашем FTP-серaene.

# Повышающий регулятор мощности паяльника

#### А. АБРАМОВИЧ, г. Бикин Хабаровского края

Предлагаемый вниманию читателей прибор предназначен для регулирования мошности паяльников и других нагревательных приборов мошностью до 100 Вт. Его можно использовать также для питания осветительных приборов с лампами накаливания такой же мощности при пониженном напряжении в сети.

тличительная особенность прибора — его способность регулировать мощность, передаваемую в нагрузку, не только в сторону её уменьшения, но и в сторону увеличения относительно номинального значения. Интервал регулирования очень широк - от 1 до 180 % номинальной мощности подключённой нагрузки.

Как известно, амплитудное значение синусоидального сетевого напряжения в 1,41 раза больше эффективного. За счёт этого, подключив к сети выпрямитель со сглаживающим фильтром, можно получить постоянное напряжение около 310 В. Из него несложно сформировать прямоугольные импульсы такой амплитуды, а меняя их коэффициент заполнения, можно регулировать эффективное значение импульсного напряжения от нуля до 1.41 эффективного значения исходного синусоидального напряжения. Тепловая мощность питаемого таким напряжением паяльника или другого нагревательного прибора будет меняться от нуля до удвоенной номинальной мощности.

Описание устройства, работающего по описанному выше принципу, было опубликовано ранее в статье С. Лусты "Повышающий регулятор напряжения"<br>"Повышающий регулятор напряжения"<br>("Радио", 2006, № 5, с. 39). Предложенный в ней регулятор прост и компактен, однако ему присущи некоторые недостатки. Отсутствует какая-либо индикация установленного уровня мощности, регулируется она вращением ручки переменного резистора. Кроме того, при включении устройства в сеть необходимо соблюдать определённые правила, иначе оно может быть повреждено.

Предлагаю вниманию читателей регулятор, собранный на микроконтроллере. Он имеет кнопочное управление и цифровую индикацию установленной мощности. Три режима работы, выбираемые нажатиями на соответствующие кнопки. позволяют быстро разогревать паяльник даже при пониженном напряжении в сети, а затем поддерживать его рабочую температуру. Установленную для каждого режима работы мощность также можно изменять нажатиями на кнопки. Заданное значение автоматически сохраняется в энергонезависимой

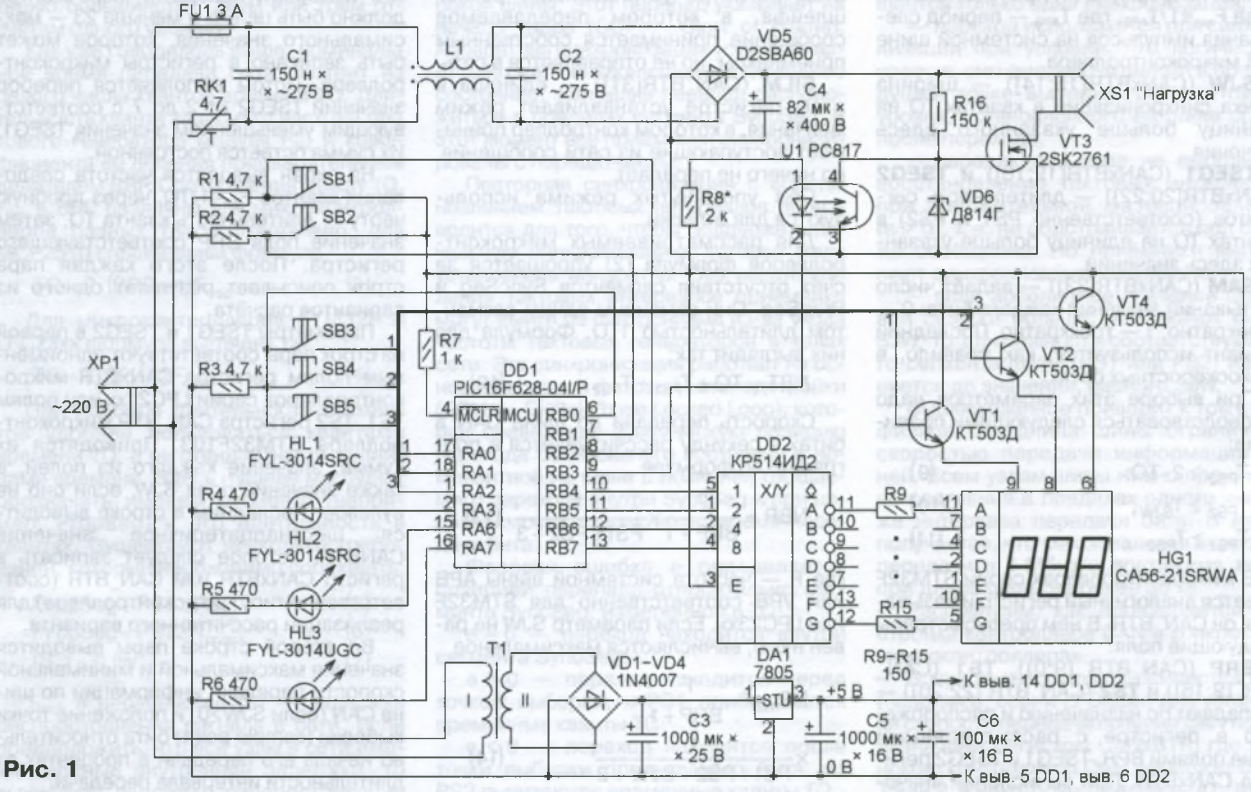

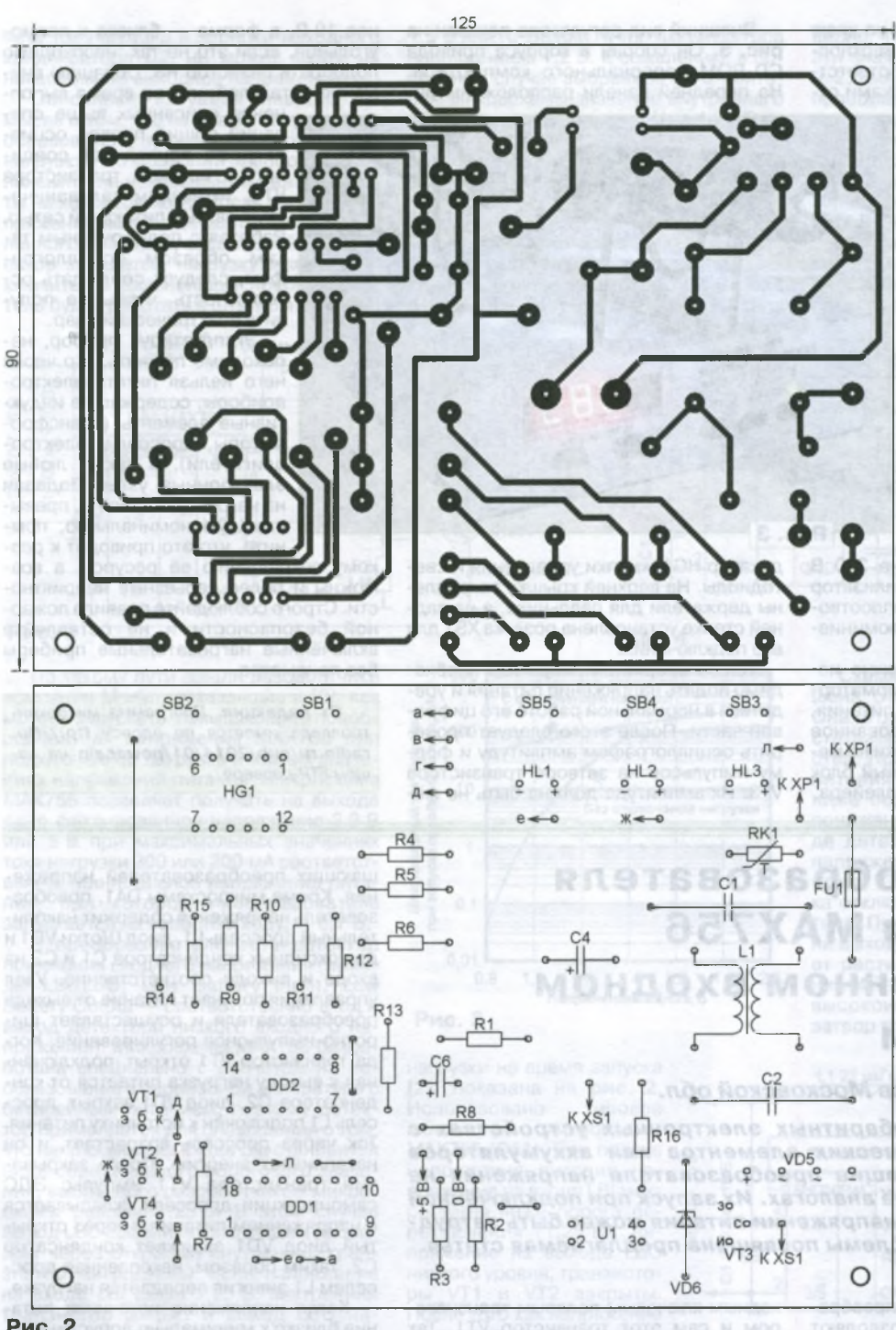

#### **Рис. 2**

памяти микроконтроллера. К регулятору можно подключать паяльники мощностью до 100 Вт, а также осветительные приборы с лампами накаливания.

Схема регулятора мощности изображена на **рис. 1.** Его основа — микроконтроллер PIC16F628 (DD1), в котором имеется модуль ШИМ, формирующий на выходе RB3 прямоугольные импульсы программно изменяемой скважности. Частота следования этих импульсов при работе микроконтроллера от встроенного RC-генератора — около 360 Гц. Их коэффициент заполнения (величина,

обратная скважности) пропорционален установленному значению выходной мощности.

Импульсы поступают на излучающий диод оптрона U1, необходимого для гальванической развязки силовой и низковольтной частей прибора. С коллектора фототранзистора оптрона управляющие импульсы поступают на затвор полевого транзистора VT3, который коммутирует нагрузку. Стабилитрон VD6, включённый между затвором и истоком транзистора, ограничивает амплитуду управляющих импульсов до безопасного значения.

Формирователь импульсов питается от выпрямителя сетевого напряжения на диодном мосте VD5 со сглаживающим конденсатором С4. Для ограничения тока зарядки этого конденсатора в момент включения устройства в сеть применён терморезистор RK1. Фильтр L1C1C2 предотвращает проникновение помех от прибора в питающую сеть.

**C** 

27

**ИСТОЧНИКИ ПИТАНИЯ** 

**NCTOYHNKM ПИТАНИЯ** 

К выходам RB4—RB7 микроконтроллера через преобразователь кода DD2 подключён четырёхразрядный семиэлементный светодиодный индикатор HG1, в котором используются только три разряда. Общие аноды элементов разрядов подключены к эмиттерам транзисторов VT1, VT2, VT4.

С выходами RA3, RA6, RA7 микроконтроллера соединены светодиоды, которые показывают выбранный режим работы. К входам RBO—RB2 подключены кнопки управления.

Цифровая часть прибора питается от стабилизатора напряжения на микросхеме DA1. Его выходное напряжение — 5 В при токе нагрузки до 0,4 А.

РС817 — на РС120. Вместо В приборе применены резисторы МЛТ и импортные оксидные конденсаторы.Транзисторы КТ503Д можно заменить приборами той же серии с любым буквенным индексом, транзистор 2SK2761 — на IRF830 или КП707В2. Оптрон светодиода FYL-3014UGC можно применить любой зелёного, а вместо FYL-3014SRC красного цвета свечения. Кнопки — любые малогабаритные.

Индикатор CA56-21SRWA можно заменить на BQ-M51DRD или использовать три одноразрядных семиэлементных индикатора с общим анодом, например, АЛС324Б или АЛСЗЗЗБ2. Катоды одноимённых элементов таких индикаторов объединяют и подключают к соответствующим выходам преобразователя кода через резисторы R9—R15.

В качестве С1, С2 необходимо использовать импортные конденсаторы, предназначенные для работы в цепях переменного тока. В крайнем случае можно применить конденсаторы К73-17 на постоянное напряжение 630 В. Дроссель L1 и терморезистор RK1 — от блока питания IBM PC.

Все детали устройства, за исключением блока питания (состоящего из трансформатора Т1, диодов VD1—VD4, микросхемы DA1, конденсаторов СЗ, С5, С6), смонтированы на печатной плате, чертёж которой приведён на **рис. 2.** PAAINO Nº 1, 2014

Индикатор HG1 устанавливают на краю платы перпендикулярно её поверхности, его выводы соединяют с соответствующими контактными площадками отрезками тонкого монтажного провода.

Блок питания монтируют на отдельной печатной плате. чертёж которой не приводится. В нём можно использовать любой малогабаритный понижающий трансформатор с напряжением на вторичной обмотке 7...10 В при токе нагрузки 0.4 А. Пригодны некоторые унифицированные трансформаторы серии ТПП. например ТПП220-127/220-50. Чтобы получить требуемое напряжение, в этом трансформаторе необходимо соединить последовательно все вторичные обмотки, за исключением одной напряжением 2,5 В. Кроме того, следует соединить выводы 3 и 7 пер-

вичных обмоток, а напряжение 220 В подавать на выводы 2 и 9. Стабилизатор DA1 должен быть снабжён теплоотводом площадью 5...7 см<sup>2</sup> из алюминиевого листа

Для питания регулятора можно использовать и готовый трансформаторный или импульсный блок питания. обеспечивающий стабилизированное напряжение 5 В при токе нагрузки не менее 0,4 А. Например, импульсный блок питания от неисправного DVD-плейера.

CD-ROM персонального компьютера. На передней панели расположены ин-

Внешний вид регулятора показан на

рис. 3. Он собран в корпусе привода

Рис. 3

дикатор HG1, кнопки управления и светодиоды. На верхней крышке закреплены держатели для паяльника, а на задней стенке установлена розетка XS1 для его подключения.

После сборки на регулятор необходимо подать напряжение питания и убедиться в нормальной работе его цифровой части. После этого следует проверить осциллографом амплитуду и форму импульсов на затворе транзистора VT3. Их амплитуда должна быть не менее 10 В, а форма - близка к прямоугольной. Если это не так, необходимо подобрать резистор R8. Обращаю внимание читателей, что во время выпол-

нения описанных выше операций общий провод осциллографа приходится соединять с истоком транзистора VT3. имеющим гальваническую связь с питающей сетью. Работая с подключённым таким образом осциллографом, следует соблюдать осторожность, чтобы не получить электрический удар.

Эксплуатируя прибор, необходимо помнить, что через него нельзя питать электроприборы, содержащие индуктивные элементы (трансформаторы, дроссели, электродвигатели), а также любые электронные узлы. Подавая на нагрузку мощность, превышающую номинальную, помните, что это приводит к рез-

кому сокращению её ресурса, а возможны и более серьёзные неприятности. Строго соблюдайте правила пожарной безопасности и не оставляйте включённые нагревательные приборы без присмотра.

От редакции. Программа микроконтроллера имеется по адресу ftp://ftp. radio.ru/pub/2014/01/power.zip на нашем FTP-сервере.

# Запуск преобразователя напряжения МАХ756 при пониженном входном напряжении

#### В. ОЛЕЙНИК, г. Королёв Московской обл.

В некоторых малогабаритных электронных устройствах с питанием от гальванических элементов или аккумуляторов используются повышающие преобразователи напряжения на микросхеме МАХ756 и её аналогах. Их запуск при подключённой нагрузке и пониженном напряжении питания может быть затруднён. Решению этой проблемы посвящена предлагаемая статья.

овременные повышающие преобразователи напряжения позволяют получать требуемое выходное напряжение при весьма низком входном, часто менее 1 В. В подавляющем большинстве случаев нагрузка преобразователя напряжения постоянно подключена к его выходу. Это затрудняет запуск преобразователя и достижение его выходным напряжением требуемого значения, особенно при напряжении питания, близком к минимально допустимому.

Упрощённая структурная схема микросхемы повышающего преобразователя напряжения МАХ756 [1] и её подключение показаны на рис. 1. Микросхема содержит узел управления выходным ключевым полевым транзистором и сам этот транзистор VT1. Так устроены многие микросхемы повы-

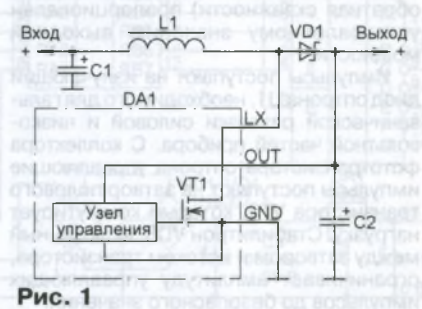

шающих преобразователей напряжения. Кроме микросхемы DA1, преобразователь напряжения содержит накопительный дроссель L1, диод Шотки VD1 и два оксидных конденсатора С1 и С2 на входе и выходе соответственно. Узел управления получает питание от выхода преобразователя и осуществляет широтно-импульсное регулирование. Когда транзистор VT1 открыт, подключённая к выходу нагрузка питается от конденсатора С2, диод VD1 закрыт, дроссель L1 подключён к источнику питания. Ток через дроссель возрастает, и он накапливает энергию. После закрывания транзистора VT1 импульс ЭДС самоиндукции дросселя складывается с напряжением питания и через открытый диод VD1 заряжает конденсатор С2. Таким образом, накопленная дросселем L1 энергия передаётся нагрузке.

Когда напряжение источника питания близко к минимально допустимому, запуск преобразователя напряжения может быть затруднён, так как транзистор VT1 открывается не полностью. Устройство управления питается выходным напряжением, которое при запуске преобразователя меньше напряжения питания на величину падения напряжения на диоде VD1 и активном сопротивлении дросселя L1. Недостаточно открытый канал транзистора VT1 имеет большее сопротивление, которое и ограничивает пиковое значение импульсов тока через дроссель L1. В результате преобразователь, не имея возможности одновременно обеспеконденсатора С2, не может выйти на номинальное выходное напряжение.

Описанная ситуация наводит на мысль о том, что на время запуска преобразователя нужно отключать от него нагрузку, что позволит преобразователю выйти на номинальный режим работы на холостом ходу. После того как напряжение на выходе достигнет определённого значения, а выходной конденсатор зарядится, нагрузку можно подключить. В дальнейшем преобразователь будет работать в штатном режиме.

чить ток нагрузки и зарядки выходного 1,5 В или Ni-Cd или Ni-MH аккумулятора напряжением 1,2 В. К сожалению, в последнем случае выбранное изготовителем микросхемы значение внутреннего образцового напряжения U<sub>n</sub> = 1,25 В не даёт возможность определять момент разрядки аккумулятора до напряжения 1 В, ниже которого производители аккумуляторов не рекомендуют их разряжать.

Схема преобразователя на основе микросхемы МАХ756, в котором устранены затруднения запуска при низком напряжении питания путём отключения видно, что при напряжении питания 1 В эти значения равны соответственно 65 и 2,5 мА. А при напряжении питания преобразователя 0,8 В максимальный ток нагрузки при запуске возрастает с 45 мкА до 45 мА.

**29**

**©**

**-С ЭС S 75 S 3**

**NTAH** 

О) **^4** 00 **С»**

риём ста<br>Зопросы:

**§ \*** 1≣ **0) ч** ?!

**PAINO Nº 1, 2014** 

Представленная на рис. 2 схема имеет единственный недостаток: детектор понижения входного напряжения LBI/LBO не может быть использован по своему прямому назначению: сигнализировать о снижении напряжения питания, обычно батарейного, ниже определённого порога.

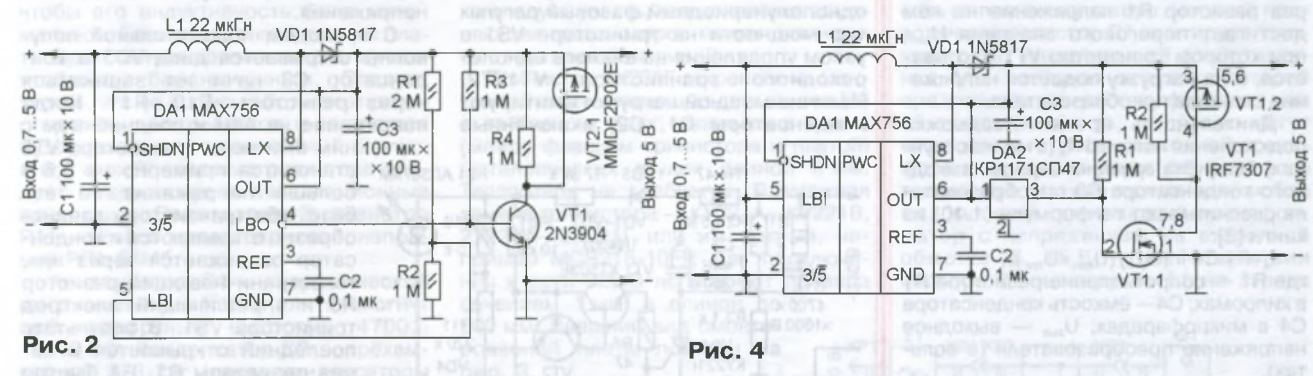

По такому пути пошли разработчики компании Maxim, показавшие в [2], как можно запускать повышающий преобразователь напряжения МАХ756 при подключённой нагрузке и низких значениях напряжения питания. Микросхема МАХ756 позволяет получать на выходе одно фиксированное напряжение 3,3 В или 5 В при максимальных значениях тока нагрузки 300 или 200 мА соответственно. Минимальное напряжение питания, при котором преобразователь запускается на холостом ходу, — 0,7 В.

В преобразователе есть детектор понижения входного напряжения(выводы LBI/LBO; Low Battery Input, Low Battery Output — соответственно вход и выход детектора низкого входного напряжения). Микросхема МАХ756 разработана специально с расчётом на использование в переносной аппаратуре с батарейным питанием, поэтому детектор применяется для оповещения о том, что напряжение на входе LBI становится ниже определённого порогового значения, выбранного разработчиком микросхемы равным 1,25 В. В этом случае выход LBO соединяется с общим проводом через открытый внутренний транзистор микросхемы. Если напряжение на входе LBI выше 1,25 В, внутренний транзистор закрыт и выход LBO находится в высокоимпедансном состоянии. Напряжение срабатывания детектора можно задать входным делителем напряжения, подключённым к питающей преобразователь батарее. Сигнал на выходе LBO используют как для оповещения пользователя о разряде батареи, так и для принудительного отключения, например, батареи аккумуляторов от устройства с целью предотвращения их чрезмерной разрядки. Низкое минимальное напряжение запуска микросхемы МАХ756 (0,7 В) позволяет строить на его основе преобразователи напряжения с питанием от одного гальванического элемента напряжением

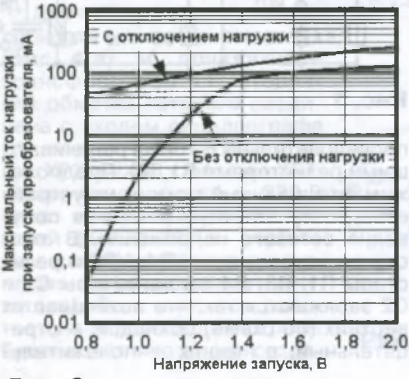

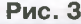

нагрузки на время запуска [2], показана на **рис. 2.** Использовано включение микросхемы МАХ756 (DA1). При подаче напряжения питания напряжение на входе LBI микросхемы ниже порога переключения (1,25 В), напряжение на выходе LBO низкого уровня, транзисторы VT1 и VT2 закрыты. После того как напряжение на выходе преобразователя достигает значения  $U_{\text{no,qkn}} = U_{\text{nuT}}(R1 + R2)/R2$ ,

транзисторы VT1 и VT2 открываются и нагрузка подключается к выходу преобразователя. При указанных на схеме сопротивлениях резисторов R1 и R2 подключение нагрузки к преобразователю выполняется при достижении на его выходе напряжения 3,75 В.

Графики зависимости максимального тока нагрузки от напряжения запуска преобразователя [2] показаны на **рис. 3.** Верхняя линия — с отключением нагрузки на время запуска, нижняя — без отключения. На графиках

Схема, показанная на **рис. 4,** лишена отмеченного выше недостатка. Она отличается от предложенной в статье [2] выходной частью устройства. При подаче на преобразователь питания напряжение на его выходе ниже порогового значения детектора понижения напряжения DA2. На выходе детектора (вывод 3) присутствует напряжение низкого уровня, транзисторы VT1.1 и VT1.2 закрыты, а нагрузка отключена от выхода преобразователя. При подаче питания напряжение на выходном конденсаторе СЗ начинает расти. Когда оно достигает значения 4,7 В, выход 3 DA2 переходит в высокоимпедансное состояние, на затвор транзистора VT1.1 через резис-

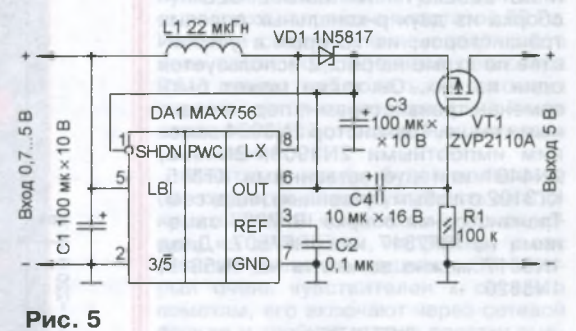

тор R1 поступает выходное напряжение преобразователя. При этом транзисторы VT1.1 и VT1.2 открываются, подключая нагрузку к выходу преобразователя.

На **рис. 5** представлен более простой вариант включения преобразователя на микросхеме МАХ756, при котором осуществляется запуск при подключённой нагрузке. При этом незадействованные выводы LBI/LBO позволяют использовать детектор понижения входного напряжения микросхемы пре-

образователя по прямому назначению. В отличие от схемы на рис. 4. подключение нагрузки к выходу преобразователя осуществляется не по достижению определённого значения выходного напряжения, а с некоторой задержкой по времени после подачи питания. При полаче питания на преобразователь конденсатор С4 разряжен, напряжение между затвором и<br>истоком транзистора VT1 равно нулю, поэтому транзистор закрыт, подключённая к выходу нагрузка обесточена. По мере зарядки конденсатора С4 через резистор R1 напряжение на нём достигает порогового значения  $U_{340}$ при котором транзистор VT1 открывается, и на нагрузку подаётся напряжение с выхода преобразователя.

Длительность времени задержки подключения нагрузки t, (в миллисекундах) без учёта времени зарядки выходного конденсатора СЗ преобразователя рассчитывают по формуле (1.10) из книги [3]:

 $t_s = R1 \cdot CA \cdot ln(U_{\text{max}}/(U_{\text{max}}-U_{\text{max}})),$ 

где R1 - сопротивление резистора R1 в килоомах: С4-ёмкость конденсатора С4 в микрофарадах; U<sub>RMX</sub> — выходное напряжение преобразователя (в воль- $\text{tax}$ )

При расчётах следует учитывать, что значение U<sub>зип</sub> для указанного транзистора [4] может находиться в пределах 1.5...3.5 В. Варьируя сопротивление резистора R1 и ёмкость конденсатора С4. можно менять длительность задержки подключения нагрузки, которую подбирают экспериментально заведомо больше времени установления выходного напряжения преобразователя при минимально допустимом напряжении питания

Повышающий преобразователь напряжения МАХ756 имеет отечественный аналог КР1446ПН1. Вместо транзистора ZVP2110A [4] можно применить другой, рассчитанный на ток не менее 200 мА, например, ZVP2106, BSP315, MMBF2202PT1. A MMDF2P02E сборка из двух р-канальных полевых транзисторов, из которых в устройстве по схеме на рис. 2 используется один из них. Он также может быть заменён транзисторами, перечисленными выше. Транзистор 2N3904 заменим импортными 2N3903, 2N4400, 2N4401 или отечественными KT315, КТЗ102 с любым буквенным индексом. Транзисторная сборка IRF7307 заменима на IRF7317 или IRF7507. Диод 1N5817 можно заменить на 1N5819, 1N5820.

#### ЛИТЕРАТУРА

1. MAX756/MAX757 3.3V/5V/Adjustable-Output Step-Up DC-DC Converters. <http://datasheets.maxim-ic.com/en/ds/ MAX756-MAX757.pdf>.

2. Switch allows low-voltage regulator to start under load. - Maxim Engineering Journal, vol.21, p.20 <http://pdfserv.maximintegrated. com/en/ej/EJ21.pdf>.

3. Зельдин Е. А. Импульсные устройства на микросхемах. - М.: Радио и связь, 1991. 4. ZVP2110A P-Channel Enhancement Mode Vertical DMOS FET. - < http://www.diodes. com/datasheets/ZVP2110A.pdf>.

# Имитатор помех для проверки сетевых фильтров

#### А. БУТОВ, с. Курба Ярославской обл.

редлагаемое устройство (его схема показана на рис. 1) можно использовать для сравнительной оценки эффективности LC-фильтров, предназначенных для работы в сети переменного тока 220 В. По сути, это однополупериодный фазовый регулятор мощности на тринисторе VS1 с узлом управления на аналоге однопереходного транзистора VT1VT2. Наличие мощной нагрузки имитируют конденсаторы С1, С2, включённые

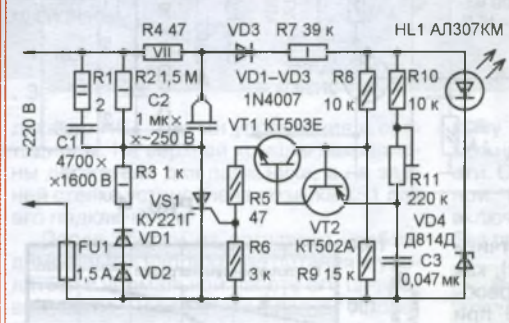

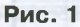

последовательно с токоограничивающими резисторами R1, R4. Предположим, что в данный момент на устройство поступает отрицательная полуволна сетевого напряжения. В этом случае через диоды VD1, VD2 и резисторы R1, R3, R4 конденсаторы C1 и С2 заряжаются так, что потенциал их верхних (по схеме) обкладок - отрицательный, а нижних - положительный. Диод VD3 при этом закрыт, поэтому узел управления на транзисторах VT1, VT2 обесточен и тринистор VS1 закрыт. В таком состоянии устройство находится до окончания отрицательной полуволны сетевого напряжения.

С приходом положительной полуволны открывается диод VD3 и конденсатор С3 начинает заряжаться<br>через резисторы R10, R11. Когда напряжение на нём и соединённом с

ним эмиттере транзистора VT2 становится примерно на 0.6 В больше напряжения на его базе, оба транзистора лавинообразно открываются и конденсатор разряжается через них. токоограничивающий резистор R5 и управляющий электрод тринистора VS1. В результате последний открывается и через резисторы R1, R4 быстро перезаряжает конденсаторы С1. С2 - напряжение на их обкладках меняет знак, и в сеть 220 В поступает короткий импульс, амплитуда которого зависит от её параметров

сопротивления, индуктивности электропроводки и наличия в сети близкорасположенных помехоподавляющих конденсаторов. Напряжение питания узла управления тринистором во время действия положительной полуволны сетевого напряжения ограничивается параметрическим стабилизатором, образованным стабилитроном VD4, светодиодом HL1 (индика-

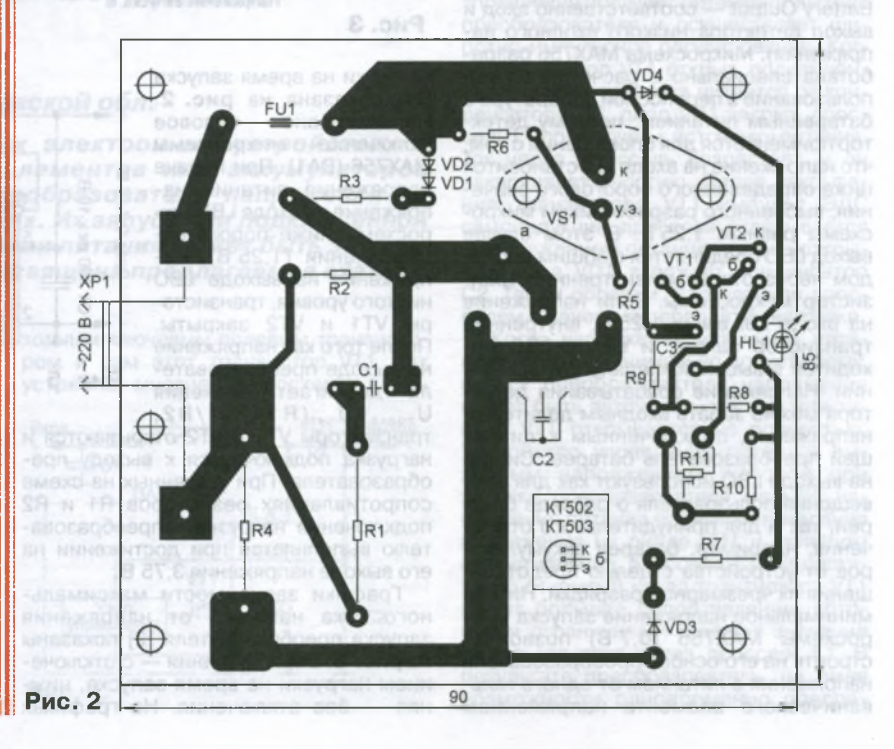

РАДИОЛЮБИТЕЛЮ-КОНСТРУКТОРУ

30

тор включения в сеть) и резистором R7. Резистор R2 служит для разрядки конденсаторов С1, С2 после отключения устройства от электросети.

Детали устройства размещены на печатной плате (рис. 2) из фольгированного стеклотекстолита. Все постоянные резисторы, кроме R4, -- МЛТ. ОМЛТ, С2-33 или аналогичные импортные указанной на схеме мощности. Резистор R4 должен быть обязательно проволочным с рассеиваемой мощностью 7...15 Вт (например, С5-35В, С5-37 или импортный). Желательно, чтобы его индуктивность была минимальной. Если для его крепления к плате будет использован винт, то лучше, чтобы он был латунным. Следует учесть, что во время работы этот резистор сильно нагревается, и если плата будет помещена в компактный корпус, в его стенке напротив резистора следует предусмотреть вентиляционные отверстия. Подстроечный резистор R11 - любой малогабаритный, например РП1-63Мб.

Конденсатор С1 - керамический высоковольтный К15-5 или аналогичный импортный ёмкостью 4700... 10000 пФ. Конденсатор С2 - трёхвыводной К73-21г (такие конденсаторы применялись в сетевых фильтрах унифицированных отечественных полупроводниковых телевизоров) или импортный плёночный с номинальным напряжением 250...280 В переменного тока (устанавливались в импортные кинескопные телевизоры и компьютерные мониторы на входе фильтра сетевого напряжения 220 В). Применённый конденсатор во время работы не должен заметно гудеть и нагреваться, если подобные эффекты будут иметь место, то такой конденсатор для работы в этом устройстве не пригоден. Гудеть может и проволочный резистор R4, но это допустимо.

Высоковольтные диоды 1N4007 за-<br>менимы на UF4007, 1N4937GP, 1N5399, КД209Г, КД243Ж, КД247Д, вместо стабилитрона Д814Д подойдут Д814Д1, KC212X, 1N4742A, BZV55-C12, BZV85-С12. Светодиод АЛЗО7КМ можно заменить любым другим непрерывного свечения без встроенного резистора, например, из серий КИПД21, КИПД66, L-1513. Транзистор КТ503Е заменим любым из серий КТ503, КТ645, КТ646, KT6114, 2SC2331, 2SC2383, SS8050, a KT502A -- любым из серий КТ502, КТ6115, 2SA931, 2SB564, SS8550, однако следует учесть, что цоколёвка заменяющих транзисторов может отличаться от указанной на рис. 2.

Тринистор КУ221Г закреплён на монтажной плате с помощью двух винтов МЗ с гайками и двух надетых на винты (между фланцем тринистора и платой) металлических втулок длиной 3 мм. Теплоотвод не требуется. Возможная замена тринистора - КУ221А-КУ221В, 2У221А-2У221Г или импортный, например MCR218-10FP. Для подключения к сети 220 В используют провода сечением 1 мм<sup>2</sup> и длиной до 600 мм. Внешний вид смонтированной платы показан на рис. 3.

Для проверки работоспособности имитатор помех G1 (рис. 4,а) и понижающий трансформатор Т1, вторичная обмотка которого соединена с входом осциллографа Р1, подключают через тройник XP2XS2XS3 к розетке XS1, соединённой с сетью 220 В через заведомо хороший сетевой фильтр Z1 (он необходим для предотвращения попадания в сеть помех от имитатора). Если имитатор работает, на экране осциллографа будет отчётливо видна создаваемая им короткая помеха, полярность которой зависит от положения его вилки в розетке тройника. Налаживание сводится к установке движка подстроечного резистора R11 в такое положение, в котором тринистор откоывается на пике амплитуды сетевого напряжения, в этом случае уровень создаваемых устройством помех максимален. Проверяемый сетевой LC-фильтр Z1

 $31$ 

ice

РАДИОЛЮБИТЕЛЮ-КОНСТРУКТОРУ

Ten. 607-88-18

**Приём статей: mail@radio.ru**<br>**Bonpoc**ut: consult@radio.ru

**PAAINO Nº 1, 2014** 

включают по схеме, показанной на рис. 4,6. Здесь, как и в предыдущем случае, Z1 - фильтр, защищающий сеть от помех имитатора, мощный проволочный резистор R1 имитирует "плохую" сеть, увеличивая её сопротивление, A1 - реальная нагрузка, с которой предполагается работа фильтра, или её имитация (и та, и другая могут отсутствовать), Т1 - выходной трансформатор канала звука от лампового телевизора (можно применить любой маломощный понижающий трансформатор с напряжением на вторичной обмотке 5...15 В). При отсутствии фильтра Z2 и нагрузки A1 на экране

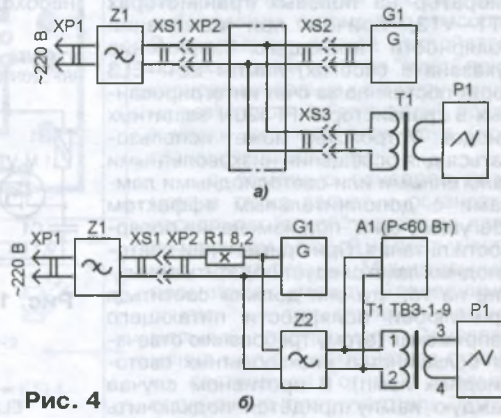

осциллографа будет наблюдаться импульсная помеха амплитудой 30...40 % от размаха напряжения частотой 50 Гц. Изменяя сопротивление введённой в цепь части подстроечного резистора R11, можно наблюдать, как помеха перемещается по положительной или отрицательной полуволне сетевого напряжения.

Имитатор помех будет полезен и при проверке разных устройств на восприимчивость к помехам, проникающим из сети. Если, например, у вас имеется усилитель мощности ЗЧ, который очень чувствителен к сетевым помехам, его включают через сетевой фильтр и тройник в одну розетку вместе с имитатором, и если создаваемые им помехи прослушиваются в подключённых к усилителю АС, то можно попытаться их уменьшить или полностью устранить разными схемотехническими или конструктивными способами.

При настройке и эксплуатации описанного имитатора следует помнить, что все его элементы находятся под опасным напряжением сети переменного тока, поэтому необходимо строго соблюдать правила техники электробезопасности.

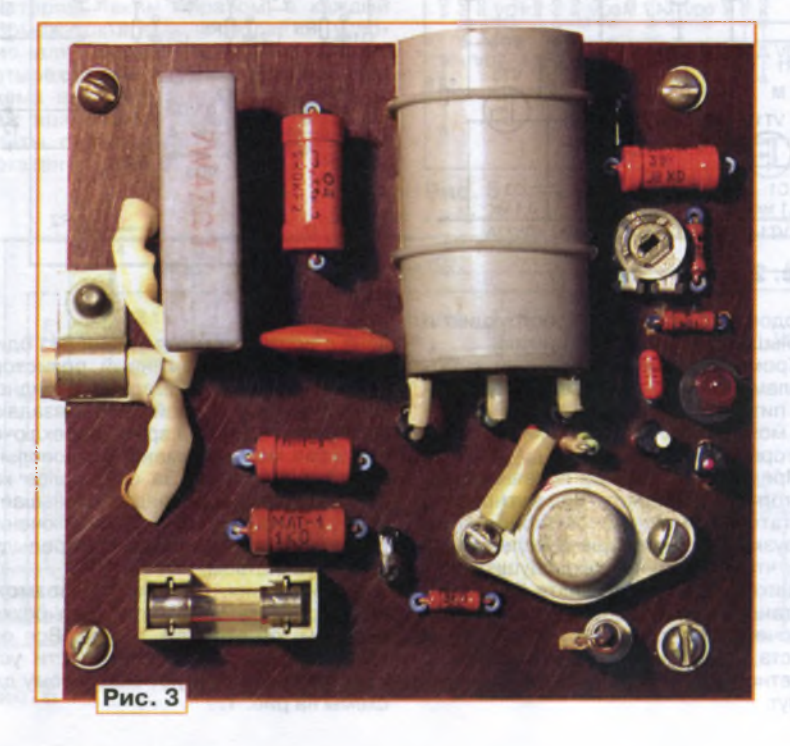

# "Бегущие огни" на мощных МОП-транзисторах

#### Д. ДЕРР, г. Тройсдорф, Германия

Пак называемыми "бегущими огнями" сегодня мало кого удивишь. Современная элементная база позволяет осуществить почти любой алгоритм работы таких устройств. Тем не менее хочу предложить вниманию читателей журнала несколько схем "бегуших огней". Они не требуют тактового генератора и выполнены на малом числе элементов. На каждый применённый в них транзистор приходится как минимум одна полезная нагрузка. т. е. устройствам не нужны вспомогательные активные элементы. Итак, начнём с простого...

#### Трёхканальный "бегущий огонь"

По схеме (рис. 1) устройство представляет собой трёхфазный мультивибратор на полевых транзисторах VT1-VT3, причём при изменении полярности питающего напряжения (указана в скобках) лампы EL1-EL3 горят постоянно за счёт интегрированных в транзисторы IRF520N защитных диодов. Устройство может использоваться для освещения низковольтными галогенными или светодиодными лампами с дополнительным эффектом "бегущего огня" при изменении полярности питания. При применении светодиодных ламп следует обратить внимание на то, что они должны светиться при любой полярности питающего напряжения (этому требованию отвечает большинство низковольтных светодиодных ламп). В противном случае каждую лампу придётся подключить через диодный мост.

Работа устройства основана на зарядке конденсаторов в цепи затворов полевых транзисторов через лампы и резисторы R1-R3 и их поочерёдной разрядке через эти же резисторы и открывающиеся каналы транзисторов. В момент включения питания напряжение на конденсаторах С1-С3 равно нулю, поэтому все транзисторы закрыты и лампы EL1-EL3 не горят. Конденсаторы заряжаются через резисторы R1-R3, и как только напряжение на каком-либо из них, допустим С2, достигает порогового значения, подключённый к нему транзистор VT2 открывается и зажигает лампу EL2. При этом конденсатор СЗ, не успевший зарядиться до порогового напряжения транзистора VT3, начинает разряжаться через открытый канал VT2 и резистор R3, создавая тем самым условие для завершения зарядки конденсатора С1 до порогового напряжения транзистора VT1. При открывании последнего зажигается лампа EL1 и начинается разрядка (через резистор R2) конденсатора С2, что приводит к закрыванию VT2 и создаёт условие для зарядки конденсатора СЗ и последующего открывания транзистора VT3 и зажигания лампы EL3. И так далее по кругу.

Из-за несовпадения во времени начала зарядки, а также разрядки конденсаторов С1-С3 некоторое время светятся две лампы одновременно, устройство коммутирует их как бы "внахлёст". На скорость переключения влияют ёмкость конденсаторов, сопротивление резисторов R1-R3 и питаюшее напряжение.

Устройство очень экономично. Бесполезная потеря мощности происходит лишь при зарядке и разрядке конденсаторов через достаточно высокоомные резисторы, а также при выделении транзисторами небольшого количества тепла в моменты переключения. При испытании с 20-ваттными галогенными лампами транзисторы оставались холодными в течение всего времени работы. С такой нагрузкой отпадает необходимость в применении тепло-

#### Трёхканальный "бегущий огонь" с плавной регулировкой скорости переключения

Схема этого варианта "бегущего огня" представлена на рис. 2. Она отличается от предыдущей разделением цепей зарядки и разрядки времязадающих конденсаторов с помощью диодов, которые могут быть любого типа: германиевые или кремниевые. Несмотря на небольшое усложнение схемы, подобное решение имеет три преимущества:

- во-первых, до минимума уменьшается время одновременного свечения двух ламп, так как конденсаторы разряжаются не через высокоомные резисторы, а через p-n переходы диодов. Одновременное свечение двух ламп в моменты переключения настолько непродолжительно, что не воспринимается глазом:

- во-вторых, что ещё важнее, появилась возможность плавного регулирования скорости переключения ламп. Лля этого все зарялные резисторы подключены к одной шине, которая соеди-

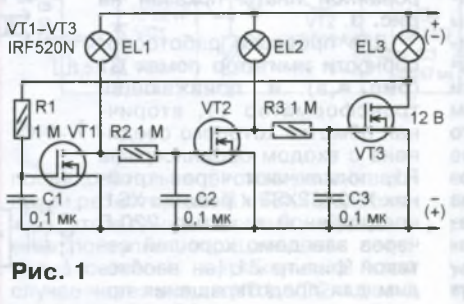

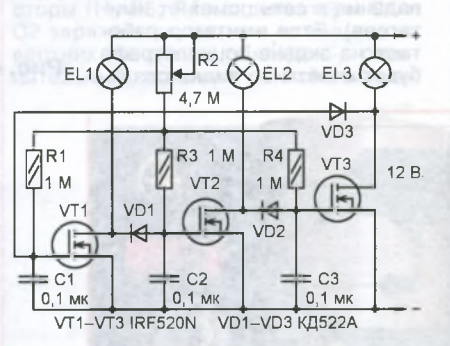

#### Рис. 2

отводов, что упрощает конструкцию и уменьшает габариты устройства.

Кроме того, оно не критично к выбору элементов. При изменении полярности питающего напряжения на обратную можно использовать полевые транзисторы с р-каналом.

Применение мощных полевых транзисторов позволяет коммутировать достаточно мощные низковольтные нагрузки. Следует лишь проследить за тем, чтобы сечение токоведущих проводников на печатной плате было рассчитано на используемую нагрузку. Впрочем, схема устройства настолько проста, что его можно смонтировать на макетной плате в течение нескольких **МИНУТ.** 

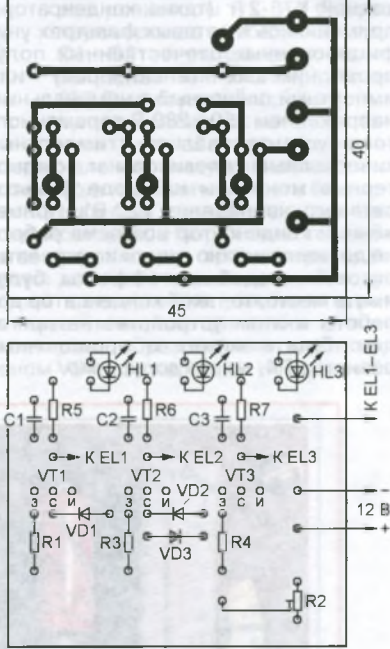

#### Рис. 3

нена с источником питания через один высокоомный переменный резистор. Таким образом, суммарное зарядное сопротивление каждой из времязадаюших цепей, а с ним и время переключения ламп можно изменять в довольно широких пределах. За счёт более короткого времени разрядки уменьшается потеря энергии при переключении транзисторов по сравнению с предыдущим устройством;

в-третьих, появилась возможность сделать устройство четырёхканальным (об этом см. далее). Все остальные функции и особенности устройства соответствуют сказанному для схемы на рис. 1.

608-28-38

тел.

статей: mail@radio.ru<br>ocы: consult@radio.ru

Приём стат<br>Вопросы: с

**PAДИО №1, 2014** 

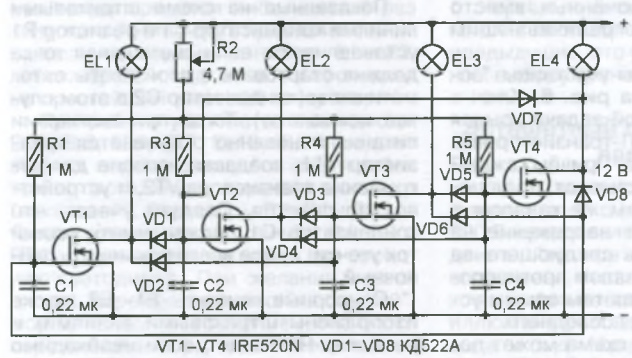

#### Рис. 4

Чертёж возможного варианта печатной платы с применением подстроечного резистора в качестве регулятора скорости переключения показан на рис. 3. Как видно, параллельно лампам установлены не показанные на схеме светодиоды HL1-HL3 с токоограничивающими резисторами R5-R7 (сопротивлением 1...2 кОм) для индикации работы устройства непосредственно на плате. В случае ненадобности эти элементы исключают.

#### Четырёхканальный "бегущий огонь" с плавной регулировкой скорости переключения

Схема такого устройства приведена на рис. 4. От предыдущего оно отличается наличием в каждой ячейке дополнительного ("гасящего") диода. Дело в том, что каждый из открытых транзисторов должен теперь удерживать в разряженном состоянии времязадающие конденсаторы в двух следующих за ним ячейках, препятствуя открыванию соответствующих транзисторов. Таким образом, в каждый промежуток времени создаётся условие для зарядки только одного из четырёх конденсаторов. В остальном схема аналогична предыдущей. Чертёж возможного варианта печатной платы с подстроечным резистором показан на рис. 5.

#### "Эстафетный огонь" с чётным числом каналов

Из сказанного выше отчётливо виден недостаток предыдущей концепции для построения схем "бегущих огней" с большим числом ячеек. Дело в том, что число "гасящих" диодов при увеличении числа ламп значительно возрастает. Так, уже при пяти лампах схема становится на-

столько запутанной и неудобной в реализации, что приводить её здесь не имеет особого смысла. Внимательный читатель при желании сможет без осо-

![](_page_33_Picture_8.jpeg)

Рис. 5

бого труда сам дополнить схему ещё одним-двумя каналами.

33

ПРИКЛАДНАЯ ЭЛЕКТРОНИКА

ren. 608-28-38

Πρиём статей: mail@radio.ru<br>Bonpocы: consult@radio.ru

Тем же, кто захочет собрать "бегущий огонь" с большим, возможно, даже неограниченным числом светящихся точек, предлагаю очень интересное, на мой взгляд, схемное решение этой проблемы. Несмотря на относительную простоту, оно позволяет получить некоторые функции, трудно осуществимые даже с помощью современных программируемых систем.

Для простоты отличия я предлагаю называть данную разработку "эстафетным огнём" вместо общепринятого для подобных конструкций названия "бегущий огонь". Да и работа устройства больше похожа на передачу "огонька" от транзистора к транзистору и от платы к плате, как в своего рода эстафете.

Вот некоторые данные предлагаемого устройства:

минимальное число ступеней эстафетного огня" - 6, максимальное - не ограничено;

- старт "эстафеты" можно сделать либо автоматическим, с одной из плат-участников "эстафеты", либо ручным, с помощью сенсора. В последнем случае устройство при включении питания "ждёт" прикосновения пальца к сенсору одной из плат-участниц "эстафеты", практически не потребляя тока (все транзисторы закрыты);

с помощью сенсоров возможны также запуск и остановка нескольких "огней" одного за другим, причём с любой из плат-участниц "эстафеты". Минимальный промежуток между "соседними огнями" - три ступени, максимальный не ограничен. Одновременно могут перемещаться столько светящихся "огней", сколько подключено плат-участниц "эстафеты";

- в зависимости от исполнения можно создать либо одиночную бегущую светящуюся точку, либо две "с накладкой", чередующиеся в одном направлении. При комбинации обоих вариантов в одном устройстве каждый транзистор

![](_page_33_Figure_18.jpeg)

**PAANO Nº 1, 2014** 

тел. 608-28-38

**PAДИО №1, 2014** 

34

управляет двумя нагрузками, причём с разным алгоритмом работы для каждой. Таким образом, в этом случае число переключаемых световых точек вдвое превышает число активных элементов:

- ну и, пожалуй, ещё одно немаловажное преимущество устройства: оно потребляет на собственные нужды ничтожно малое количество энергии. Независимо от числа ячеек при одном переключаемом огоньке в каждый период времени происходят зарядка и разрядка только двух из всех времязадающих конденсаторов.

К недостатку устройства можно отнести отсутствие плавной регулировки скорости переключения. Впрочем. она довольно сильно зависит от питающего напряжения. Это свойство можно использовать для регулирования скорости переключения в определённом интервале при применении симисторных оптопар, подключённых вместо светодиодов к токоограничивающим резисторам.

Схема одной платы-участницы "эстафеты" приведена на рис. 6. Ключ к решению поставленной задачи крылся в использовании МОП-транзисторов с каналами разного типа. Причём каждый из транзисторов закрывает предшествующий ему с таким же каналом и одновременно подаёт напряжение на времязадающую цепь следующего за ним транзистора с каналом противоположного типа, создавая тем самым условие для открывания последнего.

На первый взгляд, схема может показаться несколько запутанной, особенно начинающему радиолюбителю, но только на первый взгляд. При всей кажущейся "путанице" электрических связей односторонняя печатная плата получилась очень простой и не содержит перемычек.

٥Ō  $\frac{1}{2}$ 100  $KE2$  $KE11$  $\sqrt{14}$ ио VT<sub>2</sub> VT6 R<sub>2</sub>  $\frac{10}{30}C$  $\frac{10}{30}$ C3  $30$ co  $co$  $_{\rm co}$ L4 / R4  $\frac{8}{26}$  R9  $6R86$  $\bigoplus_{i=1}^n$  $\circ \circledR$  $\circ$  $\circ$  $\circ \bigcirc$  $-0.4$  $\overline{P}$  $\overline{Q}$  $-05$  $5<sub>o</sub>$ ó  $E = 3$ R160 UR15 EL11 EL100 R110 UR10 EL7 EL6co R60 UR5  $12B$  $FI2$  $-03$  $3a$  $-02$  $\star$ 에  $30$  $\sigma$   $\sigma$  $\overline{\mathbb{R}}$ ó  $rac{9}{6}$  $3<sup>o</sup>$ 응  $30$  $20$ e.  $\frac{1}{6}$  MO<br>C6 VT5  $\overline{V}$  $\sqrt{D}1$  $-01$ VD<sub>6</sub> ИО ио  $1<sub>0</sub>$  $CA$   $VT3$ C<sub>2</sub> V<sub>T1</sub> KE3 Рис. 7

Показанные на схеме штриховыми линиями конденсатор C1 и резистор R1 устанавливают, если светящаяся точка должна стартовать с этой платы автоматически (конденсатор С2 в этом случае исключают). Тогда при включении питания мгновенно открывается транзистор VT1, создавая условие для откоывания транзистора VT2, и устройство запускается. Следует учесть, что конденсатор С1 должен иметь малый ток утечки, лучше всего применить плёночный

Сенсорные контакты Е1-Е3 (также изображены штриховыми линиями) и резистор R1 вводят, если необходимо иметь возможность запустить "эстафету" с данной платы. В этом случае на ней оставляют конденсатор С2, а конденсатор С1 не устанавливают. Запуск эстафеты осуществляется касанием пальца к контактам Е1 и Е2.

Для гашения "подбегающего" "огонька" используют сенсорные контакты Е2 и ЕЗ. Чувствительность сенсора в этом случае ниже, чем при старте, поэтому придётся не просто прикоснуться, а нажать пальцем на эти контакты. Впрочем, для гашения "огонька" можно использовать и нефиксируемую в нажатом положении кнопку, подключив её между точкой соединения элементов R1, С1 и общим проводом. Сенсорными контактами можно оснастить все платы, в том числе и ту, с которой эстафета должна стартовать автоматически.

Если нужны только шесть светящихся точек, вход устройства соединяют, как показано на схеме, с его выходом пятижильным кабелем (очень удобно использовать плоский кабель, применяемый в цифровой технике). При последовательном соединении нескольких плат выход последней подключают к входу первой, чтобы образовалась замкнутая цепь. Если этого не сделать. "огонёк" просто будет "выбегать" с конца "эстафеты", остановившись на некоторое время перед тем, как погаснуть. Происходит эта задержка из-за отсутствия гасящего импульса от первой платы-участницы. В таком "разорван-

![](_page_34_Figure_12.jpeg)

ном" виде придётся либо каждый раз запускать "эстафету" прикосновением пальца к сенсорным контактам Е1 и Е2, либо собрать и подключить к последнему простейший тактовый генератор.

При работе устройства светодиоды EL2, EL3, EL<sup>6</sup> , EL7, EL10, EL11 создают эффект перемещающейся светящейся точки, остальные переключаются с "накладкой". Резисторы R2, R4—R15 токоограничивающие, причём R4, R9 и R14 ограничивают ток через два соседних светодиода. При желании светодиоды, переключаемые с "накладкой", можно исключить, заменив их на плате перемычками. При этом имеет смысл увеличить сопротивление резисторов R2, R5, R7, R10, R12 и R15 до 100 кОм или даже до 1 МОм, что дополнительно уменьшит и без того малый потребляемый ток.

Чертёж печатной платы "эстафетного огня" показан на **рис. 7.** Как и все предыдущие, это устройство не критично к выбору транзисторов и диодов.

#### **"Эстафетный огонь" с сетевыми лампами**

Схема возможного варианта "эстафетного огня" с питанием ламп от сети 220 В представлена на **рис. 8.** Так как длина "эстафеты" практически не ограничена, этот вариант можно с успехом использовать для праздничной иллюминации зданий, дорожек или сада и т. д. Максимальная мощность ламп EL1—EL6 — 20 Вт.

Питать само устройство можно либо от сетевого блока питания, либо благодаря сравнительно небольшому потребляемому току (10...15 мА) от акку-

муляторной батареи. Как было указано выше, скорость переключения "эстафетного огня" можно в некоторых пределах регулировать изменением питающего напряжения в интервале 9...18 В. Благодаря токоограничивающим резисторам в цепях излучающих диодов оптопары в этом интервале напряжения работают нормально. Очень удобно использовать для питания устройства в этом случае небольшой сетевой блок питания с регулируемым выходным напряжением.

Для гальванической развязки от сети применены симисторные оптопары МОС3042. Однако, поскольку максимальная коммутируемая ими мощность невелика, их лучше использовать для управления мощными симисторами, это позволит снять ограничения по мощности ламп, используемых в "эстафете". ■

# **Светорегулятор с ДУ на ИК-лучах**

#### *К. ЛИТОВЧЕНКО, г. Рига, Латвия*

писываемый ниже светорегулятор предназначен для использования с лампами накаливания. Управляют им с помощью пульта дистанционного управления (ПДУ) от любой бытовой аппаратуры (телевизор, видеопроигрыватель и т. д.). Устройство может быть полезно людям с ограниченными возможходящее для повторения не удалось. В результате было собрано устройство, схема которого представлена на **рис. 1.**

Предлагаемый светорегулятор выполнен на доступной элементной базе, хорошо повторяется (изготовлено несколько экземпляров) и собранный без ошибок в монтаже начинает работать

![](_page_35_Figure_13.jpeg)

ностями передвижения или просто людям, ценящим комфорт. Кроме того, регулятор позволяет экономить электроэнергию за счёт более разумного и оправданного использования освещения. Несмотря на то что идея использовать ПДУ для управления освещением явно не нова и подобных устройств разработано немало, найти в радиолюбительской литературе и Интернете подсразу. Отмечена чёткая, уверенная, без сбоев и ложных самопроизвольных срабатываний работа регулятора. Функцию коммутирующего элемента в нём выполняет микросхема фазового регулятора мощности КР1182ПМ1, что делает возможным плавное переключение света, защищая нить накаливания лампы от преждевременного перегорания.

Регулятор работает следующим образом. При нажатии на любую кнопку ПДУ излучаемый ИК-сигнал принимается фотоприёмником В1. На его выходе (вывод 3) появляются пачки импульсов низкого уровня напряжения, которые через ограничивающий резистор R1 поступают на вход одновибратора, выполненного на микросхеме DA1, и запускают его. На выходе DA1 (вывод 3) формируется прямоугольный импульс положительной полярности, длительность которого зависит от сопротивления резистора R3 и ёмкости конденсатора С2 [1]. Импульс приходит на тактовый вход (вывод 14) счётчика-дешифратора DD1 и устанавливает на его выходе 1 (вывод 2) высокий уровень. Через диод VD1 он поступает на вывод <sup>6</sup> микросхемы DA2, и осветительная лампа EL1 загорается в полный накал.

При следующем нажатии на кнопку ПДУ высокий уровень с выхода 1 DD1 переходит на выход 2 (вывод 4), и на вывод 6 DA2 поступает напряжение с делителя, образованного резисторами R4 и R<sup>8</sup> . Яркость лампы уменьшается. Дальнейшие нажатия на кнопку приводят к тому, что высокий уровень последовательно появляется на выходах 3, 4, 5 (соответственно выводы 7, 10, 1), в делитель напряжения, поступающего на вывод 6 DA2, включаются резисторы R5, R<sup>6</sup> , R7, и яркость лампы ещё более понижается. Когда же высокий уровень появляется на выходе 6 (вывод 5), который соединён с входом R (вывод 15), счётчик устанавливается в нулевое состояние, в котором напряжение на всех его выходах имеет низкий уровень. Лампа гаснет. Далее всё повторяется.

Цепь R2C1 введена для повышения<br>стабильности работы устройства. работы устройства. Диоды VD1—VD5 играют роль разделительных. Элементы VD<sup>6</sup> —VD10, R9, R10 и конденсаторы С4, С5 образуют источник питания устройства. Интегральный стабилизатор DA3 стабилизирует напряжение питания фотоприёмника В1.

Регулятор собран на печатной плате **(рис. 2)** из фольгированного с одной стороны стеклотекстолита. Все резисторы и диоды установлены перпендикулярно плате (элементы цепей VD2R4 $\overline{Q}$ е-28

**м ста**<br>росы:  $\frac{8}{3}$ § ■

и<br>гаф <u>?</u> a

**35**

![](_page_36_Picture_0.jpeg)

не мешали даже расположенные в помещении предметы обстановки. При накрывании платы листом бумаги чувствительность устройства несколько падала. И лишь после того как фотоприёмник был обёрнут слоем чёрной изоленты, он стал принимать только прямое излучение от ПДУ. Но и его оказалось достаточно, чтобы нормально пользоваться регулятором.

В устройстве можно применить и другие фотоприёмники, но для максимальной дальности приёма важно, чтобы несущие частоты ПДУ и фотоприёмника были одинаковыми (для ТSOP1133 - 33 кГц [2]). Хотелось также добавить, что необходимо оберегать фотоприёмник от прямых солнечных лучей и яркого света электроламп.

Плата установлена в декоративном кожухе, закрывающем крепление люстры к потолку. Как показала практика, отражённого от него ИК-излучения вполне достаточно для переключения. Если кожух вплотную прилегает к потолку, в нём необходимо просверлить одно-два небольших отверстия для попадания внутрь излучения ПДУ. Штатный выключатель светильника, расположенный на стене, должен быть включён и будет играть роль вспомогательного.

При желании подбором резисторов R4-R7 можно изменить яркость свечения лампы по своему вкусу. При увеличении сопротивления яркость падает, и наоборот. Мощность электролампы EL1 (или другой нагрузки, подключае-

![](_page_36_Picture_5.jpeg)

мой к регулятору) не должна превышать 150 Вт. Для её значительного увеличения достаточно подключить симистор [3]. Введением дополнительного оксидного конденсатора ёмкостью 100 мкФ (с номинальным напряжением 16 В) параллельно резистору R8 (плюсом к выводу 6 DA2) можно добиться плавного переключения света, что может быть более привлекательным.

Число уровней яркости света можно увеличить или уменьшить. Например,

если желательно иметь шесть уровней. с выводом 15 микросхемы DD1 следует соединить её вывод 6, а вывод 5 через диод и резистор сопротивлением 46 кОм подключить к выводу 6 микросхемы DA2. Для получения девяти уровней к этому выводу DA2 подключают (также через диоды и резисторы) выводы 5, 6, 9, 11 DD1, а вывод 15 последней соединяют с общим проводом. Разумеется. для более "плавного" регулирования при увеличенном числе уровней придётся заново подобрать резисторы цепей, соединяющих выходы микросхемы DD1 с выводом 6 DA2.

Если необходимости в регулировании яркости нет, а достаточно только включать и выключать лампу, диоды VD1-VD5 и резисторы R4-R7 удаляют, а выход 2 (вывод 4) микросхемы DD1 соединяют с её входом R (вывод 15). Можно поступить иначе (рис. 4): заменить счётчик-дешифратор К561ИЕ8 одним из D-триггеров микросхемы К561ТМ2, работающим в счётном режиме, а микросхему КР1182ПМ1Р симистором VS1, подключённым через оптрон U1 (нумерация остальных элементов продолжает начатую на рис. 1).

![](_page_36_Figure_10.jpeg)

В этом случае мощность нагрузки будет ограничена параметрами симистора (при использовании  $BTA16-600B - 2 KBT$ .

Очевидно, что светорегулятор можно использовать не только для управления освещением, но и для регулирования мощности различных электронагревательных приборов (например, ТЭНов), электродвигателей и т. п. устройств соответствующей мощности. Входную часть регулятора можно использовать как источник управляющего сигнала, оснащая простым ДУ различные устройства, например, такие, доступ к которым затруднён или они находятся на значительной высоте (сигнал снимают с вывода 3 DA1).

![](_page_36_Figure_13.jpeg)

#### Рис. 2

ПРИКЛАДНАЯ ЭЛЕКТРОНИКА

тел. 608-28-38

Приём статей: mail@radio.ru<br>Вопросы: consult@radio.ru

36

VD5R7, R9R10 впаяны в плату одним выводом, вторые соединены друг с другом). Фотоприёмник В1 установлен над корпусом таймера DA1, для чего его выводы согнуты под прямым углом. К электросети и нагрузке плата подключена через соединительную колодку с винтовыми зажимами. Внешний вид смонтированной платы показан на рис. 3.

Возможная замена микросхемы КР1006ВИ1 - таймеры 555 с различными буквенными индексами (NE, LM и др.). интегрального стабилизатора L78L05 - отечественный КР1157ЕН502А и др. с выходным напряжением 5 В. Диоды VD1-VD5 - любые мало- $VD6 - VD9$ мощные, 1N4004-1N4007, **КД209А** 

КД209В и др. с обратным напряжением не менее 400 В. Стабилитрон КС191М заменим любым маломощным с напряжением стабилизации  $9...10B.$ 

Для управления регулятором автор использует пульт от телевизора "Горизонт". Испытывались фотоприёмники ТSOP1133, TSOP1733. Результат одинаков. В помещении площадью 25 м<sup>2</sup> плата, расположенная на столе, уверенно принимала отражённый сигнал при направлении пульта в разные стороны,

**PAДИО №1, 2014** 

Для поочерёдного управления двумя различными нагрузками можно задействовать второй триггер микросхемы К561ТМ2 **(рис. 5).** Включение нагрузок будет происходить в последовательности: включена нагрузка 1 — включена нагрузка 2 — включены обе нагрузки выключены обе нагрузки — включена нагрузка 1 и т. д.

В заключение следует сказать, что более грамотным, наверное, было бы регулирование яркости света от минимальной к максимальной. В этом случае при включении меньше нагрузка на микросхему КР1182ПМ1Р, продлевается ресурс электроламп и для зрения не столь контрастный переход. Просто автору показалось это неудобным. А изменить направление регулирования можно, поменяв местами точки подключения анодов диодов VD1 с VD5 и VD2 с VD4.

И последнее. Все элементы и цепи регулятора имеют гальваническую связь с сетью 220 В, поэтому при испытаниях, налаживании и в процессе эксплуатации следует соблюдать правила электробезопасности.

#### ЛИТЕРАТУРА

1**. Зельдин Е.** Применение интегрального таймера КР1006ВИ1. — Радио, 1986, № 9, с. 36, 37.

2. **Долгий А.** Модули приёмников ИК-сиг-- Радио, 2005, № 1, с. 47-50.

3. **Немич А.** Микросхема КР1182ПМ1 фазовый регулятор мощности. — Радио, 1999, № 7, с. 44—46.

#### **МОДУЛЬНАЯ РЕКЛАМА**

#### **ЭЛЕКТРОННЫЕ КОМПОНЕНТЫ ha www.S-10MITINO.RU**

**Всё для ремонта и производства радиоэлектронной аппаратуры, автомобильной и бытовой радиотехники.**

Продажа оптом и в розницу в павильоне 546 ТК "Митинский радиорынок". Работаем с 9.00 до 18.00 ежедневно. Почтовая и курьерская доставка.

Наш адрес: Москва, Пятницкое шоссе, 18, 3 эт., пав. 546.

**8 -9 05 -782 -47 -71 [mat-roskin@rambler.ru](mailto:mat-roskin@rambler.ru) [www.s-10mitino.ru](http://www.s-10mitino.ru) 125464, Москва, аб. ящ. 39.**

#### **РАДИОДЕТАЛИ - ПОЧТОЙ ПО ВСЕЙ РОССИИ!**

Самый широкий выбор радиодеталей, запчастей для ремонта, радиолюбительских наборов и гаджетов. Тел.: для Москвы (495) 543-47-96,

(916)029-9019,

для России многоканальный бесплатный номер 8-800-200-09-34 Интернет-магазин: **[WWW.DESSY.RU](http://WWW.DESSY.RU)** e-mail: **[zakaz@dessy.ru](mailto:zakaz@dessy.ru)**

**БЕСПРОВОДНАЯ ПЕРЕДАЧА ЗВУКА!**<br>4КИ. ПРИЁМНИКИ. ПЕРЕДАТЧИКИ, PLL-СИНТЕЗАТОРЫ **[www.new-technik.ru](http://www.new-technik.ru)**

# **Светодиодный газонный светильник включает электроприборы**

#### *И. НЕЧАЕВ, г. Москва*

В статье описана доработка автономного светодиодного газонного светильника для автоматического включения сетевых электроприборов, в частности освещения, в ночное время. При *этом основная ф ункция светильника сохраняется.*

егодня в магазинах можно приобрести автономные светодиодные газонные светильники. В большинстве случаев каждый такой светильник содержит солнечную батарею, аккумулятор (Ni-Cd с номинальным напряжением 1,2 В) и импульсный повышающий преобразователь напряжения на специализированной микросхеме, от которого питается осветительный светодиод. Аккумулятор и солнечная батарея подключены к входным цепям микросхемы, а светодиод — к её выходной цепи. В дневное время, когда солнечная батарея вырабатывает энергию, микросхема подключает к ней аккуму-

элементы пригодятся в других радиолюбительских устройствах. Кроме того, и исправный светильник или его части вследствие низкой стоимости можно применить в различных радиолюбительских конструкциях. Например, "заставить" его ночью обеспечить дежурным освещением входную дверь, лестницу или веранду. А если доработать такой светильник, добавив несколько радиодеталей, он сможет управлять осветительными или другими устройствами с сетевым питанием. При этом его основная функция сохранится.

Обязательное условие при эксплуатации газонных светильников — они

![](_page_37_Figure_24.jpeg)

лятор и происходит его зарядка. С наступлением темноты напряжение солнечной батареи снижается, зарядка аккумулятора прекращается и включается преобразователь напряжения. Таким образом, солнечная батарея кроме источника электроэнергии используется ещё и как датчик освещённости. Чем меньше стоимость такого светильника, тем, как правило, меньше площадь солнечной батареи (а значит, и её мощность), ёмкость аккумулятора, яркость и продолжительность свечения светодиода. Цена дешёвых светильников не превышает 40 руб.

Такие светильники нередко выходят из строя, поскольку не отличаются высокой надёжностью, да и эксплуатируются вне помещений. Случаются и механические поломки или отказ аккумулятора. В этом случае исправные должны размещаться в месте, которое освещается солнцем максимально длительное время. В противном случае зарядка аккумулятора от солнечной батареи будет затруднена. Поэтому не следует устанавливать такие светильники внутри помещений. Чтобы обеспечить зарядку аккумулятора и освещение, например веранды, светильник необходимо разместить на открытом воздухе, а осветительный светодиод установить внутри помещения. Для этого светодиод можно выпаять из платы и затем подключить к ней кабелем требуемой длины. Но можно установить на корпусе светильника гнездо и подключать к нему внешний осветительный светодиод. На **рис. 1** показана схема газонного светильника и его доработки для такого варианта. Гнездо XS1 и вилку ХР1 можно применить от

<u>ре</u>

**37**

**PAДИО № 1, 2014** 

головных телефонов. Поскольку частота преобразования несколько десятков килогерц, в качестве соединительного кабеля желательно применить "витую пару". Как отмечено выше, сам светильник располагают в месте, хорошо освещаемом солнцем. Но при этом на него не должен попадать свет от других осветительных приборов. Для зашиты

от атмосферных осадков верхнюю часть светильника с солнечной батареей желательно закрыть крышкой, которую можно изготовить из прозрачной бесцветной пластиковой бутылки.

38

ПРИКЛАДНАЯ ЭЛЕКТРОНИКА

гел. 608-28-38

Для того чтобы газонный светильник мог управлять осветительными приборами или другой нагрузкой, питающимися от сети, его дорабатывают в соответствии со схемой на рис. 2. Суммарная мощность нагрузки не должна превышать 20 Вт, это может быть, например, маломощная осветительная лампа накаливания или компактная люминесцентная лампа (КЛЛ). Гнездо XS1 и соответствую-

![](_page_38_Figure_3.jpeg)

VS<sub>1</sub>

R<sub>2</sub>

360

SA<sub>2</sub>

Автомат

**B**HKD

XS<sub>2</sub>

рузка

![](_page_38_Figure_4.jpeg)

 $KR1 -$ TC106-10 К выв. 4 U1. SA<sub>1</sub> Приём статей: mail@radio.ru<br>Вопросы: consult@radio.ru XP<sub>2</sub>  $\mathsf{m}$ "Вкл." 220

### Рис. 5

**PAДИО Nº 1, 2014** 

щая ему вилка XP1 могут быть любыми, обеспечивающими однозначный вариант подключения (подойдёт разъём от головных телефонов). Диод VD1 любой маломощный малогабаритный импульсный. В корпусе сетевой розетки XS2, в которую включают коммутируемую нагрузку, устанавливают симисторный оптрон U1. Поскольку номинальное напряжение питания излучающего диода оптрона около 1,2 В, чтобы через него не протекал постоянный ток от аккумулятора, напряжение которого может превысить вышеуказанное значение, в светильник установлен<br>диод VD1. Поэтому во время зарядки аккумулятора через этот диод и излучающий диод оптрона ток не протекает.

С наступлением темноты включается преобразователь напряжения, и на выходе микросхемы (вывод 1) формируются импульсы напряжения, которыми и питается осветительный светодиод EL1. Амплитуда импульсов зависит от типа применённого светодиода и приблизительно равна 3...3,3 В. Когда вилка XP1 подключена, выходной им-

![](_page_38_Picture_9.jpeg)

шать нескольких десятков ватт, при эффективном теплоотводе мощность нагрузки может лостигать несколько сотен ватт. Если применить блок, содержащий розетку и два выключателя, а схему доработать в соответствии с рис. 5. можно реализовать как автоматический режим, так и ручное включение и выключение освещения.

При отсутствии симисторной оптопары для гальванической развязки светильника от сети можно применить импульсный трансформатор. Вариант такой схемы показан на рис. 6. В этом случае при под-.<br>ключении вилки XP1 в гнездо XS1 от выхода микросхемы (вывод 1) отключается штатная цепь L1EL1 и подключается первичная обмотка трансформатора Т1. Импульсы вторичной обмотки открывают симистор VS1, и напряжение сети поступает на нагрузку. Импульсный трансформатор намотан на кольцевом магнитопроводе от трансформатора КЛЛ и содержит две одинаковые обмотки по десять витков

![](_page_38_Figure_12.jpeg)

#### **Рис. 6**

пульсный ток протекает через диод VD1 и излучающий диод оптрона U1, при этом амплитуда импульсов напряжения снижается до 1,8...2 В, поэтому светодиод EL1 тока практически не потребляет (возможно едва заметное его свечение). Поскольку частота питающих импульсов в сотни раз больше частоты питающей сети, фотосимистор оптрона будет открываться в начале каждого полупериода и питающее напряжение сети поступит на нагрузку.

Внешний вид устройства показан на рис. 3. По схеме рис. 2 был доработан светильник торговой марки Wolta Solar с размерами солнечной батареи 25x25 мм и Ni-Cd аккумулятором ёмкостью 300 мА-ч. Продолжительность непрерывной работы устройства в тёмное время суток зависит от ёмкости и степени заряженности аккумулятора. Следует учесть, что выключателем, который отключает аккумулятор, снабжены не все модели светильников. Поэтому, возможно, потребуется его установка.

Чтобы к устройству можно было подключать нагрузку большей мощности, необходимо дополнительно ввести симистор VS1 и два резистора (рис. 4). Дополнительные элементы также размещают в корпусе розетки. Если симистор не устанавливать на теплоотвод, мощность нагрузки не должна превы-

TC106-10  $XS2$ рузка утвавляв Вонноатхе

VS<sup>.</sup>

провода ПЭВ-2 0,2...0,3. Обмотки наматывают на противоположных сторонах магнитопровода.

#### **МОДУЛЬНАЯ РЕКЛАМА** Условия см. в "Радио", 2013, № 7, с. 9

Простой эстрадно-дискотечный усилитель 200/400 Вт: конструктор - 500 руб.; настроенный модуль - 900 руб. Наложенным платежом. 630075, Новосибирск-75, а/я 63. E-mail: zwuk-serwis@mail.ru www.zwuk-serwis.narod.ru

Высылаем почтой радионаборы, радиодетали.

Каталог бесплатный. Конверт с обратным адресом обязателен. E-mail: gsa6363@mail.ru www.elecom.w500.ru

Р/детали отеч. и имп. 9000 типов. книги, компьютеры, ПО. Ваш конверт. 190013, С.-Петербург, а/я 93, Киселёвой.

# **Аналого-цифровая цветодинамическая установка**

#### *А. САВЧЕНКО, пос. Зеленоградский Московской обл.*

ертёж печатной платы ЦЦУ изображён на **рис. 3.** На ней расположены, как показано на **рис. 4,** все элементы установки, кроме выключателя SA1, плавкой вставки FU1, трансформатора Т1, диодов VD10—VD13 и светодиодов. Плата рассчитана на применение микросхем в корпусах DIP, за исключением DA2 в корпусе SOIC-<sup>8</sup> .

Резисторы R1, R9, R13, R15, R17, R19, R26 — МЯТ, С2-33 или подобные с мощностью рассеяния 0,25 Вт. Остальные резисторы — типоразмера 1206 для поверхностного монтажа.

номинальным сопротивлением 10 или 50 кОм. При такой замене необходимо пропорционально изменить сопротивления резисторов R3, R4 и R7. Вместо микросхем TL084CN и LM358N можно применить другие с тем же числом ОУ в корпусе, аналогичные по назначению выводов.

Диоды ГД507А могут быть заменены другими маломощными германиевыми или кремниевыми диодами с барьером Шотки, у которых прямое падение напряжения при токе 1 мА не превышает 0,5 В.

150

скольку без него светодиод ARPL-Star 3W RGB/<sup>6</sup> -pin может рассеивать лишь около трети мощности, выделяемой его тремя кристаллами при одновременной работе. Светодиоды укреплены на подложке винтами с применением в зоне теплового контакта теплопроводной пасты. Внешний вид собранного светодиодного модуля показан на **рис. 5.**

Светодиоды ARPL-Star 3W RGB/<sup>6</sup> -pin можно заменить не только другими RGB, но и одиночными соответствующих цветов свечения. Подбирая замену, следует исходить из ограничений, обусловленных параметрами источника питания 1ДДУ. Если же требуются источники света значительно большей мощности, придётся заменить источник питания более мощным и, возможно, вынести за пределы печатной платы ЦЦУ полевые транзисторы VT1 —VT3 — печатные проводники не выдержат ток более 3...4 А.

![](_page_39_Picture_9.jpeg)

#### **Рис. 3**

Конденсаторы С1—СЗ, С5, С7—С9, С19—С24 — оксидные импортные, остальные — керамические типоразмера 1206 для поверхностного монтажа.

Микроконтроллер ATmega8A [2] может быть с любыми индексами, среди которых обязательно должна быть буква Р. Она означает, что корпус микроконтроллера — DIP-28. Подойдёт без переделки печатной платы и микроконтроллер серии ATmega168 с такими же индексами, но в него следует загрузить другую программу. К статье приложены её версии для микроконтроллеров обеих серий.

ЦПР МСР4021-502E/SN с номинальным сопротивлением 5 кОм может быть заменён на МСР4021-103E/SN или МСР4021-503E/SN соответственно с

> *Окончание. Начало см. в "Радио ", 2013, № 12*

Если подключение к разъёму ХР1 дополнительной нагрузки не планируется, стабилизатор напряжения 7805 можно заменить менее мощным 78L05, но при этом нужно учитывать различие в назначении выводов этих стабилизаторов. Заменять полевые транзисторы IRLI3705N другими автор не рекомендует.

Что касается трансформатора питания, то подойдёт не только тот, тип которого указан на схеме, но и другой, способный отдавать ток не менее 5 А при напряжении на вторичной обмотке 14 В. Диодный мост RS1010 может быть заменён любым серий RS10xx или КBU10хх.

Светодиодный модуль собран на алюминиевой подложке размерами 200x200 мм и толщиной 1,5 мм. Она служит как несущим элементом, так и теплоотводом, который необходим, по-

Варианты конструктивного исполнения оптической части ЦДУ могут быть<br>разными — экранная, прожекторная и - экранная, прожекторная и пр. Всё зависит от условий, в которых будет работать установка, и личных предпочтений радиолюбителя.

Правильно собранная из исправных деталей ЦЦУ не нуждается в налаживании. Если при первом включении она не работает, то необходимо проверить значения питающих напряжений на выводе 4 микросхемы DA1 (+12 В), выводе <sup>8</sup> микросхемы DA4 (+5 В), выводах 7 и 20 микросхемы DD1 (+5 В). Далее убеждаются, что напряжение на выводе <sup>1</sup> микросхемы DA4 равно +2,5 В, а на выводах 1, 7, 8, 14 микросхемы DA1 -+ 6 В. Эту проверку необходимо выполнять, предварительно соединив между собой гнёзда 1—3 разъёма XS1. Если измеренные значения близки к указанным, то аналоговая часть, скорее всего,

39

**PAJINO Nº 1, 2014** 

![](_page_40_Figure_0.jpeg)

#### Рис. 4

исправна и неприятности связаны. видимо, с ошибкой при программировании микроконтроллера.

Программа микроконтроллера разработана в среде BASCOM-AVR. На сайте её разработчика http://mcselec.com можно получить бесплатную версию этой среды, которая отличается от платной только тем, что не позволяет компилировать программы, занимающие в памяти микроконтроллера более 4 Кбайт. Но для рассматриваемой программы микроконтроллера ЦДУ этого достаточно.

Программирование в среде BASCOM ведётся на одной из версий языка BASIC, который многим знаком ещё по школьному курсу информатики. Эта версия адаптирована к структурным особенностям микроконтроллеров семейства AVR. Она может быть в короткий срок освоена практически любым радиолюбителем.

Программа микроконтроллера ЦДУ работает по алгоритму, блок-схема которого изображена на рис. 6. После начальной инициализации (блок 1) работа продолжается циклически. В нача-

ле каждого цикла микроконтроллер выполняет блок 2 алгоритма, в котором с помощью АЦП измеряет уровень сигнала на выходе канала АРУ. Поскольку АЦП десятиразрядный, число на его выходе может лежать в интервале 0-1023. Номинальному уровню сигнала на выходе канала АРУ соответствует значение в интервале 165...205. Если оно выходит за указанные пределы, микроконтроллер формирует команду на перемещение "движка" ЦПР в нужном направлении. В тексте программы блоку 2 соответствует фрагмент между метками 10 и 15.

тел. 608-28-38

Приём статей: mail@radio.ru<br>Вопросы: consult@radio.ru

**PAДИО № 1, 2014** 

40

Далее в блоке 3 измеряются уровни сигналов на выходах каналов НЧ, СЧ и ВЧ. Полученные значения присваиваются соответственно переменным R1, G1, B1. Они характеризуют яркость источников света трёх основных цветов. Затем в блоке 4 проверяется, отличаются ли они от нуля.

Чтобы привести в соответствие субъективное воздействие акустических и визуальных сигналов на публику, это преобразование должно быть нелинейным. Необходимые операции находятся в блоке 5 алгоритма (между метками 20 и 35 программы) и выполняются по очереди для каждого из трёх каналов.

средний ток кристаллов "синей" группы будет заметно больше, чем "зелёной" и "красной" групп. Это сделано для того, чтобы скомпенсировать разницу в световых потоках кристаллов разного цвета свечения при одном и том же токе.

По выполнении блока 5 программа возвращается к блоку 2 и цикл повторяется.

Boot Flash size=1024 words Boot Address=\$0C00

Int. RC Osc. 8 MHz; Start-up time: 6 CK + 64 ms

Brown-out detection at VCC=2.7 V

![](_page_41_Picture_4.jpeg)

![](_page_41_Figure_5.jpeg)

#### **Рис. 6**

Однако передавать ненулевые значения в неизменном виде в ШИМ-модули микроконтроллера нельзя. Предварительно следует масштабировать полученные от АЦП десятиразрядные числа, превратив их в восьмиразрядные, пригодные для управления ШИМ.

HIGH  $0\nu 09$ **Рис. 8**  $DvFA$ **I DW** Реализованные в программе зависимости значений переменных Pwm2a, Pwm1a, Pwm1b, 3aгружаемых в регистры модулей ШИМ микроконтроллера, от полученных от АЦП значений переменных соответственно R1.

**RSTDISBL** WTCON SPIEN EESAVE BOOTSZ

**BOOTRST CKOPT** 

**BODLEVEL** 

SUT CKSEL

**BODEN** 

![](_page_41_Picture_336.jpeg)

![](_page_41_Figure_10.jpeg)

![](_page_41_Figure_11.jpeg)

G1 и B1 показаны на **рис. 7**. При малых значениях входных переменных выходные им прямо пропорциональны, но, начиная с некоторых порогов, законы преобразования становятся логарифмическими. Причём характеристика передачи "синего" канала существенно отличается от одинаковых характеристик "красного" и "зелёного". Вследствие этого при больших уровнях сигналов на входах АЦП

![](_page_41_Figure_13.jpeg)

Особое внимание при программировании микроконтроллера следует обратить на установку его правильной конфигурации. Она должна соответствовать рис. 8 для микроконтроллера серии АТтеда8 или рис. 9 для микроконтроллера серии ATmega168.

Рассмотренная версия программы простейшая. Она может быть и значительно сложнее, например, включать в себя дополнительную обработку ка-

нальных сигналов для коррекции визуальной картины. В неё можно заложить и реализацию заранее запрограммированных световых эффектов, не привязанных к воздействию внешних сигналов.

ЛИТЕРАТУРА

2. ATmega8A 8-bit Atmel Microcontroller with 8KB In-System Programmable Flash. -

<http://www.atmel.com/lmages/Atmel-8159-8-bit-AVR-microcontroller-ATmega8A\_datasheet.pdf>

От редакции Файл печатной платы в формате Sprint Layout 5.0 и программы для микроконтроллеров двух типов имеются по agpecy ftp://ftp.radio.ru/pub/2014/01/ cdu.zip на нашем FTP-сервере.

ren. 608-28-38

Πρиём статей: mail@radio.ru<br>Βοηροςьι: consult@radio.ru

PAANO Nº 1, 2014

 $\overline{\phantom{a}}$ 

 $\overline{\phantom{0}}$ 

 $\overline{\mathbf{r}}$ 

41

### Генератор для трассоискателя

#### С. ГУБАЧЁВ, г. Пущино Московской обл.

При проведении строительных и ремонтных работ довольно часто приходится разыскивать скрытые в строительных конструкциях или проложенные под землёй энергетические, связные и другие кабели, трубопроводы и прочие инженерные коммуникации. Знать точную трассу и глубину их залегания необходимо не только для того, чтобы добраться до объекта для ремонта или замены, но и во избежание его случайного повреждения при выполнении других работ. Для поиска таких объектов существуют приборы-трассоискатели, действие которых основано на регистрации электромагнитного поля, создаваемого находящимся в среде с плохой проводимостью хорошо проводящего объекта, по которому течёт переменный ток определённой частоты, созданный с помощью специального генератора.

Автор предлагает сравнительно дешёвый, по сравнению с промышленными образцами, самодельный многорежимный генератор для трассоискателя. Он способен работать в комплекте с различными поисковыми приёмниками: как промышленными, так и самодельными.

различной радиолюбительской литературе не раз публиковались описания простейших "искателей проводки", позволяющих обнаруживать провода бытовой электросети 220 В, 50 Гц на глубине несколько сантиметров в бетонной стене. К сожалению, повышая чувствительность приёмника создаваемого такими проводами излучения, не удаётся значительно увеличить глубину обнаружения и точность определения их трассы. Начинают сказываться помехи от других аналогичных кабелей, проложенных поблизости, и различных устройств, питающихся от сети, а их сегодня немало.

Чтобы успешно решить задачу поиска кабеля, проложенного на глубине в несколько метров, а иногда и в несколько десятков метров, в него необходимо подать мощный сигнал более высокой, чем сетевая, частоты (от сотен герц до нескольких десятков килогерц) от специального генератора. Аналогичным образом создают электромагнитное поле вокруг других объектов поиска, например, металлических водопроводных труб. Второй вывод генератора в этом случае заземляют.

Частоту поискового сигнала выбирают исходя из минимального затухания электромагнитного поля в окружающей кабель или другую коммуникацию в среде (почве, бетоне), достаточно удалённую от частоты возможных помех. Кроме того, применяют различные виды модуляции сигнала, придавая ему "окраску", способствующую лучшему распознаванию на слух или с помощью встроенного в поисковый приёмник автоматического обнаружителя.

Комплект из генератора, посылающего поисковый сигнал в разыскиваемый объект, и поискового приёмника называют трассоискателем или кабелеискателем. Сегодня отечественная и зарубежная промышленность выпускает довольно много разновидностей трассоискателей. Стоимость их находится в пределах от 25 тыс. до 350 тыс. руб. Но те, которые дешевле 100 тыс. руб., в большинстве случаев не отвечают предъявляемым к ним в эксплуатации требованиям. Они способны работать лишь на двух-трёх частотах, их генераторы имеют недастаточную мощность для поиска объектов, находящихся на большой глуби-He.

Описываемый генератор не имеет недостатков, характерных для "дешёвых" устройств аналогичного назначения. Он эксплуатируется более 12 лет, показал высокую надёжность и эффективность при поиске трасс кабелей и инженерных коммуникаций, залегающих на глубине до 50 м, а также при локализации мест повреждения кабельных линий. Общая стоимость комплекта радиодеталей и материалов, необходимых для его изготовления, не превышает нескольких тысяч рублей.

Генератор совместим со многими приёмниками промышленных трассоискателей отечественного и зарубежного производства, предназначенными для поиска инженерных коммуникаций, проложенных в стенах, земле, трубах,

каналах, шахтах. Высокая мощность, широкие пределы изменения рабочей частоты, различные комбинации выходного напряжения и тока - всё это позволяет уверенно прослеживать даже в условиях сильных помех коммуникации, проложенные на глубине до 50 м на удалении от генератора до 5 км.

Могут быть созданы как сравнительно высокочастотный сигнал, модулированный низкочастотным (звукового диапазона), так и сигналы низкой и высокой частоты по отдельности. Следует отметить, что при работе с предлагаемым генератором необходимо соблюдать меры электробезопасности, так как напряжение на его выходе может достигать опасных для жизни значений.

#### Основные технические характеристики

Выходная мощность. Вт при работе от сети ......6...250 при работе от аккумуляторной батареи ........100 Выходное напряжение, В\* . . . . 1, 5, 15, 30, 100, 500 Частота поискового сигнала, кГц ....................50; 25; 12.5; 6,25; 3,125; 1,5625; 0,78125; 0,5...3 (плавно) Частота модуляции, Гц . . . . . 500...3000 (плавно) Частота прерывания поискового сигнала, Гц ..............0,1...1 (плавно) Напряжение питания, В переменное 50 Гц (сеть) ... .220 постоянное (аккумуляторная батарея) . . . . . . . . . . . . . . . . 12 Потребляемый ток, А от сети (без нагрузки/под нагрузкой) .............0,5/1,4 от аккумуляторной батареи, не более ................10 

\* Примечание. Измерено на каждом из шести выходов генератора при его работе от аккумуляторной батареи на частоте 1 кГц стрелочным авометром в режиме измерения переменного напряжения.

Схема возбудителя генератора трассоискателя показана на рис. 1. На микросхеме DD1 выполнен задающий генератор, частота которого стабилизирована кварцевым резонатором ZQ1. Двоичный счётчик DD4 уменьшает частоту повторения импульсов задающего генератора в 2, 4, 8, 16, 32, 64 и 128 раз. Селектор-мультиплексор DD5 выбирает сигнал с одного из выходов счётчика для дальнейшей обработки. Управляющие коды на адресных входах селектора формирует, в зависимости от положения переключателя SA2, шифратор на диодах VD1, VD2, VD4-VD10. В табл. 1 показано соответствие

#### Таблица 1

![](_page_42_Picture_409.jpeg)

между положением переключателя, логическими уровнями на адресных входах и частотой сигнала на выходе селектора и, следовательно, на выходе всего генератора.

При установке переключателя SA2 в положение 8 кварцевый генератор выключается низким уровнем на выводе 13 элемента DD1.2, а на выход селектора поступает сигнал собранного на микросхеме DD3 низкочастотного

![](_page_43_Figure_0.jpeg)

#### Рис. 2

генератора импульсов с плавной перестройкой частоты от 500 до 3000 Гц. Выключателем SA1 этот генератор можно выключить. Микросхема DD2 управляет работой описанных выше генераторов при выборе режимов и частоты.

Микросхема DD6 выполняет функции фазоинвертора и амплитудного модулятора. Шесть её элементов логических инверторов - для увеличения нагрузочной способности соединены по три параллельно. Модуляция производится периодическим с частотой импульсов генератора на микросхеме

DD3 одновременным переводом выходов всех инверторов в высокоимпедансное состояние. Когда сигнал этого генератора выбран в качестве поискового (переключатель SA2 в положении 8), прохождение его импульсов на вход ЕО микросхемы DD6 запрещает высокий уровень на выводе 13 элемента DD2.4, что отключает модуляцию.

Взаимно противофазные сигналы с выходов первой (выводы 2, 5, 7) и второй (выводы 9, 11, 14) групп инверторов микросхемы DD6 поступают через прерыватели на транзисторах VT4 и VT5 на входы плеч двухтактного усилителя

мощности на транзисторах VT3, VT6-VT8, в коллекторные цепи которых включена первичная обмотка трансформатора Т1. Оба прерывателя синхронно открываются и закрываются импульсами мультивибратора на транзисторах VT1 и VT2, следующими с частотой 0,1...1 Гц. В результате выходной сигнал генератора периодически включается и выключается с этой частотой, что помогает опознать его при приёме на слух среди помех. Частоту прерывания сигнала можно регулировать переменным резистором R16. Соотношение длительности включёнПриём статей: mail@radio.ru<br>Вопросы: consult@radio.ru

Ten. 608-28-38

ЛРИКЛАДНАЯ ЭЛЕКТРОНИКА

43

PAANO Nº 1, 2014

ного и выключенного состояний изменяют переменным резистором R17.

Имеющийся в возбудителе стабилизатор напряжения на интегральном стабилизаторе DA1 понижает поступающее от описанного ниже блока питания напряжение U<sub>пит1</sub> (12...14 В) до 11 В и стабилизирует его. Это напряжение питает все узлы возбудителя.

Сигнал с вторичной обмотки трансформатора Т1 подан на выходной усилитель мощности, схема которого изображена на рис. 2. Он тоже двухтактный и состоит из предоконечной ступени

усиления на транзисторах VT9 и VT10 и оконечной ступени на транзисторах VT11-VT16. Выходной трансформатор Т2 имеет вторичную обмотку с отводами, что позволяет работать на нагрузки различного сопротивления, подключая их к соответствующим гнёздам XS1-XS7. Напряжение, указанное у этих гнёзд, относится к работе генератора от аккумуляторной батареи на 12 В. При работе от сети 220 В подаваемое на оконечный усилитель напряжение питания U<sub>пит2</sub> можно регулировать в пределах от 5 до 30 В, соответственно изме-

няя выходное напряжение генератора и максимальную отдаваемую им в нагрузку мощность.

Светодиоды HL1 и HL2, подключённые через ограничительный резистор R48 к части вторичной обмотки трансформатора Т2, служат индикаторами наличия напряжения на выходе генератора. По яркости их свечения можно судить о его установленном уровне. При желании один из этих светодиодов можно заменить любым обычным диодом.

#### (Окончание следует)

## Переговорное устройство

#### С. БАБЫН, пгт Кельменцы, Украина

писания переговорных устройств неоднократно публиковались в радиолюбительской литературе. Однако я предлагаю свой вариант простого устройства для переговоров между двумя обычными телефонными аппаратами (TA), которое легко повторить начинающим радиолюбителям. Связь по двухпроводной линии обеспечивается на расстоянии до 1 км, если её сопротивление не превышает 500 Ом. Аппараты могут находиться как в разных помеще-

пользуется непосредственно. Остальные вторичные обмотки этого трансформатора оставлены свободными. Подойдёт и другой сетевой трансформатор мощностью около 20 Вт с подходящими вторичными обмотками.

Напряжение с обмоток II и III трансформатора Т1, выпрямленное диодным мостом VD1-VD4, поступает на стабилизатор напряжения на транзисторе VT1 и стабилитроне VD5. Этот стабилитрон и транзистор установлены на

![](_page_44_Figure_13.jpeg)

ниях одного дома, так и в разных домах или, например, в доме и у калитки. Устройство надёжно в эксплуатации и допускает круглосуточную работу.

Схема переговорного устройства изображена на рис. 1. При снятии трубки одного из ТА в ней будет прослушиваться рокот, а на втором ТА зазвучит вызывной сигнал. При снятии трубки и на втором ТА рокот и вызывной сигнал прекращаются и можно вести разговор.

Аппараты могут быть любого типа -ТА68, ТАН66, ТАН70, DD-2240. Подойдут и ТА без номеронабирателей, использовавшиеся на некоторых предприятиях для внутренней связи. Разговорный тракт симметричный, поэтому помех от наводок нет, и при исправных ТА слышимость хорошая. Угольные микрофоны в них желательно заменить на пьезокерамические МПК-101-II-У со встроенным усилителем.

Трансформатор T1 - унифицированный ТАН1-220-50. Две его вторичные обмотки на 28 В соединены последовательно для получения переменного напряжения 56 В, ещё одна такая же ис-

![](_page_44_Figure_18.jpeg)

теплоотводах с площадью охлаждающей поверхности 50 см<sup>2</sup>. Выходное напряжение стабилизатора - 56 В.

При снятии трубки на одном из ТА этот аппарат получает питание через обмотки реле К1 или К2 (они не пропускают в источник питания переменную составляющую разговорного тока), а на стабилитроне VD6 выделяется напряжение около 10 В. Через резистор R2, светодиод HL2 и излучающий диод оптрона U1 течёт ток, в результате чего резко уменьшается сопротивление фоторезистора оптрона и открывается симистор VS1, соединяя обмотку IV трансформатора T1 с обмоткой I трансформатора Т2.

Напряжение с обмотки II трансформатора Т2 используется как вызывное. Через разделительные конденсаторы С4 и С6 оно поступает на ТА, подключённый к розетке XS1, а через конденсаторы С5 и С7 - на тот, что подключён к розетке XS2.

Когда трубка будет снята и на втором ТА, ток потечёт и через обмотки второго реле и оно сработает. Поскольку первое реле уже сработало (это произошло в момент снятия его трубки), замкнувшиеся контакты обоих реле зашунтируют светодиод HL2 и излучающий диод оптрона U1. Сопротивление фоторезистора оптрона возрастёт и симистор VS1 перестанет открываться. Вы-

> зывной сигнал прекратится. Теперь можно вести разговор. По его окончании, когда трубка одного из ТА будет положена, вызывной сигнал вновь будет звучать до тех пор, пока второй абонент не положит трубку.

> Реле K1 и K2 - РПН (паспорт Р4.535.381Д) с двумя обмотками сопротивлением по 500 Ом, содержащими по 6200 витков провода ПЭЛ диаметром 0,11 мм каждая. Эти реле переделаны - с них удалены контакты и, как показано на рис. 2, в за-

зор между якорем 1 и магнитопроводом 2 катушки 4 вставлен геркон 3, обёрнутый ПВХ изоляционной лентой. Предварительно якорь снимают, в нём делают углубление для геркона и устанавливают обратно. Положение геркона подбирают так, чтобы он надёжно срабатывал при снятии трубки ТА.

Трансформатор Т2 выполнен на магнитопроводе Ш20×25. Обмотка I состоит из 600 витков провода ПЭВ-2 0,35, а обмотка II - 1500 витков провода ПЭВ-2 0,17.

Переговорное устройство собрано в пластмассовом корпусе размерами 220×80×150 мм, его масса не превышает 2 кг.

Иногда один из ТА устанавливают в таком месте, что вызов всегда поступает именно с него (например, у калитки). Полноценный аппарат здесь можно заменить микротелефонной трубкой, в которой установлены и соединены последовательно микрофонный капсюль МПК-101-II-У, телефонный капсюль TK-67-УТ-II и выключатель. Капсюль МПК-101-II-У довольно чувствителен и "ловит" разговор на расстоянии 1...1,5 м.

Приём статей: mail@radio.ru<br>Вопросы: consult@radio.ru

тел. 608-28-38

**тел. 608-28-38 nB%**

ren. 608-28-38

npocu: consult@radio.ru

PAANO Nº 1, 2014

Πρиём статей: mail@radio.ru<br>Βοηροсы: consult@radio.ru

#### **М О Д У Л Ь Н А Я Р Е К Л А М А**

#### **Модули и наборы от Ekits:**

— Регулируемый импульсный стабилизатор напряжения 1.2-37 V, 3 A **EK-SCV0023-ADJ-3A** — 459 руб.

— Цифровой вольтметр + амперметр постоянного тока **EK-SVAL0013** до 100 В, до 10 А: без подсветки, позитив — 626 руб., белая подсветка, негатив — 810 руб., белая подсветка, позитив — 830 руб.

— Цифровой встраиваемый термостат **EK-STH0024** с выносным датчиком. Цвета индикатора: жёлтый - 668 руб., голубой — 743 руб., красный — 683 руб., белый — 765 руб.

— Набор электролитических конденсаторов, 12 номиналов, всего 108 шт. **EK-C/ELECTR** — 560 руб.

— Набор выводных керамических конденсаторов, 40 номиналов (от 1 pF до 0,1 mF), каждого по 20 шт., всего 800 шт. **EK-C\_RADIAL** — 510 руб.

— Набор резисторов: 171 номинал, каждого по 20 резисторов **EK-R20** — 1400 руб.

— **FCLG-meter** — универсальный измеритель частоты, ёмкости, индуктивности и напряжения (по мотивам cqham.ru), собранная плата с индикатором и корпусом — 2550 руб.

— Измеритель ёмкости и последовательного эквивалентного сопротивления электролитических конденсаторов **C/ESR-m eter** — 1140 руб.

— **SC Analyzer 2005** — 890 руб.

**Беспаечные макетные платы в широком ассортименте и перемычки к ним.**

**А также:**

— **EK-R 0603/170** — набор ЧИП резисторов (единицы Ом — единицы МОм), типоразмер 0603, 170 номиналов по 24/25 шт. — 950 руб.

— Набор ЧИП резисторов, типоразмер 1206 **EK-R 1206/ 168** — 950 руб.

— Набор ЧИП резисторов, типоразмер 0805 **EK-R 0805/** 169 — 820 руб.

— **ХИТ!** Набор деталей **ALX007** для сборки термостата на DS18B20 и ATmega 8 — 640 руб.

— **Программатор** PIC-контроллеров и l<sup>2</sup>C (IIC) EEPROM  $EXTRA-PIC - 850 p<sub>Y</sub>6$ .

**— ХИТ!** Набор **"Частотомер 10 Гц — 250 МГц" —** 650 руб.

**— Цифровая шкала** трансивера — 850 руб.

ЗВОНИТЕ! ЗАКАЗЫВАЙТЕ! По бесплатному междугороднему номеру 8-800-200-09-34 с 9-30 до **1 8 -0 0 MSK, по e-m ail:** [zakaz@dessv.ru](mailto:zakaz@dessv.ru) **или на сайте [www.dessy.ru](http://www.dessy.ru)**

**Будете в Москве — заходите! Всегда в наличии весь** (а это свыше 650 наименований) спектр наборов **"Мастер КИТ", Ekits и KitLab. Мы ждём Вас по адресу: г. Москва, ул. Большая Почтовая (вход с Рубцовской Набережной), д. 34, стр. 6, офис 22. Рядом ст. метро "Электрозаводская".**

#### **Издательство "Наука и Техника" высылает книги наложенным платежом:**

*^* Черномырдин А. Видеокурс: семь шагов в электронику. Книга + CD, 160 стр. — 240 руб.

Гапоненко С. В. Акустические системы своими руками, 240 стр. — 263 руб.

*^* Шустов М.А. Схемотехника. 500 устройств на аналоговых микросхемах, 352 стр. — 329 руб.

*Цены указаны без учёта почтовых расходов.*

Звоните 8-812-412-70-25 Пишите **[admin@nit.com.ru](mailto:admin@nit.com.ru)** 192029, С.-Петербург, а/я 44

**Новинка!** SCV0029 — 4-канальный импульсный стабилизатор для систем видеонаблюдения.

1,5 А , 12 В и регулируемые.

Интернет-магазин для радиолюбителей **— [www.ekits.ru](http://www.ekits.ru)** <http://www.ekits.ru/>

### **ЛЮБЫЕ НОСИТЕЛИ ИНФОРМАЦИИ!** МУЛЬТИМЕДИА ИНТЕРНЕТ-МАГАЗИН

#### **РАЗЛИЧНЫЕ ВИДЫ УПАКОВКИ ПО ПРОБОЛЬ В В РОЗНИЦУ**

![](_page_45_Picture_35.jpeg)

# НАША КОНСУЛЬТАЦИЯ

ПШЕНИЦЫН А. Фазоуказатель. -Радио, 2009, № 9, с. 30, 31.

#### Печатная плата.

Чертёж возможного варианта платы показан на рис. 1. Резисторы - МЛТ. конденсатор С1 - оксидный импортный. Стабилитрон VD7 - в стеклянном корпусе. Плавкие вставки FU1-FU3 -ВП4. При компоновке платы признано целесообразным поменять местами резисторы R7-R9 и светодиоды HL1-HL3. Для облегчения режима работы последних введены резисторы R11-R13 сопротивлением 200 Ом.

подстроечные - СП4-1в, конденсаторы С1, С3, С4, С7-С9, С11-С13 оксидные импортные. С2 - керамический КМ. С5, С6, С10, С14 - К10-17. Отсутствующие на схеме конденсаторы С15 (К10-17) и С16-С18 (керамические типоразмера 1206 для поверхностного монтажа) блокировочные в цепях питания микросхем (их ёмкость может быть в пределах 0.047-0.1 мкФ). ОУ DA3 -К140УД608. Остальные детали - указанных в статье типов. Штрихпунктирными линиями изображены контуры подстроечных резисторов R7, R25, R31. R32.

#### МОСКАТОВ Е. Миниатюрный импульсный источник питания. Радио, 2010, № 5, с. 20.

#### Печатная плата.

 $\circ$ 

 $o<sub>1</sub>$ 

 $\circ$ DA<sub>1</sub> o  $\circ$ 

DA<sub>2</sub>

 $O<sub>3</sub>$ 

 $O<sub>1</sub>$ 

 $021$ 

 $\overline{R10}$ 

-0

 $140$ 

 $\circ$ 

 $\circ$ 

8o

 $\widetilde{R8}$ 

C<sub>3</sub>

 $-27B + 1$ 

SA<sup>+</sup>

 $09$ 

 $0$   $nR6$ 

R<sub>9</sub>

 $\circ$ 

 $R7$ 

÷.

 $C1$ 

வுடல

Чертёж возможного варианта платы представлен на рис. 3. Все детали указанных в статье типов. Конденсатор С4 составлен из двух (С4' и С4") ёмкостью 50 мкФ. Плавкая вставка

98

 $0 - R26$ 

 $\bullet$ VT6

обокоз

обокоз

 $eVT3$ 

 $O<sub>R19</sub>$ 

**DVT4 R21** 

 $050K03$ 

R.

R23

에

 $R14 \overline{03}$ 

 $30<sub>o</sub>$ 副

 $106^{30}$ 

KO

R<sub>13</sub>  $\circ$ 

 $C<sub>3</sub>$ 

 $VD2$  $\alpha$ 

 $R11$ <sup>VD1</sup> of okos

 $\sqrt{2}$ 

OVD40

 $\prod$ R<sub>12</sub>

 $\overline{R1}$ 

 $VT206<sup>KO</sup>$ 

![](_page_46_Figure_8.jpeg)

 $\frac{8}{2}$ 

뭉

c

140

DA5 o

 $\circ$ 

 $\circ$ 

 $\circ$ 

 $\Omega$ 

**D**HL2

**HHA1** 

Рис. 2

 $O<sub>1</sub>$ 

 $\circ$ 

 $\circ$ 

 $\circ$ 

 $\circ$ 

 $\circ$ 

**R36** 

 $O<sub>7</sub>$ 80

 $C13$ 

 $\frac{1}{2}$ 

 $C14<sup>9</sup>$ 

 $\circ$ 

 $\circ$ 

 $\circ$ 

 $\circ$ 

 $\prod$ R37

 $O<sub>1</sub>$  $140$ 

 $\circ$ 

 $\circ$ 

 $\circ$ DA4 o

 $\circ$ 

 $\circ$ 

 $0<sub>7</sub>$ 80

 $R32$ 

 $C12 - 2$ 

80

DA3

R33

 $(R31)$ 

 $C11\frac{9}{5+}$ 

 $\circ$ 

 $\circ$ 

 $5<sub>o</sub>$  $O<sub>4</sub>$ 

 $\alpha'$ 

 $\circ$ 

 $\circ$ 

 $nR34$ 

 $\sigma$ 

 $nR29$ 

 $C10$ 

雲BQ1

R35

 $R24$ 

R25

앱

 $R_{30}$ 

![](_page_46_Figure_9.jpeg)

ИЛЬИН О. Ультразвуковой сигнализатор возгорания. - Радио, 2013. Nº 2, c. 30-32.

#### Печатная плата.

Чертёж возможного варианта платы показан на рис. 2. На ней размещены все детали, кроме преобразователя BQ1, звукоизлучателя НА1 и светодиодов. Постоянные резисторы - МЛТ, С2-33,

![](_page_46_Figure_13.jpeg)

схемы DA1, трансформатора Т1, конденсатора С2 и выпрямительного моста VD1.

46

E-mail: consult@radio.ru тел. 607-89-00

**PAДИО №1,2014** 

B

![](_page_47_Picture_0.jpeg)

**Модель светового меча**

*\ и ж*

*Д \Л Е К О М Ц Е В ,* **г.** *О рёл* V

ольшинство читателей, несомненно, знакомы с киноэпопеей "Звёздные войны", первая серия которой вышла на экраны в 70-х годах прошлого века. Затем были сняты ещё несколько серий, написаны сотни книг на основе фильма, а число компьютерных игр и комиксов про этот фантастический мир просто не поддаётся исчислению.

светодиодов и углом рассеивания 30°. Как известно из фильмов, световой меч при работе издаёт гудящий или жужжащий звук. Для воспроизведения этого эффекта модель оснащена простым звуковым генератором, который собран на транзисторах VT1, VT2 и акустическом излучателе НА1 по схеме несимметричного мультивибратора.

Конструкцию меча поясняет рис. 2. Для "клинка" будущего меча применена полая пластиковая полупрозрачная гимнастическая палка подходящего цвета, в данном случае зелёного, внешним диаметром 21 мм. толщиной стенок 1,5 мм и длиной около 1 м. Рукоять изготовлена из алюминиевой трубки длиной 36 см и диаметром около 30 мм

(от старого отечественного пылесоса). Сбоку в ней делают отверстие, соответствующее по размерам выбранному выключателю питания (применён переключатель MRS-102A-C3).

![](_page_47_Picture_7.jpeg)

#### **РИС. 1**

Неотъемлемой частью антуража этой сказки для взрослых является световой (энергетический, лазерный) меч. Фанаты "Звёздных войн" по всему миру разработали много моделей, воспроизводящих световые мечи, но большинство из них слишком сложны для повторения. Я предлагаю свой вариант конструкции такой модели, которая пригодится при проведении ролевых игр и детских праздников. Эта конструкция, с одной стороны, позволит детям прикоснуться к миру столь любимой многими научно-фантастической саги, а с другой — в процессе работы получить некоторые начальные сведения по электронике.

Схема электронной "начинки" меча представлена на рис. 1. Источником света служит светодиод EL1 зелёного цвета свечения, он подсвечивает клинок с торца. Последовательно со светодиодом включён токоограничивающий резистор R1. Светодиод оснащён фокусирующей линзой с держателем для **Рис. 4**

![](_page_47_Figure_11.jpeg)

![](_page_47_Picture_12.jpeg)

# <span id="page-48-0"></span>**Пособие для изучения АЦП и ШИМ**

#### *А. КОВТУН, г. Тулун Иркутской обл.*

редлагаемое устройство поможет наглядно увидеть и понять, как работает аналого-цифровой преобразователь (АЦП) и выполняющий обратную операцию цифроаналогового преобразования широтно-импульсный модулятор (ШИМ).

Схема устройства представлена на **рисунке.** Оно собрано на микроконтроллере PIC16F684-I/P, в котором есть модули АЦП и ШИМ. После первой подачи питания микроконтроллер начинает работать в режиме преобразования аналогового сигнала (напряжения) в цифровой код.

К выводу 7 микроконтроллера DD1 подключён переменный резистор R1.

Измерим мультиметром напряжение питания микроконтроллера между его выводами 1 и 14. Допустим, его точное значение равно 5,09 В. При этом шаг квантования напряжения (разность между его значениями, соответствующими выходным кодам, различающимися на единицу младшего разряда) равен 5,09/1023=0,004976 В. Значит, в рассмотренном выше примере на вход АЦП подано напряжение 272x0,004976=1,353 В (точнее говоря, лежащее в интервале значений от на половину шага квантования меньшего до на столько же большего, чем указанное). Подключённый между выводами 7 и 14 микроконтроллера мультиметр

![](_page_48_Figure_6.jpeg)

Этот вывод — вход встроенного в микроконтроллер десятиразрядного АЦП. Двоичный код результата преобразования программа выводит на светодиоды HL1 (старший разряд) — HL10 (младший разряд). Включённый светодиод означает, что значение соответствующего разряда  $-1$ , выключенный  $-0$ . Поскольку преобразователь десятиразрядный, код может принимать 2<sup>10</sup>=1024 разных значений. Нулевому напряжению соответствует 0000000000, максимальному, равному напряжению питания микроконтроллера, — 1 1 1 1 1 1 1 1 1 1 . Если, например, включены светодиоды HL2 и HL6, выходной двоичный код равен 0100010000. Чтобы получить его значение в десятичной системе, нужно сложить указанные на схеме "веса" включённых светодиодов. В данном случае 256+16=272.

должен показать 1,35 В. Правда, за счёт его собственной погрешности это может быть 1,34 или 1,36 В.

Перемещая движок переменного резистора из одного крайнего положения в другое, можно наблюдать, как перебираются все возможные значения выходного кода АЦП.

Применяя микроконтроллеры, приходится не только преобразовывать напряжение в пропорциональное его значению число, но и выполнять обратную операцию — преобразовывать полученное в результате вычислений число в пропорциональное ему значение напряжения или тока. Широтноимпульсная модуляция — один из способов сделать это. Генерируется последовательность импульсов постоянной амплитуды и частоты следования, ширина (длительность) которых изменяет-

#### **Рис. 6**

"Клинок" прочно удерживается в рукояти за счёт того, что на один из его концов на длину 100...120 мм плотно наносится клейкая лента Stayer (армированная, на тканевой основе) **(рис. 3)** так, чтобы "клинок" входил в рукоять с усилием. Практика показывает, что "клинок" надёжно держится в рукояти даже при резких взмахах. Для того чтобы избежать потери света в той части пластмассовой трубы, которая обмотана скотчем (т. е. в рабочем положении не видна), её можно оклеить алюминиевой фольгой.

*\*

Большинство элементов смонтированы на односторонней печатной плате из стеклотекстолита или гетинакса толщиной 1 ...1,5 мм. Её чертёж показан на **рис. 4.** Применены резисторы МЛТ, конденсатор — керамический К10-17 или плёночный серии К73. Акустический излучатель — НСМ1206А Транзисторы МП41 можно заменить транзисторами серий МП25, МП26, МП39, МП40, МП42. Плату и батарею питания (два элемента типоразмера R14) обматывают клейкой лентой и размещают в рукояти. Батарею — в её середине, а плату — в нижней части. На светодиоде закрепляют линзу LHH2030W-XHW, обматывают скотчем и вставляют с небольшим усилием в рукоять на глубину около 100 мм. Внешний вид меча показан на **рис. 5** и **рис. 6.** Необходимую тональность звучания устройства можно получить подборкой резистора R2 в пределах 50...300 кОм или конденсатора С1 (0,01 ...0,1 мкФ).

Ну а после того, как изготовление меча завершено, вполне можно немного почувствовать себя ребёнком и несколько минут помахать свежеизготовленным мечом. И да пребудет с вами Сила! ■

**PAДИО № 1, 2014** 

48

**ONVABUS** 

ся пропорционально преобразуемому числу. Среднее за период значение такого импульсного напряжения также пропорционально этому числу.

Конечно, преобразование с помощью ШИМ происходит довольно медленно, так как необходимо усреднение, но оно очень удобно тем, что не требует применения прецизионных резисторов и может быть выполнено с помощью встроенного в микроконтроллер модуля ШИМ. А усредняющим элементом может служить даже человеческий глаз (при управлении яркостью светодиода) или обладающий достаточной инерционностью ротор электродвигателя. В более сложных случаях импульсы пропускают через RC- или LC-фильтр нижних частот с частотой среза значительно ниже частоты их следования, получая на его выходе напряжение, пропорциональное исходному числу.

Рассматриваемое устройство переводится из режима АЦП в режим ШИМ кратковременным нажатием на кнопку SB1. Обратите внимание, что эта кнопка подключена к выводу 4 микроконтроллера, обычно служащему входом сигнала установки микроконтроллера в исходное состояние. Однако в данном случае конфигурация микроконтроллера запрограммирована такой, что этот вывод служит обычным дискретным входом.

В режиме ШИМ модуль АЦП микроконтроллера продолжает работать.

Формируемый им код не только отображается на светодиодах, но и поступает на модуль ШИМ, к выходу которого (выводу 5 микроконтроллера) подключён светодиод HL1. Теперь при перемещении движка переменного резистора изменяется яркость свечения этого светодиода. А с помощью осциллографа можно убедиться, что импульсы на выводе 5 имеют характер, описанный выше, и частоту следования 1000 Гц.

При установке движка переменного резистора R1 в крайнее левое по схеме положение код, подаваемый на модуль ШИМ, — нулевой, поэтому импульсы имеют нулевую длительность, т. е. отсутствуют. На выводе 5 постоянно установлен низкий логический уровень напряжения, а светодиод не светит. Если перевести движок в другое крайнее положение, код станет максимальным, а длительность импульсов — равной периоду их повторения. Это значит, что импульсы снова отсутствуют, но теперь напряжение на выводе 5 имеет постоянный высокий логический уровень, а яркость свечения светодиода максимальна. Вращая ручку переменного резистора R1, можно регулировать длительность импульсов и яркость светодиода.

Как уже было сказано, АЦП микроконтроллера — десятиразрядный, а модуль ШИМ воспринимает только восьмиразрядные коды. Значит, при выполнении описанных выше операций нужно избавиться от двух "лишних" разрядов. Но как? Если отбрасывать два старших, то оставшаяся часть кода при изменении напряжения на выводе 7 от нуля до напряжения питания будет четырежды проходить полный интервал возможных значений. Поэтому преобразование выполняется иначе. Десятиразрядный код сдвигается на два разряда в сторону младшего, и берутся только восемь младших разрядов результата сдвига. Шаг дискретизации входного напряжения при этом увеличивается в четыре раза. Полученный код подаётся на модуль ШИМ и выводится на светодиоды HL3—HL10. Светодиод HL2 в этом режиме не используется.

Ещё одно кратковременное нажатие на кнопку SB1 возвратит устройство в режим АЦП. Переключать режимы можно неоднократно. Признак выбранного режима записывается в энергонезависимую память микроконтроллера. Поэтому при включении питания автоматически устанавливается тот режим, который действовал перед его выключением.

Устройство собрано на макетной плате. Светодиоды могут быть любого цвета свечения в корпусах диаметром 3 или 5 мм.

*От редакции. Программа микроконт*роллера имеется по адресу *ftp*:// *ftp. radio, ru /p u b /2 0 14 /0 1/adcipwm.zip на нашем FTP-сервере.*

# <span id="page-49-0"></span>**Игрушка-сувенир "Фея оживляет сердце'**

#### *Д . МАМИЧЕВ, п. Шаталово Смоленской обл.*

Новая версия игрушки-сувенира отличается от предыдущей [1]

*м еньш им числом м икросхем , возможностью регулирования ряда параметров сказочного сюжета и* оперативной замены "феечек" на свой вкус. Частично изменён сюжет игрушки — добрые феи взмахивают по очереди волшебными палочками, капли волшебства очерчивают в воздухе контур *сердца, и оно вновь начинает "биться". Но лишь одна фея оживит сердце навсегда... Конструкция* выполнена на одной печатной плате. Игрушка может стать хорошим подарком для девочек млад*шего школьного возраста.*

на десятичном счётчике с дешифрато- ро заряжается конденсатор С5 и на пает на вход R (вывод 15) счётчика DD1

1 хема модернизированной игрушки ром К561ИЕ8 (DD1) и таймере NE555 резисторе R5 формируется импульс<br>/показана на **рис. 1**. Выполнена она (DA1). После включения питания быст- положительной полярности. Он постулоказана на рис. 1. Выполнена она (DA1). После включения питания быст-

![](_page_49_Figure_18.jpeg)

**PAДИО № 1, 2014** 

![](_page_50_Figure_0.jpeg)

сердца) светодиоды гаснут — цикл работы завершается. Питание можно отключить, а фею заменить на новую. Незаметно с помощью маленького магнита можно замкнуть контакты геркона SF1 и тем самым включить игрушку вновь. Теперь, после волшебства, сердце будет биться без остановок.

Подбором ёмкости конденсатора С<sup>6</sup> можно регулировать длительность взмаха волшебной палочки феи, а конденсатора С4 — число сердцебиений. Их желаемую "наполняемость" получают, изменяя скважность импульсов подстроечным резистором R2.

 $\frac{5}{2}$ 

Основа конструкции игрушки — печатная плата из односторонне фольгированного гетинакса или стеклотекстолита толщиной 1,5 мм **(рис. 2).** При монтаже концы печатных проводников, обозначенные одинаковыми буквами "а" и "б", соединяют отрезками монтажного провода. Постоянные резисторы — МЯТ, С2-33, подстроечный — любой подходящий по размерам, конденсаторы С1, СЗ, С5 — керамические КМ, остальные оксидные импортные, переключатель SA1 — любой малогабаритный.

![](_page_50_Picture_4.jpeg)

и устанавливает его в нулевое состояние, в котором на выходе 0 (вывод 3) появляется высокий логический уровень и зажигаются светодиоды HL2 и HL11 — капли волшебства. Одновременно начинает заряжаться конденсатор С<sup>6</sup> , и транзистор VT1 кратковременно открывается. В результате срабатывает механизм на основе электромагнита Y1, и фея взмахивает волшебной палочкой.

Далее начинает работать мигающий светодиод HL1, и на входе CN (вывод 14) микросхемы DD1 формируются тактовые импульсы с периодом повторения около одной секунды. В результате на выходах дешифратора 1—9 (выводы <sup>2</sup> ,

4...9, 11) последовательно появляется уровень лог. 1, зажигающий пары светодиодов HL3 и HL12, HL4 и HL13...HL10 и HL19 — капли волшебства очерчивают контур сердца. С появлением высокого уровня на выводе 11 работа мигающего светодиода HL1 блокируется через диод VD11. Одновременно через конденсатор С4 и делитель напряжения R1R3 высокий уровень поступает на вывод 4 таймера DA1, разрешая его работу, и на выходе (вывод 3) появляются импульсы высокого уровня. Через развязывающие диоды VD12—VD20 они поступают на светодиоды HL2—HL19 сердце начинает биться. После зарядки конденсатора С4 (три-четыре удара

Внешний вид игрушки показан на **рис.** 3, а конструкция — на **рис. 4.** В качестве подставки 1 использована деталь привода пятидюймовых дискет. Печатная плата 11 закреплена на ней под углом примерно 60° с помощью двух проволочных держателей 3 (изготовлены из канцелярских скрепок) и винтов М3 с гайками (для этого концы держателей согнуты в виде колечек с внутренним диаметром 3 мм). Нижним (по рис. 3) краем плата упирается в имеющиеся у подставки отогнутые язычки, а сзади — в приклеенный к подставке ограничитель треугольной формы 12, изготовленный из листовой пластмассы.

Как и в предыдущей версии игрушки, для управления феей использован электромагнит с якорем от реле РЭС9,

50

но сопротивление его обмотки должно быть в пределах 500...600 Ом (таково оно у реле исполнений РС4.529.029-00, РС4.529.029-01, РС4.529.029-07, РС4.529.029-09 и старых реле с паспортами РС4.524.200, РС4.524.201, РС4.524.209, РС4.524.213). Общие выводы катушек разъединены, после чего обмотки соединены параллельно ("накрест") для снижения напряжения срабатывания. На печатной плате 11 механизм реле закреплён с помощью Г-образного кронштейна из жести и винта 4 с гайкой М3.

Пластмассовая пластина 14 с окном под батарею питания 13 ("Крона") приклеена к подставке 1 снизу. Размеры окна выбраны такими, чтобы батарея удерживалась в пластине достаточно прочно. Для того чтобы подставка не скользила по столу, к её опорным точкам приклеены две резиновые опоры (от компьютерной клавиатуры). Пластиковая вставка 10 в виде сердечка выпилена из листовой пластмассы толщиной 3 мм и плотно входит внутрь контура сердца, образованного

![](_page_51_Picture_2.jpeg)

светодиодами 9. К якорю реле 5 фигурка феи 8 крепится держателем 7, также изготовленным из скрепки: её наружная часть выпрямлена, а затем дважды согнута под прямым углом и приклеена к фигурке клеем "Момент". Для крепления держателя к якорю реле используется небольшой постоянный магнит 6. Изображение феи можно отсканировать или сфотографировать из книги [2] и, распечатав на плотной бумаге, вырезать по контуру её фигурку.

 $51$ 

"ONILAR"

 $\mathbf{I}$ 

**ИШОКНИНАН** 

#### ЛИТЕРАТУРА

1. Мамичев Д. Игрушкасувенир "Фея оживляет сердце". — Радио, 2010, № 2, с. 52—54.

2. **Франсуаз Леглоэк, Кати Фонтен, Калуан.** Сказки о феях. — М.: Росмэн-Пресс, 2008.

*От редакции. Видеоролик, иллюстрирующий работу игрушки-сувенира, находится по адресу [ftp ://ftp .ra d io .ru /p u b /](ftp://ftp.radio.ru/pub/) 20 1 4 /0 1 /FEJA2.zip на нашем FTP-сервере.*

# **Расширение пределов измерения частоты мультиметром M890G**

#### *С. СЕМИХАТСКИЙ, г. Ейск Краснодарского края*

опулярный у радиолюбителей цифровой мультиметр M890G позволяет измерять частоту исследуемых периодических сигналов. К сожалению, верхний предел измеряемой частоты у этого прибора всего лишь 20 кГц. Для многих измерений этого явно недостаточно. Согласно паспортным данным, базовая погрешность измерения частоты мультиметром M890G не превышает ± 1 % от измеряемого значения плюс/ минус единица младшего разряда. Следовательно, абсолютная погрешность измерения частоты сигнала 20 кГц равна ±210 Гц. Предлагаемое устройство позволяет расширить верхний

предел измерения частоты (20 кГц) в 10 и 100 раз. Правда, при этом во столько же раз увеличивается погрешность и дискретность измерений. Например, погрешность измерения частоты 200 кГцравна±2,1 кГц, разрешение — 100 Гц, а частоты 2 МГц — ±21 кГц, разрешение — 1 кГц. Для большинства радиолюбительских измерений этого вполне достаточно.

Схема устройства, позволяющего расширить пределы Рис. 2 измерения частоты исследуемого сигнала мультиметром M890G,

![](_page_51_Figure_14.jpeg)

![](_page_51_Picture_15.jpeg)

![](_page_51_Figure_16.jpeg)

приведена на рис. 1. Каких-либо особенностей оно не имеет. На таймере DA1 собран формирователь прямоугольных импульсов из входного периодического сигнала. Резистор R1 вместе с диодами VD1 и VD2 обеспечивают защиту входных цепей таймера, когда размах (двойная амплитуда) входного сигнала превышает напряжение питания. Резисторы R2 и R3 одинакового сопротивления формируют пороговое напряжение смещения на входах S и R (выводах 2 и 6) таймера DA1, равное половине напряжения питания (+2,5 В). При напряжении питания таймера +5 В верхний порог срабатывания компара**НАЧИНАЮЩИМ**  $\mathbf{I}$ "РАДИО"

**PAДИО № 1, 2014** 

52

тора таймера равен +3,3 В, а нижний — 1,66 В. Поэтому чувствительность входного устройства на таймере — около 0,83 В (без резистора R4). Если установить резистор R4 сопротивлением 11 кОм, то чувствительность — около 60 мВ. С выхода таймера DA1 сформированный прямоугольный сигнал поступает на вход микросхемы DD1 (К155ИЕ2), включённой по схеме делителя на десять, а с её выхода — ещё на один делитель на десять на микросхеме DD2. Таким образом, с выхода (вывода 11) счётчика DD1 снимается сигнал, в десять раз меньший по частоте, чем входной, следовательно, показания подключённого к этому выходу мультиметра нужно умножить на десять.

Аналогична ситуация и для выхода счётчика DD2, только показания следует умножить на 100.

Устройство собрано на печатной плате из фольгированного с двух сторон стеклотекстолита толщиной 2 мм, чертёж которой показан на **рис. 2.** Для удобства монтажа неиспользуемые выводы микросхем (или панелей для микросхем) откусывают либо изгибают под углом 90 град. Кроме того, отгибают под 90 град, выводы микросхем, соединяемые с общим проводом. В этом случае нет необходимости сверлить лишние отверстия. В первую очередь монтируют компоненты, которые припаивают со стороны установки элементов.

Это не приставка в том виде, в каком её обычно изготавливают, а именно отдельное устройство, расширяющее пределы измерения частоты мультиметра. Такое решение вполне оправдано, учитывая, что в распоряжении радиолюбителя имеется, как правило, только один мультиметр, которым нужно измерять и напряжение, и ток, и частоту. Устройство питают либо от налаживаемой конструкции, либо от отдельного источника. Необходимо только помнить, что если напряжение питания превышает 20 В, микросхему стабилизатора следует снабдить теплоотводом.

Каких-либо особых требований к деталям не предъявляется. За исключением одного. Проведённые эксперименты показали, что с таймером КР1006ВИ1, выпущенным в декабре 1991 г., верхний предел измеряемой частоты — 1, 6 МГц, а с таймером NE555 фирмы ST с маркировкой на корпусе CHN (очевидно, китайского производства) — всего лишь 350 кГц.

Микросхемы К155ИЕ2 можно заменить на SN7490N, диоды — любыми маломощными кремниевыми универсальными или импульсными. Проверка параметров устройства проводилась с помощью высокочастотного генератора сигналов Г4-102. При желании можно изменить чувствительность устройства подбором сопротивления резистора R4.

# **Автоматический светильник для комнатных растений**

#### *И. ЛАВРИНЕНКОВ, г. Москва*

тот светильник можно использовать для подсветки комнатных растений (цветов, рассады), он включается автоматически, когда в комнате становится темно. Схема светильника представлена на **рис. 1**. При достаточном освещении сопротивление фототранзистора VT1 мало и весь ток, задаваемый резисторами R1 и R2, протекает через него. Напряжения на базе транзистора VT2 недостаточно для открывания, поэтому транзисторы VT3, VT4 закрыты и осветительные светодиоды обесточены. В этом режиме потребляемый ток не превышает 0,1 мА.

![](_page_52_Picture_10.jpeg)

Применены постоянные резисторы МЯТ, С2-23, подстроечный СПЗ-З, СПЗ-19, СП5-2. Фототранзистор — ТЕРТ5600, BPW85B. Транзисторы КТ3107Б можно заменить на КТ203Д, КТ209В, КТ209Е, КТ361Б, КТ361Г, КТ361Е. Светодиоды — белого свечения, если они маломощные (на ток 20...30 мА от светодиодных фонарей), их может быть 10...20 шт., а если мощные, например, серий КИПД138А или SVL03P1, — не более двух. Но суммарный потребляемый ток не должен превышать 0,5 А.

Ток через светодиоды устанавливают подборкой резистора R5. Для питающего напряжения 5 В и " пяти маломощных светодиодов **СОПРОТИВЛЕНИЕ ЭТОГО резистора** 10...20 Ом. Для большего числа ' + маломощных или одного-двух мощных светодиодов сопротивление этого резистора уменьшают до нескольких ом. В качестве источника питания можно применить стабилизированное зарядное (+ 5 В) устройство для сотового телефона.

**Рис. 2** 

#### **Рис. 1**

Когда освещение фототранзистора снижается, его сопротивление и напряжение на нём увеличиваются, транзисторы VT2, VT3, а затем и VT4 открываются и светодиоды начинают светить. Ток через них ограничен резистором R5. Порог включения устанавливают подстроенным резистором R1.

Все элементы, кроме светодиодов и фототранзистора, монтируют на макетной печатной плате, которая размещена в основании светильника **(рис. 2).** В качестве основания применена пластмассовая коробка подходящего размера. Сбоку в ней сверлят отверстие для вывода проводов питания, а сверху — для проводов, соединяющих плату с фототранзистором и светодиодами, которые размещены на конце держателя, изготовленного из пластмассовых реек. На осно-

вании держатель закреплён с помощью металлического уголка. Фототранзистор располагают так, чтобы на него не попадал свет от управляемого им светильника.

![](_page_52_Picture_17.jpeg)

Светодиоды можно заменить лампами накаливания на напряжение 6,3 В. В этом случае токоограничивающий резистор не нужен, а напряжение питания следует увеличить до 7 В.

# Программируемый звонок для учебных заведений

#### Е. ГОЛОМАЗОВ. Б. КАНАЕВ. г. Бишкек. Кыргызстан

Предлагаемое устройство разработано в студенческом конструкторском бюро Института электроники и телекоммуникаций при КГТУ им. И. Раззакова в г. Бишкеке. Оно предназначено для автоматической подачи звонков в заранее установленное время. Предусмотрены индикация текущего времени и включение лампы дежурного освещения на определённый промежуток времени. Устройство может быть использовано как таймер.

7 стройство рассчитано на подачу 47 звонков с установкой длительности звонка 5 с и более, а также для включения лампы дежурного освещения. Схема звонка представлена на рис. 1. Его основа — микроконтроллер DD1, тактовая частота которого стабилизирована кварцевым резонатором **ZQ1.** Вся информация выводится на ЖКИ HG1. который подключён к линиям порта А микроконтроллера. Линии порта PD6, PD7 через резисторы R5 и R6 управляют транзисторами VT1 и VT2, которые подают питание на реле К1 и К2. Диоды VD4 и VD5 защищают эти транзисторы от ЭДС самоиндукции при прерывании тока через реле. Контакты реле К1 подают питание на звонок, а контакты реле K2 - на лампу дежурного освещения.

Для питания устройства применён понижающий трансформатор с напря-

жением вторичной обмотки 12...13 В и током до 0.3 А, её подключают к гнезду XS1. Переменное напряжение выпрямляется диодным мостом VD1. Пульсации выпрямленного напряжения сглаживает конленсатор С1, это напряжение поступает на реле К1 и К2. Стабилизированное напряжение с выхода интегрального стабилизатора DA1 питает микроконтроллер, а через диол VD2 микросхему часов реального времени DD2. Эта микросхема передаёт информанию о текущем времени в микроконтроллер по шине <sup>2</sup>С. При отсутствии сетевого напряжения микросхема DD2 питается через диод VD3 от резервного источника - элемента G1.

Кнопками SB1-SB4 устанавливают режимы работы устройства: текущее время, продолжительность звонков и время их включения, время включения и выключения лампы дежурного осве-

щения. После подачи питающего напряжения в верхней части ЖКИ появляются номер команды и время её выполнения, а в нижней - текущее время (рис. 2). Нажатием на кнопки SB2 (больше) и SB3 (меньше) устанавливают номер команды (Р00-Р49), Затем кнопкой SA4 последовательно выбирают поле установки часов и минут текущей команды и с помощью SB2 и SB3 вводят нужные значения. Нажатие на SB1 - запоминание установленных значений и очистка полей ввола лля установки значений следующей команды. Команда РОО предназначена для установки текущего времени. Р01 для установки длительности работы звонка (если значения часов и минут **установлены** "00 00", длительность звонка установлена программно - 5 с). Для увеличения длительности в поле минут вводят значение секунд, которое прибавляется к 5 с. Команда P02 - установка времени включения лампы дежурного освещения, а команда РОЗ её выключения. Команды Р04-Р49 установка времени включения звонков.

53

 $\frac{1}{\sqrt{2}}$ 

"OWLIAG"

 $\mathbf{I}$ 

**МИШОКНИНАН** 

Большинство деталей смонтированы на печатной плате из стеклотекстолита. чертёж которой показан на рис. 3. Если

![](_page_53_Picture_9.jpeg)

применить одностороннюю плату, печатные проводники, показанные на рисунке со стороны установки реле, заменяют отрезками изолированного провода. На другой стороне устанавливают микроконтроллер и "часовой" кварцевый резонатор ZQ2, металлический корпус которого припаивают к общему проводу. Внешний вид смонтированной платы показан на рис. 4.

Применены постоянные резисторы С2-33, МЛТ, подстроечный серий SH-625MC, SH-855MC, СПЗ-19. Оксидный конденсатор импортный, остальные - керамические К10-17 или импортные. Транзисторы 2N3904 можно заменить транзисторами серии КТЗ102. микросхему КР142ЕН5А - на 7805. На микросхеме стабилизатора закреплён теплоотвод — алюминиевая пластина толщиной 1... 2 мм и размерами 20х60 мм. Реле К1 и К2 -JZC-23F-DC12V. клеммники XS1-XS3 серии ARK500, вилки XP1, XP2 серии PLS1. Кнопки PB-10С без фиксации, но можно применить и другие, соответствующие дизайну и конструкции корпуса. Гальванический элемент (литиевый типоразмера CR2032) установлен в специальный держатель. Можно приме-

![](_page_53_Figure_12.jpeg)

**PAДИО №1, 2014** 

![](_page_54_Figure_0.jpeg)

#### **Р ис. 3**

нить ЖКИ WH1602B-WK-CTK или аналогичный из этой серии. Но при этом следует обратить внимание на наличие токоограничивающего резистора в цепи питания светодиодов подсветки. Если такой резистор на плате ЖКИ отсутствует, его нужно установить (сопротивлением 51...100 Ом) непосредственно на одном из выводов навесным способом. Регулировку контрастности изображения осуществляют подстроеч-

граммируют микроконтроллер. Разъём ХР2 подключён к его USART-порту и предназначен для отладки программы и обмена данными с компьютером. Оба эти разъёма на плату можно не устанавливать.

R<sub>3</sub>.

ным резистором

помощью разъёма ХР1 про-

Смонтированную плату и трансформатор с помощью винтов с гайками и втулок крепят в корпусе — пластмассовом щитке для сетевых выключателейавтоматов (рис. 5). На передней панели устанавливают ЖКИ, кнопки и выключатель питания (из серии KCD10), включённый в цепь первичной обмотки трансформатора. На боковой стенке корпуса устанавливают розетки с последовательно включёнными плавкими вставками для подключения звонка и лампы дежурного освещения. Для принудительного включения звонка параллельно контактам 2 и 3 гнезда XS2 подключают дополнительную кнопку, рассчитанную для работы в сети 220 В.

От редакции. Программа для микро**контроллера имеется по адресу ftp://** *ftp. radio. ru /p u b /2 0 14 / 0 1/zvonok. zip на нашем FTP-сервере.*

![](_page_54_Picture_7.jpeg)

![](_page_54_Picture_8.jpeg)

![](_page_55_Picture_0.jpeg)

**E - m a il: [m a i l @ r a d i o . r u](mailto:mail@radio.ru)**

Клубу "Русский Робинвон" - 20 лет

 $\nabla C$ CORA

оротковолновики нашей страны с самого зарождения у нас любительской радиосвязи принимали активное участие в различных экспедициях на суше и на море, работали в эфире с островов и полярных станций, обеспечивая их надёжной радиосвязью. Не забывали они, конечно, при этом и своё практически профессиональное увлечение — любительскую радиосвязь на коротких волнах. Поэтому неудивительно, что как только это позволила новая ситуация в стране, у нас появился клуб, объединяющий тех, кто интересуется островной, морской и полярной радиосвязью — клуб "Русский Робинзон". Случилось это 20 лет назад, и сегодня он насчитывает более 1000 членов.

Юбилей клуба отмечался в рамках самого массового сбора радиолюбителей страны — ежегодного фестиваля, который проходит в подмосковном Домодедове. Готовясь к этому событию, члены клуба вышли в эфир с ряда островов в нашей стране и за рубежом, в частности, работали с Кубы специальными позывными. Во всех случаях позывные имели "фирменный" суффикс RRC — Russian Robinson Club. Отметили юбилей работой в эфире позывными с таким же суффиксом и их коллеги из других стран.

К празднованию был учреждён специальный диплом RRC-20 за радиосвязи с членами клуба, выпущены юбилейные значки клуба и CD, на котором собраны статьи о наиболее интересных экспедициях клуба.

А собравшиеся в Домодедове радиолюбители с удовольствием приняли участие в разнообразных мероприятиях, подготовленных оргкомитетом.

В "робинзоновской" части фестиваля состоялся показ видеофильмов и слайд-шоу о наиболее интересных экспедициях членов клуба. В частности, прошли премьерный показ фильма о клубной экспедиции 2013 г. на кубинские острова (T48/47/46RRC) и слайдшоу об экстремальной экспедиции на последний ЮТА NEW ONE на Аляске  $(KL7RRC/p).$ 

Во время RRC/ЮТА форума прошло награждение победителей в различных номинациях RRC за 2012 г., а также награждение в связи с 20-летием клуба его членов, внёсших заметный вклад в деятельность RRC.

![](_page_55_Picture_9.jpeg)

*"Робинзоны" с почётным гостем фестиваля (слева—направо): Елена (RC5A), Виктория (RA0BM), Николай (R3KM), Джил Балистер (XYL СЗКМА), Роджер Балистер (G3KMA), Сергей (RA3NAN), Николай (RA1QQ), Юрий (UA90BA), Алексей (RA1QY), Ирина (RZ90A), Василий (RW4NW).*

Состоялся футбольный матч между командой RRC и командой сборной World, который закончился победой RRC со счётом 5:1. А традиционная радиовикторина (конкурс QUIZ) на этот раз состояла в основном из вопросов, связанных с историей клуба "Русский Робинзон".

А на вечернем "шашлыке Робинзона", который сопровождался всеобщим весельем и песнями у костра, звучали здравицы в адрес клуба. Прозвучало и поздравление от гостя фестиваля, ведущего программы ЮТА Роджера Балистера (G3KMA), в котором серьёзные пожелания переплелись с английским юмором: "Если бы такое мероприятие было проведено в Великобритании, некоторых его участников хватил бы сердечный приступ!".

Большой интерес вызвал его доклад во время официальной части фестиваля "ЮТА вчера, сегодня, завтра". Это был первый визит руководителя международной дипломной программы "Острова в эфире" в Россию, и участники фестиваля получили возможность из первых уст услышать перспективы развития ЮТА и задать интересующие вопросы по островной программе. Роджер, кстати, тоже член RRC, пригласил всех желающих на юбилейную конференцию, посвящённую 50-летию дипломной программы ЮТА, которая пройдёт в июле 2014 г. в Великобритании.

В небольшой статье нельзя рассказать обо всём, что было на очередном фестивале в Домодедове и, главное, словами нельзя передать царивший там дух радиолюбительского праздни- **I** ка. Для того чтобы ощутить его в полной мере, надо просто приехать на следую- **I** щий фестиваль!

# <span id="page-56-0"></span>**Дни активности "Зимние Олимпийские игры — Сочи 2014"**

![](_page_56_Picture_1.jpeg)

CBR3M

 $\circ$ I

"РАДИО"

**В связи с проведением** эимних Олимпийских и Паралимпийских игр в Сочи Союз Радиолюбителей России организует Дни активно*у в ш* сти "Зимние Олимпийские игры — Сочи 2014". СРР приглашает радиолюбителей

всех стран мира принять в них участие. Дни активности проходят с 00.00 UTC <sup>8</sup> ноября 2013 г. до 24.00 UTC 31 марта 2014 г.

Основная их цель — привлечь внимание радиолюбительской общественности мира к зимним Олимпийским и Паралимпийским играм в Сочи. Для этого будут работать специальные радиостанции, разосланы памятные QSL, учреждены олимпийские дипломы.

Организацию и координацию работы специальных станций, контроль за рассылкой QSL и выдачей дипломов производит Организационный комитет, созданный президиумом СРР.

Период работы радиостанций R1980M и R1980L — с 8 ноября 2013 г. по 7 февраля 2014 г. Все остальные специальные радиостанции будут работать с 1 января по 31 марта 2014 г.

#### **Диплом "OLYMPIC GAMES SOCHI 2014"**

Этот диплом будут выдавать за связи со специальными радиостанциями с позывными серии R2014x (одна буква в суффиксе).

Чтобы получить диплом 3-й степени, из последних букв позывного нужно набрать слово SOCHI (провести связи с R2014S, R20140, R2014C, R2014H, R2014I — всего 5 позывных). Чтобы получить диплом 2-й степени набрать слова OLYMPIC SOCHI (провести связи с R20140, R2014L, R2014Y ... , R2014I), при этом связи с R2014C, R2014I, R20140 засчитываются дважды (всего 9 позывных). Чтобы получить диплом <sup>1</sup> -й степени, надо набрать слова OLYMPIC GAMES SOCHI (провести связи с R2014Q, R2014L, R2014Y, ..., R2014H, R2014I), при этом связи с R2014C, R2014I, R2014M, R20140, R2014S засчитываются дважды (всего 12 позывных).

Связи со специальными радиостанциями R1980M (Москва), R1980L (Санкт-Петербург), R7378TM, R7975TM, R7979TM (факелоносцы) могут заменить две любые недостающие буквы. Например, в словах "Olympic Games Sochi" R1980M может заменить букву О (два раза), a R7378TM — букву С (два раза).

#### **Диплом "OLYMPIC WINTER SPORT"**

Этот диплом выдают за связи со специальными радиостанциями с позывными серий R22xxx и R11xxx (три буквы в суффиксе).

Каждое сочетание трёх букв суффикса посвящено зимнему олимпийскому или паралимпиискому виду спорта. Позывные серии R22xxx соответствуют зимним олимпийским видам спорта, а серии R11 ххх - зимним паралимпийским видам спорта. Всего будет 21 позывной. Это R11ALS (горные лыжи), R22ALS (горные лыжи), R11BIA (биатлон), R22BIA (биатлон), R22BOB (бобслей), R11CRC (лыжные гонки), R22CRC (лыжные гонки), R22CUR (кёрлинг), R22FRS (фристайл), R22FIS (фигурное катание), R22ICH (хоккей на льду), R11ISH (следж-хоккей на льду), R22LUG (санный спорт), R22NOC (лыжное двоеборье), R11PSB (сноуборд), R22SNB (сноуборд), R22SKJ (прыжки на лыжах с трамплина), R22SKE (скелетон), R22SPS (скоростной бег на коньках), R22STR (шорттрек), R11WCU (кёрлинг).

"Бронзовый" диплом выдают за связи со специальными позывными, посвящёнными девяти видам спорта; "Серебряный" диплом — за связи со специальными позывными, посвящёнными 14 видам спорта; "Золотой" диплом — за связи со специальными позывными, посвящёнными 18 видам спорта.

Связи со специальными радиостанциями R1980M, R1980L, R7378TM, R7975TM и R7979TM могут заменить два любых недостающих вида спорта. Например, R1980M может заменить R11ICH, a R1980L может заменить R22SKE.

#### **Диплом "OLYMPIC MARATHON"**

Этот диплом выдают за связи со специальными радиостанциями, работающими в эфире в связи с Олимпиадой. Чтобы получить его, необходимо набрать 500 очков.

В зачёт идут радиосвязи с любыми российскими радиостанциями, использующими временные специальные позывные (включая несистемные, т. е. не предусмотренные настоящим положением), работа которых посвящена Олимпийским играм в г. Сочи (в позывном сигнале используются цифры 2014, 22, 11, 0000, а также факело-<br>носцы R7378TM, R7975TM и **R7378TM,** R7979TM).

Повторные связи засчитываются на различных диапазонах, а на одном<br>диапазоне — другим видом излучения – другим видом излучения (Phone, CW, Digital).

Связи с любой радиостанцией R2014x, R22xxx, R11ххх, Rx22xx, Rx11хх, а также с любой несистемной радиостанцией дают по одному очку. Связи с радиостанциями г. Сочи (RC22xx, R022xx, R2014S) и с радиостанциями R1980M, R1980L, R7378TM, R7975TM и R7979TM дают по четыре очка.

Очки за связи умножают на коэффициент, который зависит от континента, где расположен соискатель: 1 — для Европы и всех россиян, 2 для Азии и Африки, 3 — для Северной Америки, 4 — для Южной Америки, Австралии и Океании.

Радиостанции, набравшие 1000, 1500 и 2014 очков, награждаются специальными дипломами.

Общие условия для всех дипломов следующие. В зачёт идут связи, проведённые на любых любительских КВ- и УКВ-диапазонах любым видом излучения (Phone, CW, Digital). Дипломы бесплатные и выдаются в электронном виде. Заявку на любой диплом можно оформить на сайте дипломной программы **ok2014.ru** и там же, в случае подтверждения заявленных связей, можно сразу получить диплом в электронном виде.

Если желаете получить диплом в бумажном виде, надо обращаться по адресу: Лукашов Валентин (RK6AX), аб. ящ. 77, г. Сочи, 354200, Россия.

#### <span id="page-56-1"></span>**Новости СРР**

**f r**

На сайте ФГУП "ГРЧЦ" с участием СРР ведутся работы по тестированию формы доступа пользователей к базам данных позывных сигналов любительской службы. Напомним, что в единой базе в настоящее время собраны все сведения о позывных, в том числе и временного использования, а также о позывных сигналах любительских ретрансляторов и маяков.

Открытые для пользователей поля базы данных — это справочная информация. По ней можно определить факт образования позывного сигнала, его тип — постоянный или временный, даты начала и окончания действия свидетельства об образовании позывного сигнала и его номер, категорию любительской радиостанции.

Образование позывных сигналов по выбору предусмотрено только для укороченных (четырёхзначных). Все остальные позывные сигналы уже сейчас создаются специальной компьютерной программой в автоматическом режиме.

Создание единой базы данных стало возможным после централизации процесса образования позывных и унификации квалификационных требований к радиолюбителям в соответствии с категориями.

По сведениям, которыми располагает ФГУП "ГРЧЦ", сейчас в России насчитывается около 31 тысячи радиолюбителей. Из них первую квалификационную категорию имеют 9,5 тысячи человек, вторую — 10 тысяч, третью — 7300, а четвёртую — 4300 человек.

С момента начала работы комиссий СРР и предприятий радиочастотной службы по проверке квалификации радиолюбителей по единым правилам (июнь 2012 г.) число любительских радиостанций в России увеличилось примерно на три тысячи.

# "ONДAG" O **CBR3M**

# <span id="page-57-0"></span>**Молодёжные, на кубок А. С. Попова**

 прошлом году редакция преобразовала свои традиционные молодёжные соревнования, известные многим как YOC CONTEST, в открытые соревнования "Молодёжный кубок А. С. Попова". Они интересны тем, что в них обмен идёт так называемыми обменными контрольными номерами. Их необходимо именно принять с эфира и нельзя "вычислить", как в некоторых "взрослых" соревнованиях с помощью подсказок, которые есть в многочисленных контест-программах, используемых спортсменами. Эти состязания действительно учат качественной работе в эфире.

Перевод этих соревнований в прошлом году в формат открытых позволил приобщиться к ним и взрослым спортсменам, у которых нет контестов с обменными контрольными номерами. Кстати, их очень давно предложил проводить и действительно провёл журнал "Радио". Но у взрослых они как-то не прижились, а молодёжь с удовольствием работает в таких соревнованиях.

Здесь необходимо отметить, что нас поддержал ВНИИ кабельной промышленности (г. Москва), выделивший средства для награждения победителей этих соревнований. Мы выражаем ему свою благодарность за поддержку молодёжного радиоспорта в стране!

В этом году "Молодёжный кубок А. С. Попова" будет проходить 1 февраля с 9 до 13UTC на диапазонах 20, 40 и 80 метров. Вид работы — SSB.

Участники молодёжных групп соревнований (юноши и девушки 1995 года рождения и моложе) соревнуются в трёх зачётных группах: радиостанции с одним оператором, радиостанции с несколькими операторами, наблюдатели. Взрослые спортсмены могут выступать в двух группах радиостанции с одним оператором и радиостанции с несколькими операторами. На станциях с несколькими операторами могут работать два или три оператора. Во всех группах есть только многодиапазонный зачёт.

Контрольные номера ("обменные") состоят из трёх последних цифр контрольного номера, принятого от предыдущего корреспондента, и порядкового номера связи. При первой связи передаётся номер 000001.

За каждое QSO начисляется по три очка. Каждая территория мира по списку диплома DXCC даёт по 10 очков на каждом диапазоне. Засчитываются все радиосвязи независимо от QTH корреспондента. Повторные QSO разрешаются на разных диапазонах, а на одном диапазоне — с началом каждого часа. Разрыв по времени проведения связи в этом случае должен быть не менее трёх минут. Число переходов с диапазона на диапазон — не более 30.

Результат определяется как сумма очков за связи и за территории мира по всем диапазонам.

За одностороннее наблюдение (приняты оба позывных и один из контрольных номеров) начисляется одно очко, а за двустороннее — три очка. Одну и ту же радиостанцию наблюдатель может зафиксировать в течение часа на одном и том же диапазоне только один раз.

Победители соревнований по молодёжным группам (первые три места) будут отмечены памятными призами — кубками за первое место и плакетками за второе и третье. Все молодые участники соревнований — контест-дипломами журнала "Радио". Аналогичные награды ждут и взрослых победителей. А контест-дипломы у них получат те, кто войдёт а десятки сильнейших. Награждение призами производится, если в группе окажется десять или более участников.

Отчёты рекомендуется предоставлять в виде файла в формате ЕРМАК или Cabrillo. Файл отчёта присоединяется к письму, а в теме письма (subj) указываются только название соревнований и позывной участника. Например: RADIO-POPOV UA3XXX. Зачётную группу и любые другие данные здесь приводить не надо. В каждом письме надо отправлять только один отчёт. Электронные отчёты высылают по адресу **<[contest@radio.ru](mailto:contest@radio.ru)>.** Если в течение трёх дней не поступило подтверждение о том, что он получен, надо связаться с организаторами по адресу **<[ru3ax@radio.ru](mailto:ru3ax@radio.ru)>.** Их также можно загружать и через WEB интерфейс **<[http://ua9qcq.com >](http://ua9qcq.com).**

![](_page_57_Picture_13.jpeg)

Бумажные отчёты высылают по адресу: Россия, 107045, Москва, Селивёрстов пер., д. 10, редакция журнала "Радио". Окончательный срок высылки отчётов — 16 февраля.

Для работы в этих соревнованиях не подходят обычные контест-программы. **UW5M** разработал **контест-программу** для использования в соревнованиях с обменными контрольными номерами.

Программу можно скачать по адресу http://www. **radio.ru/cq/Contest\_v.zip** (объём около 700 кбайт). Её помещают в отдельную папку и запускают исполняемый (.ехе) файл, который распаковывает программу. После запуска исполняемого файла **Contest** открываются четыре окна: основное "Молодёжный кубок А. С. Попова" (для ввода данных о связях), "Позывные" (подсказка позывных), "Статистика" (текущие результаты по диапазонам) и "Список связей" (введённые данные). Если открылись не все окна (кроме основного), остальные можно включить, воспользовавшись выпадающим меню "Окна" в основном окне.

Перед началом работы необходимо убедиться, что клавиатура компьютера переключена на режим ввода букв латинского алфавита. Формирование отчёта идёт через выпадающее меню основного окна "Соревнования".

#### <span id="page-57-1"></span>**RR90 — российский KB-радиомаяк снова в эфире**

После продолжительного "радиомолчания", вызванного техническими причинами, снова вышел в эфир российский KB-радиомаяк RR90. Он является составной частью международного проекта по маякам IARU/NCDXF, включающего в себя 18 синхронных радиомаяков по всему миру. Причиной "радиомолчания" было прямое попадание молнии в антенну маяка и, как следствие, выход из строя его аппаратуры.

Символично, что возвращение в эфир маяка совпало (с точностью до минут!) с прохождением Огня зимних Олимпийских Игр в Сочи по территории Новосибирского государственного технического университета (бывший НЭТИ), на территории которого маяк и находится.

В восстановлении работоспособности маяка приняли участие Юрий (UA90BA), Евгений (RA90EG), Евгений (RA90BZ), Ренат (RA90AS), Дмитрий (R90BA), Вадим (R90BC) и другие новосибирские радиолюбители. Сообщения о приёме сигналов радиомаяка RR90 (его рабочие частоты 14100, 18110, 21150, 24930 и 28200 кГц) высылают на E-mail **[yufirst@ngs.ru](mailto:yufirst@ngs.ru)** с указанием RST.

Подробный рассказ о проекте KB-радиомаяков IARU размещён на сайте QRZ.RU по адресу **<[http://www.qrz.ru/](http://www.qrz.ru/%e2%80%a8articles/article549.html) [articles/article549.htm l>](http://www.qrz.ru/%e2%80%a8articles/article549.html),** а оперативная информация о работе всей системы приведена на сайте СРР по адресу **<[http://www.srr.ru/ABROAD/beacons.php>](http://www.srr.ru/ABROAD/beacons.php).**

# Телетайпные 2013 года

#### *Борис СТЕПАНОВ (RU3AX), г. Москва*

рохождение радиоволн на высокочастотных KB-диапазонах во время этих соревнований явно было похуже, чем в соревнованиях 2012 г. Например, почти не открывался диапазон 28 МГц и в результате, в отличие от прошлых лет, на этот раз никто на нём так и не заявил- | ся в однодиапазонном зачёте. Естест- ' венным следствием такого прохождения стало, конечно, и общее уменьшение числа участников — 534 (по присланным отчётам) против 583 в предыдущих соревнованиях. К сожалению, в частности, и россияне не порадовали на этот раз своей активностью. Это отметили некоторые участники соревнований — ведь области России дают в них очки для множителя наряду с территориями мира по списку диплома DXCC.

Начиная с телетайпных соревнований 2012 г., в соревнованиях журнала "Радио" для приёма отчётов мы, наряду с традиционным способом (присылка их по электронной почте), открыли для участников и загрузку отчётов через WEB-интерфейс UA9QCQ. Загрузка через интерфейс, несомненно, более удобна — робот проводит первичную проверку отчёта на их соответствие положению о соревнованиях, и если он принимает отчёт, это автоматически является подтверждением его поступления в судейскую коллегию соревнований. Этим вариантом сдачи отчёта сейчас уже пользуется почти половина участников. Правда, некоторые (по-видимому, "для спокойствия") ещё высылают отчёт и на электронный адрес судейской коллегии... На сайте UA9QCQ *приводится и информация по* заявленным результатам, но она относится только к отчётам, загружаемым через WEB-интерфейс.

В группе спортсменов, выступавших на всех диапазонах, в 2013 г. лучшим был украинский коротковолновик Николай Никитюк (EM0I) из Макеевки. На

диапазоне 21 МГц на первое место вышел испанец Оскар Луис Фернандес Ланца (ЕА1DR). Геннадий Глейзер (UN1L) из казахстанского города Рудный победил на диапазоне 14 МГц. На диапазоне 7 МГц впереди был Владимир Сыров (UW4I) из украинского города Харцызск,

RW0A из Красноярска. В команде этой радиостанции выступали Леонид Лишнее (RA0AM), Сергей Овчаров (RU0AM), Андрей Мезенцев (RZ0AF), Максим Бакун (RZ0AI), Владимир Попов (R0ACG) и Алексей Пятов (RV0AUI).

По установившейся традиции победители в группах радиостанций с одним оператором будут отмечены памятными медалями журнала "Радио" , а лучшая команда — памятной плакеткой. Лучшие участники этих соревнований приведены в **таблице.** Там по группам

![](_page_58_Picture_8.jpeg)

Победитель наших телетайпных соревнований в многодиапазонном зачёте Николай Никитюк (EMOI - UT2IZ).

а Николай Яковенко (UT5EPP) из Кривого Рога показал лучший результат на диапазоне 3,5 МГц. У наблюдателей победил чешский SWL Мирослав Мах (ОК1 -36392) из города Клатовы.

В группе радиостанций с несколькими операторами лучшим был коллектив

даны место, позывной, число связей, число очков за связи, множитель и результат. Они будут отмечены контестдипломами журнала. Полные итоги этих соревнований размещены на нашем сайте по адресу **<[http://www.radio.ru/](http://www.radio.ru/%e2%80%a8cq/contest/result/2013-10-1%20.shtml) [cq/contest/result/2013-10-1 .shtml>](http://www.radio.ru/%e2%80%a8cq/contest/result/2013-10-1%20.shtml).**

#### **Результаты лидеров по группам**

![](_page_58_Picture_599.jpeg)

 $\ddot{\phantom{0}}$ 

...........

**PAДИО №1, 2014** 

## <span id="page-59-0"></span>*Радиоэкспедиции прошлого года*

*Ю рий КРОПОТОВ, г. Москва*

 инициативе Совета ветеранов Службы связи ВМФ и Союза радиолюбителей Вооруженных сил прошедшим летом прошло несколько радиолюбительских экспедиций. В частности, в эфире трижды звучали радиолюбительские позывные с фортов Кронштадта.

Роман Щеблыкин (UA1CRS) принял участие в молодёжном учебнотренировочном сборе морских спасателей на форте "Тотлебен", который в августе провела региональная общественная организация "Добровольная морская спасательная служба "Кронштадт". Её председатель И. В. Калинин не без оснований считает, что все участники сбора получили серьёзные практические навыки в проведении различных спасательных мероприятий. Работа радиолюбительской станции во время сбора способствовала популяризации движения добровольных морских спасателей, появлению контактов молодёжных общественных объединений на региональном, федеральном и международном уровнях. В ходе учений участники продолжили изучать варианты участия радиолюбителей в учебно-тренировочных мероприятиях морских спасателей.

Тогда же, в августе, с разрешения командования Ленинградской военно-морской базы радиолюбители Санкт-Петербурга Алексей Девяткин (UA1CDA) и Андрей Заднепряный (RA1ALH) вышли в эфир из форта "Кроншлот" в рамках международной маячной программы. Участникам экспедиции было о чём рассказать в радиолюбительском эфире. Ведь створный маяк форта "Кроншлот" входит в систему навигационных знаков Южного котлинского фарватера, которая начала формироваться ещё при Петре I. Она обеспечивала движение по единственной водной дороге в Санкт-Петербург между фортом "Кроншлот" и стенкой внутренних гаваней Кронштадта.

Вот что рассказал об этой экспедиции Андрей Заднепряный: "Мы начали работать в эфире 16 августа своими позывными и через дробь сочетание LH. Наша аппаратура трансивер FT-857d, антенный тюнер MFJ-929, антенна — LW длиной около 50 м. Работать пришлось от аккумуляторной батареи, так как привезённый с собой сетевой блок питания создавал на всех диапазонах помехи на уровне 9 баллов. Основные диапазоны — 20, 40 и 80 метров. Прохождение было нормальным, а эфир чистым. Для работы на УКВ мы применяли переносные станции. Проведено более 130 QSO, из них 16 связей с другими маяками. Проходившие в эти дни соревнования RDA заметно мешали нам — трудно было

В эфире R73ASP! На фото (слева-направо) Матвей Усов (RD3TBI), Ольга Скобелева

найти свободную частоту. В целом работой мы остались довольны. Спасибо всем, кто согласовал наше пребывание на форте. На месте отнеслись к нам очень хорошо и с пониманием значения нашего радиодела. Экспедиция завершила свою работу 18 августа".

(RA3TYL) и Игорь Зубков (RM2T).

В сентябре в рамках Международного дня туриста из форта Кронштадтской крепости "Граф Милютин" работали в радиолюбительском эфире операторы RZ1CWC/P Виктор Зайцев (R1CBN), Андрей Петушков (RN1CW), Сергей Парфёнов (RQ1AP), Илья Савоськин (оператор RF1A). Было проведено более 300 связей с тремя континентами из 50 стран и территорий мира.

Славная боевая история этого мощного морского укрепления, участника двух мировых войн, и сегодня интересует многих. Побывавшие на форте в этот день экскурсионные группы с интересом слушали информацию участников экспедиции об их мероприятии, осматривали компактный автономный комплекс средств радиосвязи, позволяющий разговаривать и обмениваться информацией практически со всем миром.

А 31 августа—1 сентября 2013 г. состоялась радиоэкспедиция на теплоходе "А. С. Попов". Она прошла во время круиза по маршруту Нижний Новгород - Макарьев - Нижний Новгород. В экспедиции приняли участие Сергей Смирнов (RK3BJ), Ольга Скобелева (RA3TYL), Игорь Зубков (RM2T) и Матвей Усов (RD3TBI). Работа позывным R73ASP была организована из читального салона на штатную антенну теплохода (диполь).

О работе в эфире и некоторых интересных связях рассказал Игорь Зубков: "Прежде всего хочу выра-<br>зить огромную благодарность огромную благодарность Борису Баранову (RZ3TW) за проведённую в эфире работу по популяризации нашей радиоэкспедиции. Радиообмен с борта теплохода "А. С. Попов" начали в 9 MSK на частоте 14185 кГц. На первое CQ ответил старейший коротковолновик Нижнего Новгорода Николай Муратов (UA3TAZ) — он был на даче на противоположном берегу Волги. А вот и руководитель нашей группы поддержки — RZ3TW. В Нижнем Новгороде нас слышат уверенно. Очень порадовала радиосвязь с Алексеем Тепляковым (U3TA) — старейшим коротковолновиком нашего города, отметившим нынче свое 94-летие! Несмотря на относительно невысокую энергетику нашей радиостанции, были и дальние QSO. Запомнились связи с RD0CD из подтопленного Хабаровска (вот она — любительская радиосвязь!) и с RA0AC/P из Ачинска (работал также не со стационарной станции)".

**CBR3M** 

...........

**PAДИО № 1, 2014** 

Эта радиоэкспедиция вызвала живой интерес у экипажа теплохода. Капитан рассказал о намерении создать на теплоходе стендовую экспозицию, посвящённую жизни и деятельности первооткрывателя радио А. С. Попова, с интересом выслушал пожелания оборудовать в читальном салоне рабочее место для радиолюбительской связи и продолжить сотрудничество с Союзом радиолюбителей Вооруженных сил и нижегородским региональным отделением Союза радиолюбителей России.

# Приёмная антенна "Двойной флаг"

#### Игорь ГОНЧАРЕНКО (DL2KQ), г. Бонн, Германия

Д ля работы с DX на диапазонах 1,8 и<br>3,5 МГц необходима отдельная приёмная антенна. Лучший вариант - это антенна Бевереджа (АБ). Но только. если есть примерно 150 м земли для её размешения. Причём именно земли -АБ очень критична к высоте установки (типичные значения 0,5...1,8 м), поднять её на несколько метров над землёй уже нельзя. А это значит, что АБ очень проблематично разместить постоянно

даже в сельской местности, а в городе вообще невозможно.

Поэтому и велик интерес к небольшим приёмным антеннам, которые не так критичны к земле, как АБ. Радиолюбителям наиболее известны такие антенны, как петля К9АҮ, "Флаг" и "Вымпел". Но их диаграмма направленности (ДН) кардиоидная, т. е. с широким лепестком. А коэффициент направленного действия (КНД) всего 7.8 дБ.

![](_page_60_Figure_5.jpeg)

#### **Рис. 1**

CBR3M

 $\overline{O}$ 

РАДИО"

**PAДИО № 1, 2014** 

![](_page_60_Figure_7.jpeg)

Напомним, что КНД определяет, во сколько возрастёт отношение сигнал/ шум на входе приёмника (при равномерном распределении шума по всем направлениям) при переходе от изотропной антенны к рассматриваемой.

КНД 7,8 дБ - это очень небольшое значение. Так для АБ при её длине 100 м на диапазоне 1.8 МГц он будет 9 дБ, а при длине 260 м - 12 дБ.

Разработчики приложили немало усилий в попытках сузить ДН небольших приёмных антенн и поднять их КНД. Путей тут всего два.

Первый - сделать синфазную решётку из двух одиночных антенн-элементов. Этот вариант даёт прибавку усиления (и соответственно КНД) на 2,5...2,8 дБ. Например, КНД двух синфазных флагов будет чуть больше 10 дБ, что уже сравнимо с АБ длиной 150 м. Однако он требует места. Меньше, чем АБ, но всё же флаги-элементы должны быть разнесены хотя бы на 0,3...0,4 длины волны. Для диапазона 1,8 МГц это потребует метров 50...60 свободного пространства.

Второй запитать противофазно два близко расположенных элемента, но только вдоль, а не поперёк основного направления (как в предыдущем случае). Получается что-то вроде двухэлементной Уда-Яги, только вместо диполей - "флаги". Но система их питания в этом случае будет сложная.

Простой в реализации вариант второго пути предложили Jose Carlos (N4IS) и George Wallner (AA7JV), описавшие Double Half-Delta Loop RX Antenna (DHDL). Это, по сути, два треугольных флага", включённых последовательно и противофазно. То есть их правильное фазирование обеспечивается не отдельной системой питания, а только формой антенны. А это, конечно, значительно проще.

Такая антенна использовалась в экспедиции TX3A на Chesterfield Reef - для неё эта конструкция и разрабатывалась. Поэтому у радиолюбителей она также известна и как антенна ТХЗА. Экспедиционеры пишут, что она на приёме показала себя не хуже АБ длиной 180 м. Свои ошушения от работы ТХЗА на диапазоне 160 метров я помню хорошо - они слышали большинство зовуших их европейских станций (от Chesterfield Reef до западной Европы 15...16 тысяч километров!).

Антенна DHDL показана на рис. 1. Длина её горизонтальной части -22 м, высота вертикальных сторон по 7 м, в середине нижней горизонтальной стороны провода перекрещены. Допустимая высота нижнего пролёта над землёй - 0,5...4 м. При высоте 1.5 м (авторский вариант) КНД достигает 10 дБ, что соответствует АБ длиной 140. 150 м.

В общем, эта антенна имеет хорошие параметры при небольшой длине. Но есть у неё и недостатки.

Она однодиапазонная - на 3,5 МГц подавление заднего лепестка падает до 12...14 дБ, что мало для серьёзной работы.

Великовата общая высота антенны. При нижнем проводе на уровне 1...1.5 м требуются мачты высотой по 8...8,5 м.

![](_page_61_Figure_0.jpeg)

Обычно для них используют телескопические удилища. Но последняя пара колен таких удилищ не в состоянии выдерживать оттяжку вбок даже очень тонкой проволокой. Их приходится выбрасывать, а следовательно, для антенны DHDL потребуются удилища длиной 10 м.

6

..OWLIAG"

T

Ò

**CBR3V** 

**PAДИО № 1, 2014** 

Ниже рассмотрен усовершенствованный вариант антенны DHDL, который одинаково работает в диапазонах 1 ,8 и 3.5 МГц и имеет на два метра меньшую высоту. Она может быть сделана на базе недорогих удилищ длиной 7,5 м.

Эта антенна (назовём её "Двойной флаг") показана на **рис. 2.** Она имеет такую же длину, как и DHDL (22 м), но меньшую высоту — всего 5 м. Правда, мачт требуются уже три — нужна ещё одна дополнительная в центре (на 1 м ниже крайних), поддерживающая прямоугольное полотно в середине. Кроме уменьшения высоты, такая конфигурация обеспечивает хорошее подавление заднего лепестка (около 20 дБ) и в диапазоне 3,5 МГц.

Нагрузочный резистор на левом (по рис. 2) краю антенны — сопротивлением 1,1 кОм. Это значение может немного зависеть от высоты подвеса и параметров земли. Питают антенну через трансформатор с двумя отдельными обмотками (важно!) с коэффициентом трансформации по сопротивлению 1:16. Для неё необходим малошумящий усилитель с коэффициентом усиления 20...30 дБ, который устанавливают на антенне. Очень желательно, чтобы он был с дифференциальным входом (любой современный широкополосный операционный усилитель). Это исключит влияние помех, принятых оплёткой фидера. Желателен также и большой (с индуктивностью от 1 мГн) развязывающий дроссель на оплётке коаксиального кабеля в точке подключения его к усилителю.

Надиапазоне 1,8 МГц электрические характеристики (ДН, КНД) у "Двойного флага" и DHDL практически одинаковы, что показано на **рис. 3.**

Интересно сравнить формы ДН антенн, с которых мы начинали эту статью (АБ, "Флаг"), с ДН "Двойного флага". Это сделано для частоты 1,825 МГц на **рис. 4** приведены все три ДН, нормированные к одному масштабу (т. е. сравнивается только форма ДН, без учёта усиления).

Видно, что одиночный "Флаг" сильно проигрывает, а "Двойной флаг" практически эквивалентен АБ длиной 145 м (ДН с боков АБ чуть лучше, сзади и под высокими зенитными углами чуть лучше ДН "Двойной флаг").

Но при этом "Двойной флаг" требует всего 20...22 м свободной земли и три недорогих удилища. Его можно разместить, например, вдоль забора обычной дачи. Без заметного ухудшения параметров высота нижнего провода может достигать 4 ...6 м, что позволяет в случае нехватки места размещать антенну над домами, деревьями, проездами.

ДН у него не улучшается с частотой (как это происходит у АБ). На диапазоне 3.5 МГц она почти такая же, как и на 1,8 МГц. Поэтому на 3,5 МГц рассматриваемая антенна эквивалентна АБ

![](_page_62_Figure_0.jpeg)

![](_page_62_Figure_1.jpeg)

#### Рис. 7

**РАДИО №1, 2014** 

**CBRSM** 

 $\overline{\mathbf{o}}$ 

 $\overline{1}$ 

"РАДИО"

длиной всего 70 м, что тоже неплохо выигрыш в размерах более чем втрое.

Из-за низкого усиления антенна чувствительна к паразитному переизлучению окружающего металла, надо принимать меры по расстройке передаюшей антенны на приёме.

Аппетит приходит во время еды. Посмотрим, как можно улучшить "Двойной флаг". Эта, в целом хорошая, приёмная антенна имеет, конечно, и некоторые недостатки.

Приём возможен только с одного направления. В принципе, реверсировать ДН реально, но для этого понадобятся два усилителя и два кабеля, так как нагрузка и точка питания находятся с разных сторон антенны.

Подавление заднего лепестка зависит от диапазона. Это общая болезнь апериодических рамок, нагруженных на резистор. Сопротивление этого резистора определяет баланс между приёмом магнитной составляющей (антенна работает как рамка) и электрической (антенна работает как диполь или вертикал).

Эффективность приёма этих составляющих зависит от частоты нелинейно, поэтому баланс (т. е. хорошее подавление заднего лепестка) при фиксированной нагрузке можно получить лишь на одной частоте. В случае "Двойного флага" оно от 30 дБ на диапазоне 1.8 МГц снижается до 22 дБ на 3,5 МГц и до 15 дБ на 7 МГц.

Ниже описана модификация "Двойного флага", у которой точки подключения питания и нагрузки сведены вместе (т. е. нет проблем с переключением направления приёма), а подавление заднего лепестка превышает 30 дБ на всех трёх НЧ диапазонах - 160, 80 и 40 метров.

Антенна показана на рис. 5. Длина её горизонтальной части - 14 м, высота вертикальных сторон - по 4 м. От середин боковых сторон в центр идут отрезки двухпроводных линий с расстоянием между проводами 10 см. Середины горизонтальных сторон соединены между собой перекрещенной двухпроводной линией с таким же расстоянием между проводами.

Диаграммы направленности этой антенны по диапазонам показаны при высоте нижнего пролёта над землёй 2 м на рис. 6 (1,825 МГц), рис. 7 (3,65 МГц) и рис. 8 (7,05 МГц).

Конечно, за столь красивые ДН чемто пришлось заплатить. Это "что-то" сложная нагрузка, состоящая из включённых последовательно резистора и катушки индуктивности. Причём для каждого диапазона эта нагрузка разная: 870 Ом и 18,3 мкГн на 1,8 МГц, 750 Ом и 10,3 мкГн на 3,6 МГц, 500 Ом и 5.2 мкГн на 7 МГц.

Нагрузки придётся отдельно подстраивать (подстроечные резисторы и маленькие катушки с подстроечником) на каждом диапазоне по максимуму подавления заднего лепестка в зависимости от свойств земли и высоты антенны над ней. Потребуются также диапазонные реле, переключающие эти нагрузки. И реле реверса ДН, меняющие местами точки подключения нагрузки и подключение высокоомного (800 Ом) источника.

Такой источник может быть выполнен как трансформатор. Для подобных антенн (приёмных НЧ, высокоомных) обычно я применял трансформатор на ферритовом кольцевом магнитопроводе. Для него подойдёт кольцо FT-87-75 (размеры примерно 22x14x6,3 мм, начальная магнитная проницаемость 5000). Высокоомная обмотка (к антенне) содержит 40 витков, равномерно распределённых по кольцу. А низкоомная (к усилителю с входным сопротивлением 50 Ом, лучше дифференциальному) имеет десять витков, расположенных поверх высокоомной. Она тоже равномерно распределена по кольцу.

Усилитель на этой антенне необходим, так как усиление антенны совсем мало (-35 дБи на диапазоне 160 метров). По этой же причине антенна очень чувствительна к переизлучающим металлическим предметам вокруг себя. В частности, передающую антенну в режиме приёма надо расстраивать, а кабели (и питающий, и управления) приёмной тщательно развязывать ферритами.

![](_page_63_Figure_0.jpeg)

#### **Рис. 8**

Столь низкое усиление антенна имеет из-за уменьшенных до 14х4 м размеров (против 22х7 м у исходного Двойного флага"). Такое уменьшение размеров потребовалось для обеспечения хорошей ДН на диапазоне 7 МГц. И даже в этом случае ширина азимутальной ДН на 7 МГц получилась на 30 град. шире, чем на 1.8 МГц.

Допустимая высота нижнего пролёта антенны нал землёй - от 0.5...9 м. Точнее говоря, до 0,2 длины волны верхнего диапазона. При подъёме антенны азимутальная ДН остаётся без изменений, а вертикальная сужается, т. е. растёт КНД.

Эта антенна имеет хорошую ДН даже при размещении её на крыше высотой 9 м. А если отказаться от диапазона 7 МГц, то антенна будет работать даже на многоэтажных домах, допуская высоту до 18 м. При этом по КНД она будет сопоставима с антенной Бевереджа длиной 140 м (на диапазоне 1.8 МГц).

Две такие перпендикулярные антенны при соответствующей коммутации закрывают четыре направления. Их можно разместить на крыше в квадрате 14x14 м, т. е. вписываемом по диагонали в стандартную крышу многоэтажки. При этом КНД будет около 10 дБ, т. е. как у АБ длиной 150 м на 1,8 МГц и длиной 70 м на 3,6 МГц. За такие плюсы можно простить сложную систему питания и переключения, а также жёсткие требования по развязке от переизлучения окружающих предметов.

![](_page_63_Picture_8.jpeg)

В декабре ветерану великой от положность исполнилось<br>В Всеволоду Васильевичу Штыхно (U3DI) исполнилось 95 лет. Он начал осваивать азы радиотехники ещё в 1933 г., а после войны увлёкся любительской связью на KB. В разные годы он работал под позывными UA4CA, UA0GC и UA0IAB. И сегодня позывной U3DI регулярно звучит в эфире.

Президиум СРР, признавая заслуги Всеволода Васильевича перед Союзом радиолюбителей России и в связи с 95-летием со дня рождения, наградил его знаком "Почётный член СРР"

Пожелаем Всеволоду Васильевичу доброго здоровья и успехов!

![](_page_63_Picture_12.jpeg)

63

### Новая бюджетная серия USB-осциллографов **Акип AKИП-72200A**

#### **Г Возможности настольного осциллографа в карманном исполнении**

В статье рассмотрены технические характеристики и особенности новой серии компактных USB-осциллографов АКИП-72200A с функциональностью: цифровой запоминающий осциллограф, анализатор спектра и генератор сигналов ФГ/СПФ. Приведён краткий обзор возможностей программы PicoScope6 для USB-осциллографов АКИП™. Уникальная миниатюрность, удобство в использовании и мощные ресурсы управляющего ПО - вот лишь некоторые преимущества, которые делают приборы нового модельного ряда оптимальным средством для выездных измерений.

S B-осциллографы АКИП-72200А компактных (габариты 140×90×20 мм, масса 200 г) двухканальных цифровых осциллографов реального времени под управлением ПК, которые являются хорошей альтернативой настольным приборам. В серии представлены пять моделей с полосой рабочих частот до 10...200 МГц. На фото модель АКИП-72208А.

ПО **PicoScope6** устанавливается на ПК даже при отсутствии прибора, оно запускается в демонстрационном режиме, позволяя ознакомиться с управлением и функциональностью USB-осциллографов. ПО PicoScope6 русифицировано и доступно для свободного скачивания, работает под 32или 64-разрядными версиями OC Windows XP, Vista, Windows 7 и 8 (кроме Windows RT). Питание осциллографа осуществляется по USB-шине.

#### Основные возможности

• Два канала

• Дискретизация до 1 ГГц, временное разрешение до 1 нс

• Автоизмерения параметров (15 в режиме осциллографа, 11 - в режиме анализатора спектра); курсорные измерения ( $\Delta U$ ;  $\Delta T$ ; 1/ $\Delta T$ ), функция цифрового регистратора

• Цифровая растяжка до 50000 раз

• Восемь типов синхронизации, в том числе "интеллектуальный" запуск

• Анализатор спектра в полной полосе пропускания

• Встроенный функциональный генератор (ФГ) до 1 МГц и генератор сигналов произвольной формы (СПФ), амплитуда ±2 В

• Декодирование данных: CAN, LIN, fC, UART/RS-232, SPI, fS, FlexRay

• Математика и вычисления (30 функций), режим X-Y, интерполяция sin(x)/x • Интерфейс USB 2.0

Осциллографы выполнены на базе 8-разрядного АЦП, имеют два входных канала с полосой пропускания до 10, 25, 50, 100 или 200 МГц, в зависимости от модели, а максимальная частота дискретизации - от 100 МГц до 1 ГГц и внутренняя память - от 8 до 48 кбайт.

#### Анализатор спектра

Одним кликом мыши в меню функций открывается новое окно для отображения частотного спектра входных сигналов. Предусмотрено широкое меню настроек параметров и управления анализа спектра: восемь типов окон отображения спектрограмм и три режима (амплитуда, усреднение, пиковое значение), число точек анализа от 128 до 1000000. На дисплей может быть выведено любое измерение из большого перечня частотно-временных параметров, в том числе THD, THD+N, SINAD, SNR и IMD.

![](_page_64_Picture_19.jpeg)

#### Генератор

К разъёму BNC ("AWG") подключён выход генератора функциональных сигналов или колебаний произвольной формы (СПФ).

Генератор СПФ имеет разрешение по вертикали 12 бит. Диапазон частот АКИП-72204А/АКИП-72205А - не менее 100 кГц, для трёх старших моделей - не менее 1 МГц при формировании сигнала из 20 точек. Максимальная частота определяется скоростью выборки ЦАП, которая для младших моделей достигает 2 Мвыб/с и 20 Мвыб/с - для старших. Доступна функция свипирования с однократным или непрерывным запуском. Программа позволяет выполнить импорт из файлов данных или создать требуемые эпюры с помощью встроенного графического редактора.

#### Декодирование данных последовательных шин

ПО PicoScope6 обеспечивает анализ данных последовательных шин: CAN, LIN, I<sup>2</sup>C, UART/RS-232, SPI, I<sup>2</sup>S, FlexRay (синхронизация и декодирование). Данные отображаются в форматах: список декодированных сообщений, все идентификаторы и флаги. Доступна фильтрация кадров в виде поиска по заданным **УСЛОВИЯМ.** 

#### Оцифровка

USB-осциллографы АКИП-72200A поддерживают режим "потоковой" оцифровки данных, обеспечивая безразрывный захват и непрерывную передачу данных через USB-порт непосредственно в ОЗУ и далее на жёсткий диск ПК со скоростью 1 Мвыб/с и более, в зависимости от спецификаций ОС, параметров ПК и загруженных приложений. Драйверы и комплект для разработки программного обеспечения (SDK) позволяют написать собственные программы и управлять интерфейсом при использовании сторонних программных пакетов (LabVIEW и др.).

ПО АКИП PicoScope6 сохраняет в буфер до 10000 осциллограмм и позволяет просмотреть их в пошаговом режиме цифрового магнитофона. Программ-

ное обеспечение позволяет автоматически построить профиль "Годен/Не годен" по входному сигналу или сформировать маску вручную числовым (%) и графическим (форма) способами. Предусмотрена математическая обработка: сложение, вычитание, умножение, инверсия с возможностью создания собственных функций. Доступен редактор формул для задания тригонометрической, экспоненциальной, логарифмической функций, статистики, интегрирования и производной. Для подавления шумов можно использовать фильтрацию нижних частот. Благодаря функции многоэк-

ранного дисплея (multi-screen) USB-осциллографы АКИП поддерживают одновременную работу генератора, осциллографа или анализатора спектра. При этом визуализация производится с индивидуальным масштабированием, полосами пропускания и частотами фильтрации для каждого из отображений.

Широчайшие возможности программного обеспечения для измерений и анализа являются ключевым преимуществом USB-осциллографов АКИП™. Новинки являются удобным и недорогим решением для измерений в полосе частот до 200 МГц, особенно в полевых условиях. Исходя из параметров и ключевых особенностей, серия АКИП-72200А имеет все шансы быть востребованной в таких сферах применения, как электронный дизайн, исследования и тестирование, техническое проектирование и отладка РЭА, образование, эксплуатационное обслуживание и ремонт.

Подробные технические характеристики приборов можно найти на сайте <www.prist.ru>. Консультации по вопросам измерительной<br>техники — по тел. (495) 777-55-91 и по e-mail <info@prist.com>.

# **Уважаемые читатели!**

Продолжается ПОДПИСКА на электронную копию журнала "Радио" с доставкой **по электронной почте.**

> **Электронная копия журнала "Радио" представляет собой копию бумажного журнала "Радио" в виде файла с расширением pdf. Объём файла может достигать 20 Мб. На персональных** компьютерах журнал можно просмотреть с помощью Adobe Acro**bat Reader. При необходимости можно распечатать нужные статьи на принтере. На планшетах с операционными системами iOS и A ndroid можно использовать встроенные программы для просмотра pdf-файлов.**

> **Период подписки 1 год. Стоимость подписки - 600 рублей (за 12 номеров). Подписаться можно с любого номера. Даже с № 12 2014 г. Тогда Вы будете получать журналы по № 11 2015 г. включительно. Услуга распространяется только на физических лиц.**

> > *шши*

**На страничке <http://el.radio.ru>Вы можете подписаться на электронную копию журнала "Радио" с доставкой по электронной почте.**

IPAAM

**В форме, расположенной на необходимо заполнить поля: "Фамилия", "Имя", "Дата рождения", "Адрес", "E-m ail". Пожалуйста, вписывайте в поля правдивую информацию, она необходима для регистрации подписки, формирования квитанции на оплату в ОАО "Сбербанк России" и может понадобиться при возврате перечисленных Вами денег.**

\_\_\_\_\_^ г е. т.

**После заполнения формы кликните на кнопку "Оформить подписку". На экране будет отображена введённая Вами информация и внизу появится кнопка "Распечатать квитанцию". Если нажать на неё, будет сформирована квитанция ПД-4 для оплаты подписки в любом отделении ОАО "Сбербанк России". Квитанция откроется в окне браузера или Вам будет предложено сохранить её на Вашем компьютере. Файл pd4.pdf необходимо распечатать на принтере. Для просмотра и печати файлов с расширением pdf следует установить Adobe Acrobat Reader, который можно бесплатно скачать с сайта [http://www.adobe.com.](http://www.adobe.com)**

**Если Вы не собираетесь оплачивать по квитанции в Сбербанке России, Вы можете использовать реквизиты, указанные в договоре оферты, для оплаты подписки в любом другом банке. Тем не менее Вам всё равно необходимо пройти процедуру регистрации на сайте для того, чтобы у нас имелись Ваши персональные данные, по которым можно было бы идентифицировать поступивший от Вас платёж и e-mail адрес, на который будут высылаться журналы. После поступления денег на наш расчётный счёт (несколько дней) Вам будет выслано письмо с подтверждением регистрации и платежа.**